**UNIVERSIDAD AUTÓNOMA DE SINALOA FACULTAD DE INGENIERÍA CULIACÁN PROGRAMA DE MAESTRÍA EN INGENIERÍA DE LA CONSTRUCCIÓN**

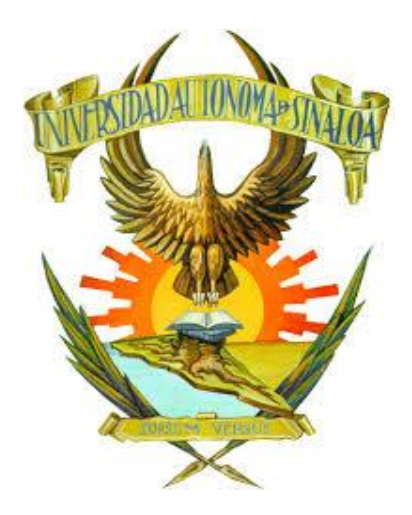

# **"OPTIMIZACIÓN DEL DISEÑO ESTRUCTURAL DE UN EDIFICIO IRREGULAR UBICADO EN ACAPULCO, GUERRERO, MÉXICO; CONCRETO REFORZADO VERSUS ACERO"**

**TESIS**

QUE COMO REQUISITO PARA OBTENER EL GRADO DE

**MAESTRO EN INGENIERÍA DE LA CONSTRUCCIÓN**

PRESENTA

**ING. FERNANDO ARIAS LIZÁRRAGA**

DIRECTOR DE TESIS **DR. JUAN BOJÓRQUEZ MORA DR. EDEN BOJÓRQUEZ MORA**

CULIACÁN, SINALOA, A OCTUBRE DE 2023

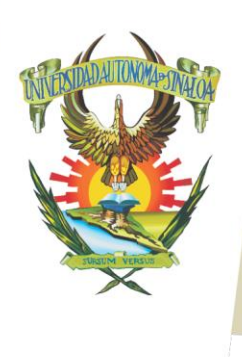

R S I D A D A U T Ó N O M A

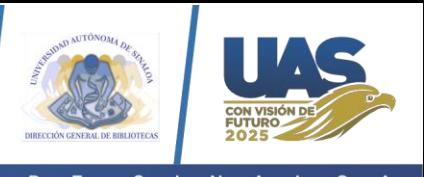

Dirección General de Bibliotecas Ciudad Universitaria Av. de las Américas y Blvd. Universitarios C. P. 80010 Culiacán, Sinaloa, México. Tel. (667) 713 78 32 y 712 50 57 dobuas@uas.edu.mx

 $V$ E.

#### **UAS-Dirección General de Bibliotecas**

**Repositorio Institucional Buelna**

 $N$ 

**Restricciones de uso**

Todo el material contenido en la presente tesis está protegido por la Ley Federal de Derechos de Autor (LFDA) de los Estados Unidos Mexicanos (México).

Queda prohibido la reproducción parcial o total de esta tesis. El uso de imágenes, tablas, gráficas, texto y demás material que sea objeto de los derechos de autor, será exclusivamente para fines educativos e informativos y deberá citar la fuente correctamente mencionando al o los autores del presente estudio empírico. Cualquier uso distinto, como el lucro, reproducción, edición o modificación sin autorización expresa de quienes gozan de la propiedad intelectual, será perseguido y sancionado por el Instituto Nacional de Derechos de Autor.

Esta obra está bajo una Licencia Creative Commons Atribución-No Comercial Compartir Igual, 4.0 Internacional

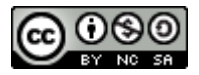

# **AGRADECIMIENTOS**

Al apoyo inquebrantable de mis padres, Fernando y Teresa, cuyo amor, sacrificio y confianza en mí han sido un motor constante en mi vida. Sin su respaldo, este logro no habría sido posible.

También, al programa CONAHCyT por brindarme la oportunidad de centrarme en mis estudios y proyectos de investigación a través de su apoyo.

Igualmente, a la Universidad Autónoma de Sinaloa y a la Facultad de Ingeniería por permitirme formar parte de sus instalaciones que permitieron mi desarrollo académico. Así también, por el apoyo brindado por el proyecto PROFAPI 2023 otorgado por la institución.

Además, reconocer al Dr. Juan Bojórquez Mora, por su orientación experta y su dedicación a mi trabajo. Su mentoría ha sido fundamental en la culminación de este proyecto.

Por último, e igualmente importante, agradezco a todas las personas que han sido parte de mi vida y que, de una manera u otra, han contribuido a mi formación y éxito. Amigos, familiares, profesores y colegas, su apoyo, consejos y aliento han sido invaluables en mi trayecto.

Esta tesis no solo es un testimonio de mi esfuerzo, sino también un reflejo del apoyo y la influencia positiva que he recibido a lo largo de mi vida. Espero que mi trabajo contribuya al avance del conocimiento en nuestro campo y a la sociedad en su conjunto.

# **RESUMEN**

En el presente proyecto de intervención se desarrolla un estudio comparativo de una edificación fuertemente irregular ubicada en una zona de alta sismicidad, considerando diferentes estructuraciones se establecen las diferencias económicas y estructurales. El edificio tiene más de 80 metros de altura y presenta irregularidades en planta y elevación, se encuentra ubicado en la Ciudad de Acapulco, Guerreo. Para lograr el objetivo se realizaron análisis dinámicos con el método de análisis modal espectral para un conjunto de más de 20 modelos utilizando el software ETABS (Extended Three dimensional Analysis of Building System). Las cargas y combinaciones consideradas son definidas por la Norma Técnica Complementaria para la Revisión de la Seguridad Estructural de las Edificaciones (2017) y el Manual de Diseño de Obras Civiles para Diseño por Sismo (2015), en conjunto de códigos de diseño internacionales y de la reglamentación local. Los modelos analizados presentan variaciones en cuanto posición y cantidad de elementos de rigidez lateral, como contravientos y muros de corte. Se utilizaron diferentes parámetros ingenieriles durante la comparación, por ejemplo; distorsión máxima de entrepiso, cortante basal, desplazamientos, Finalmente el peso total de las estructuras se utiliza para estimar el costo de los sistemas estructurales propuestos. Como resultado se obtuvo que implementar un sistema de muros de corte con marcos de concreto no es una solución estructural viable, caso contrario a utilizar elementos de acero, que resulta factible y además se identifican ciertas recomendaciones importantes a considerar durante la etapa de diseño.

## **ABSTRACT**

This intervention project conducts a comparative study of a structurally irregular building situated in a region characterized by high seismic activity. Various structural systems are considered, and the economic and structural disparities are examined. The building, standing at over 80 meters in height, exhibits irregularities in both its floor plan and elevation. It is located in the city of Acapulco, Guerrero. In order to achieve the project's objectives, dynamic analyses were performed using the spectral modal analysis method on a set of over 20 models employing the ETABS (Extended Three-dimensional Analysis of Building System) software. The loads and combinations considered conform to the Norma Técnica Complementaria para la Revisión de la Seguridad Estructural de las Edificaciones (2017) and the Manual de Diseño de Obras Civiles para Diseño por Sismo (2015), in conjunction with international design codes and local regulations. The analyzed models feature variations in terms of the position and quantity of lateral stiffness elements, such as bracing and shear walls. Ultimately, the total weight of the structures is used to estimate the cost of the proposed structural systems. The results suggest that adopting a structural system comprising concrete frames and shear walls may not be a practical solution. Conversely, utilizing steel elements not only proves feasible but also underscores essential recommendations for incorporation during the design phase.

# ÍNDICE

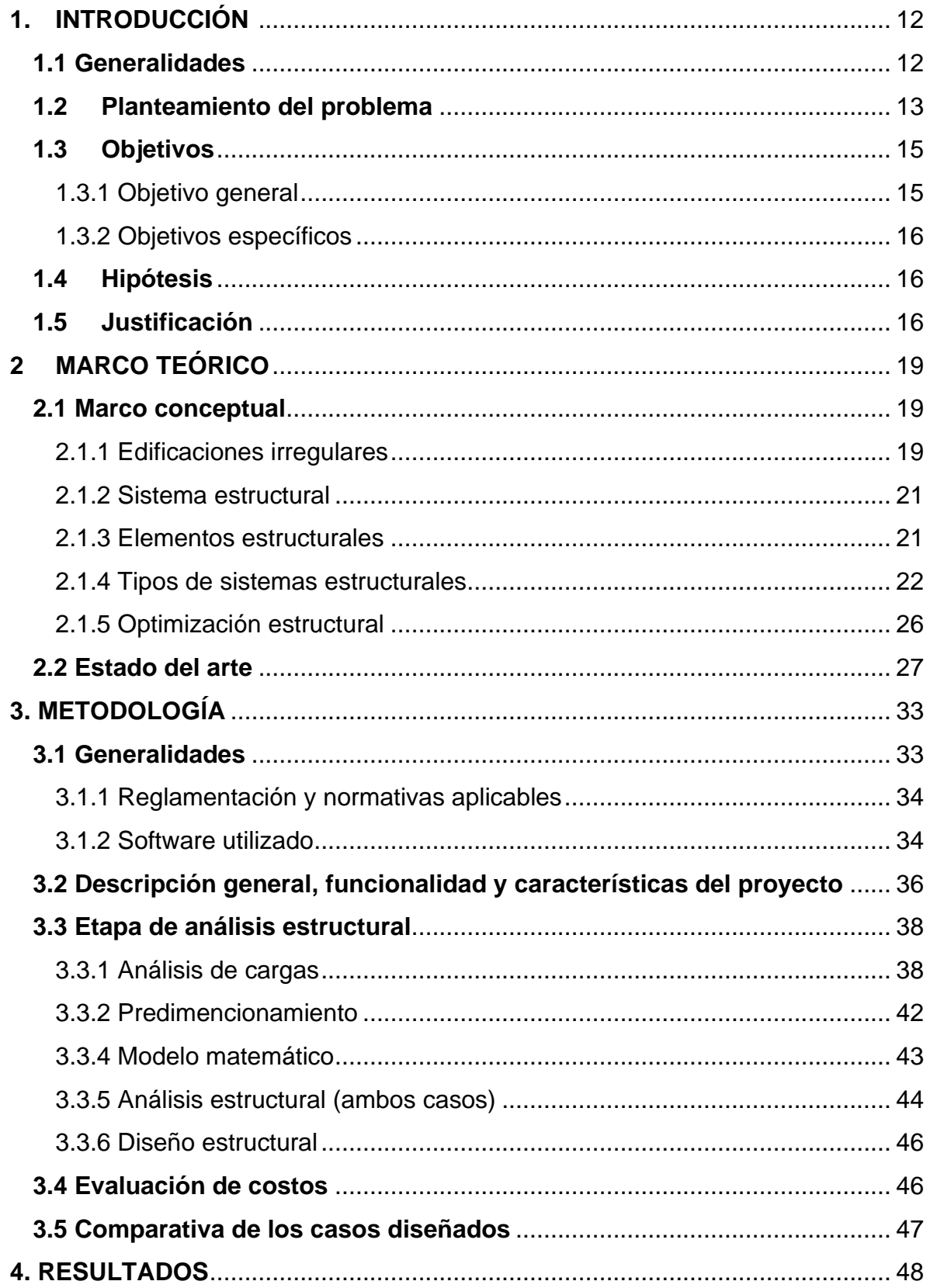

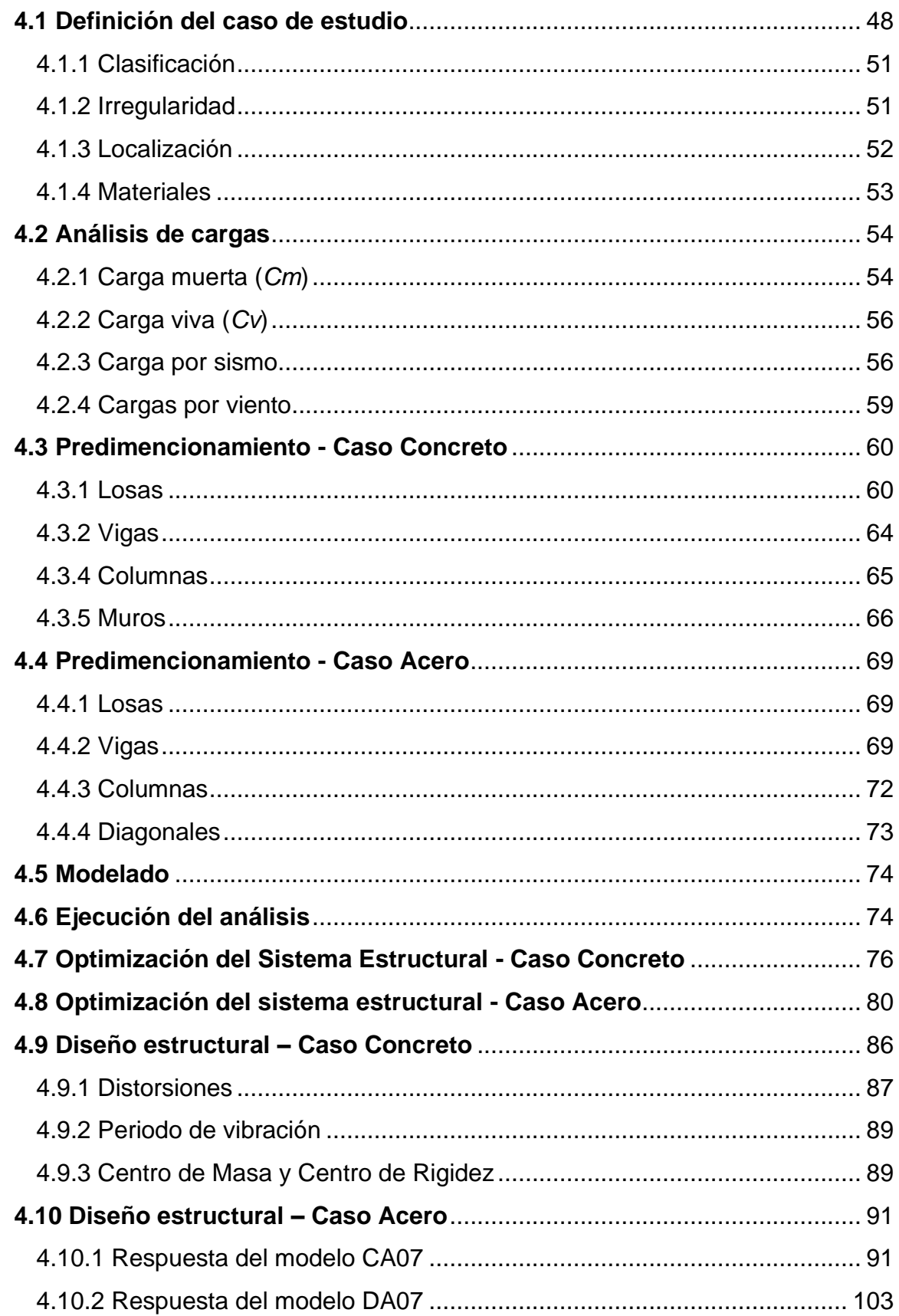

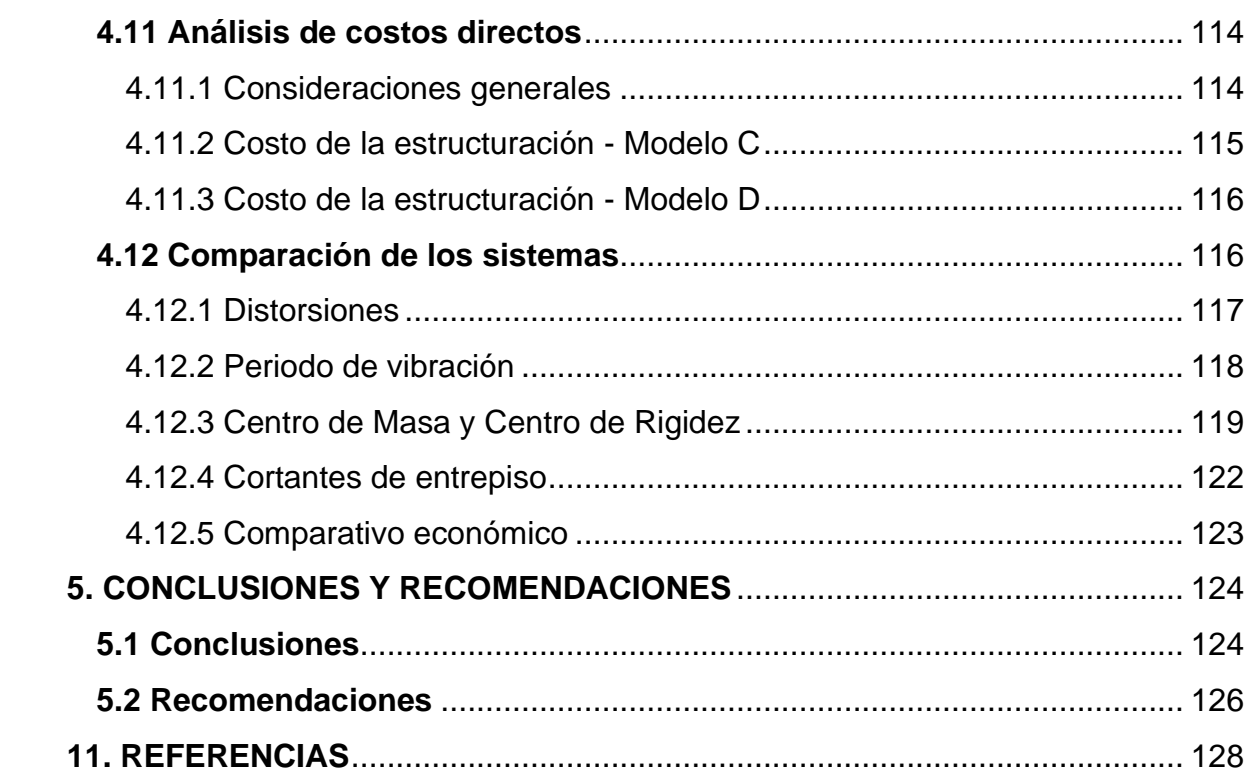

# **ÍNDICE DE FIGURAS**

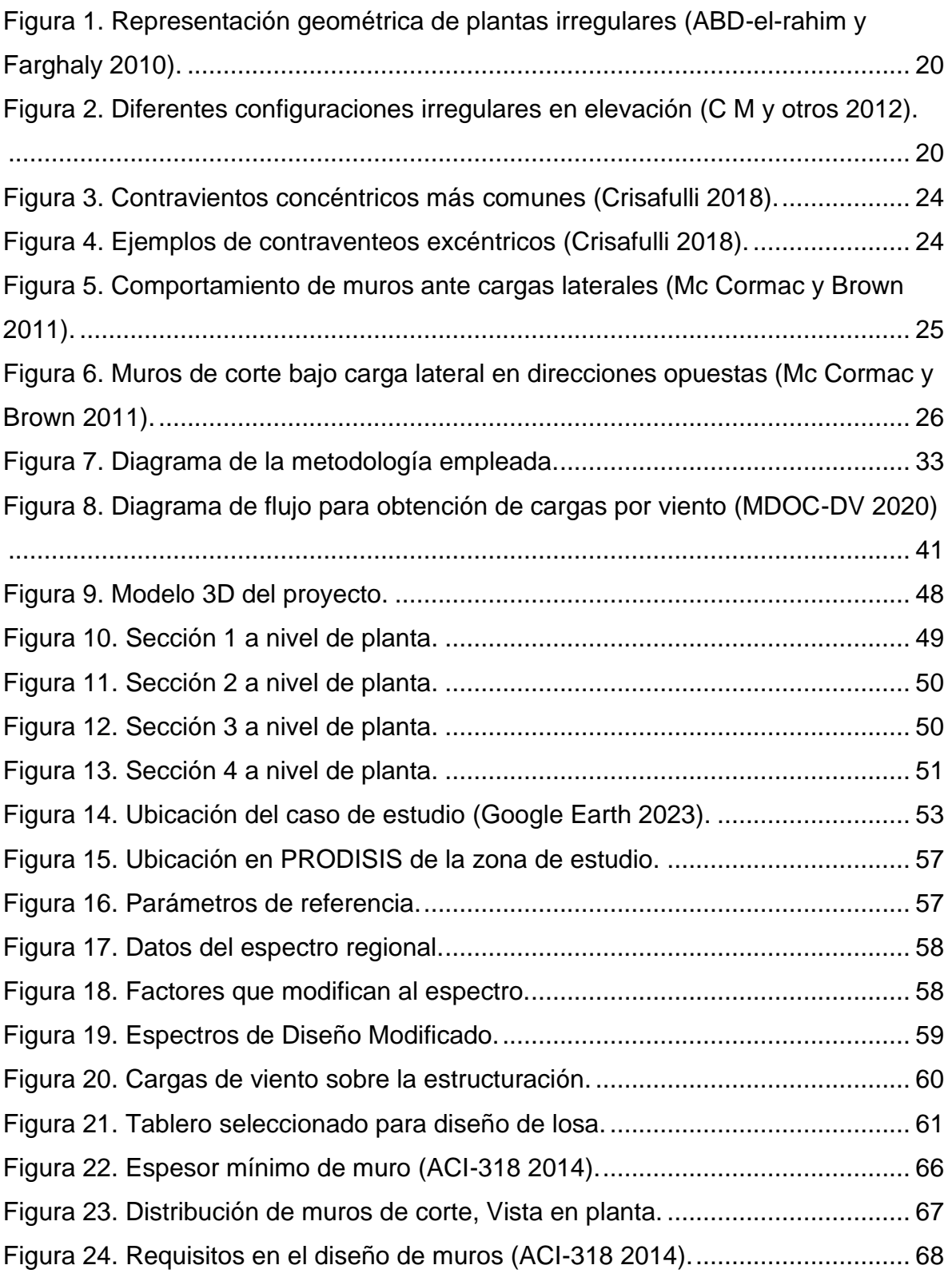

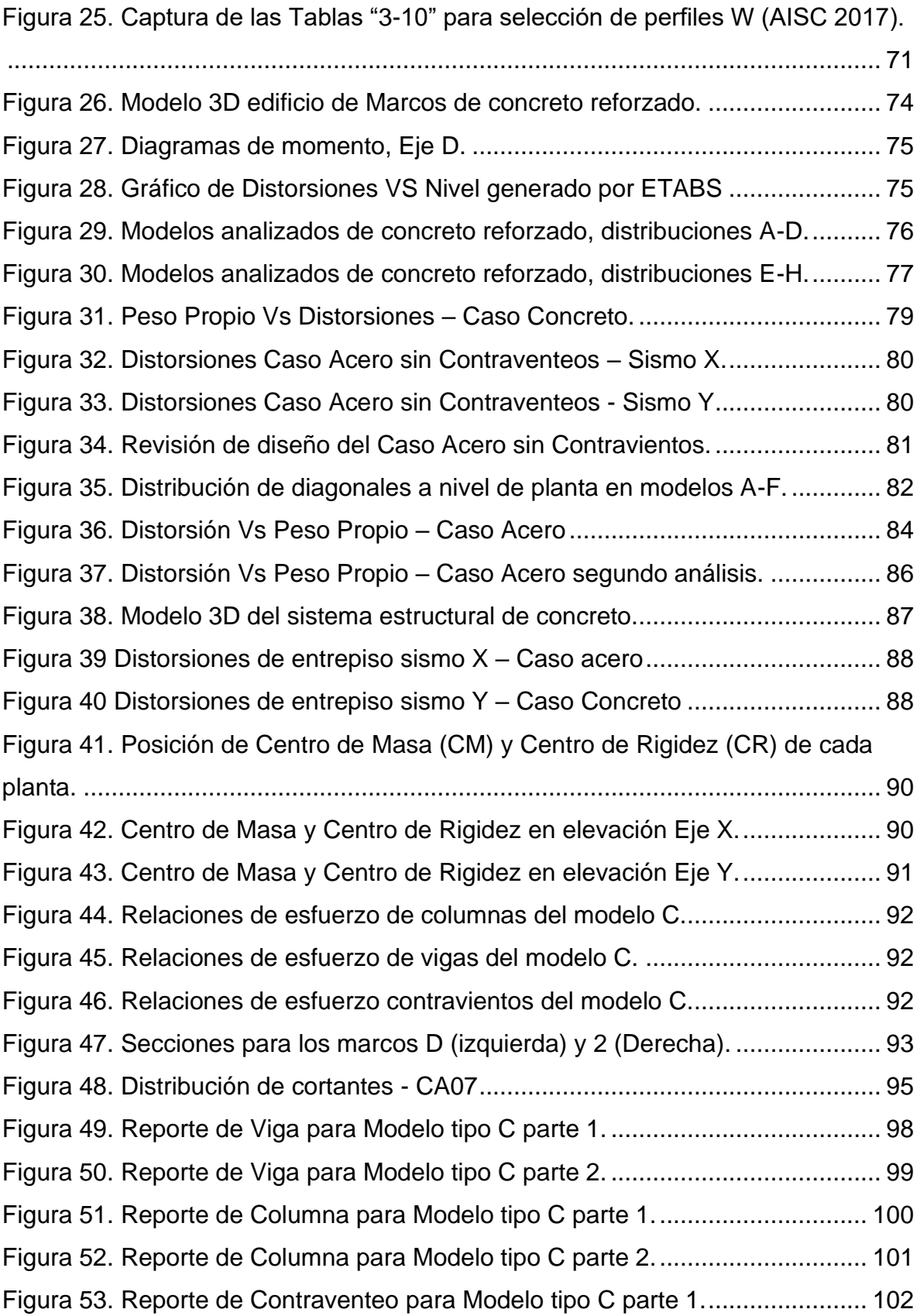

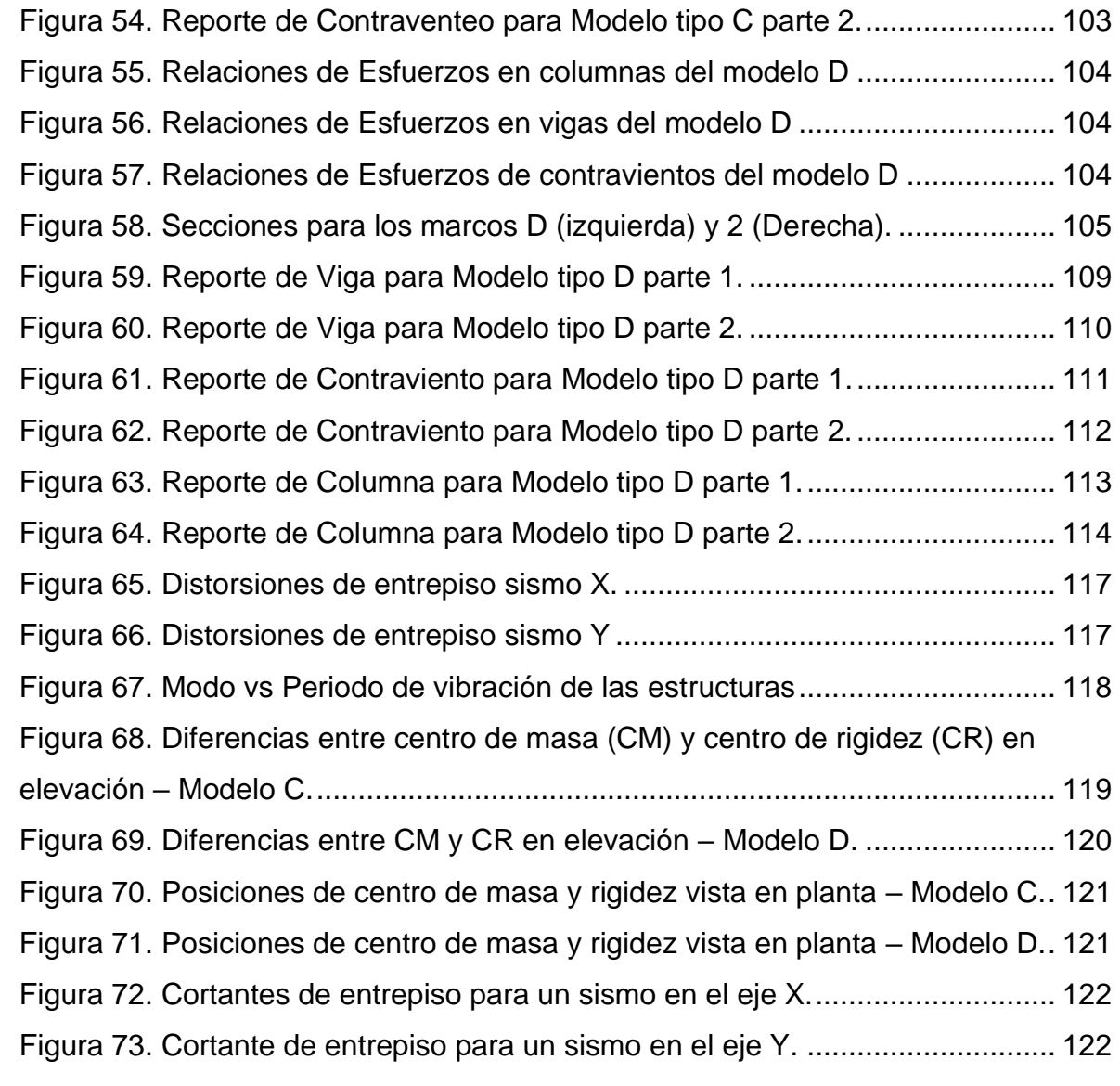

# **ÍNDICE DE TABLAS**

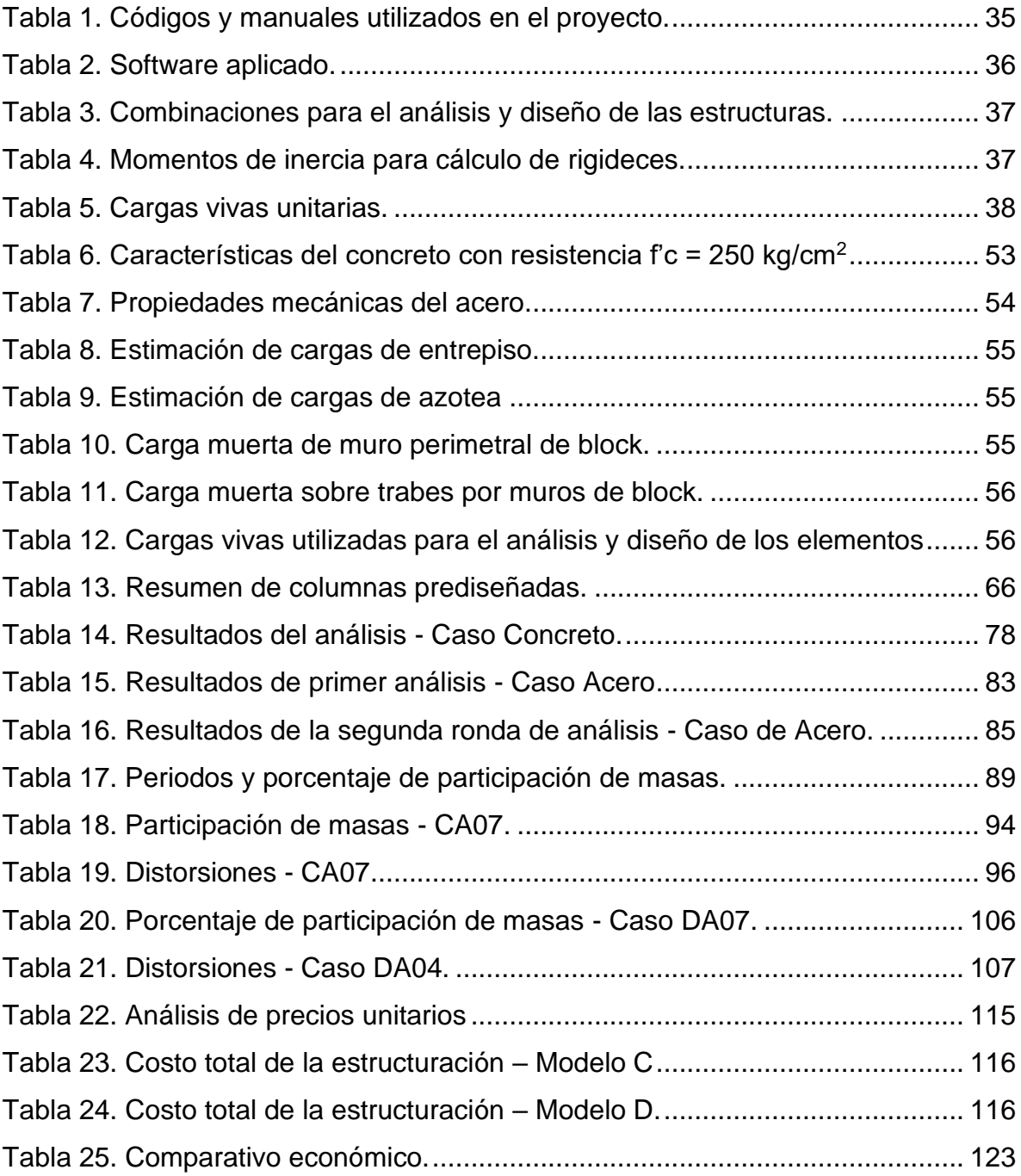

### <span id="page-12-0"></span>**1. INTRODUCCIÓN**

#### <span id="page-12-1"></span>**1.1 Generalidades**

Cuando las personas pasaron de una vida nómada a una vida sedentaria, comenzó el desarrollo de obras que permitirían el reposo y descanso de manera segura ante los peligros del exterior. La evolución del conocimiento y el descubrimiento de nuevos materiales encaminaron a mejorar la calidad de las construcciones, a su vez creando nuevas necesidades. Cuando las ciudades crecieron durante el desarrollo industrial, apareció la necesidad de optimizar el espacio, para solucionarlo las construcciones comenzaron a ser cada vez más altas, aumentando la densidad demográfica en cada vez menos área superficial (Espinosa Cazarín et al. 2014). En la actualidad, la construcción de edificios es muy común y en su desarrollo se encuentran involucrados múltiples y complejos factores como lo son funcionalidad, seguridad, tecnología, estética, regulaciones municipales, política y el principal, la economía (Ali y Moon 2007).

Es usual observar edificaciones con irregularidades, ya que casi todas lo son (De Stefano y Pintucchi 2008). Tales características son fomentadas por generar un privilegio estético, sin embargo, se consideran alarmantes y en algunos casos hasta indeseables en zonas de constante actividad sísmica (Tena Colunga 2010). Una estructura irregular, en lo que respecta a edificios, se define como aquella que en planta y/o elevación cuenta con distribuciones asimétricas de masa, rigidez y/o resistencia (de Stefano y Pintucchi 2008). Dentro del contenido del presente documento, se describen los conflictos de edificaciones de configuración irregular, las razones por las que se generan, que las vuelve un problema y algunas soluciones a las que se ha llegado en el pasado, además se describen ejemplos de casos históricos y se destaca la importancia de desarrollar soluciones.

Por ende, este proyecto trabajó en encontrar una solución económica y segura ante edificaciones de arquitectura irregular a través del comparativo de costos y comportamiento estructural de dos propuestas de configuración y materiales diferentes, por un lado, concreto reforzado y por otro acero estructural, ambos implementando un sistema de rigidización lateral distinto, muros de concreto reforzado y contravientos respectivamente. Para llevarlo a cabo, se siguieron los lineamientos establecidos por las leyes, códigos y reglamentos correspondientes, y además se complementó con software especializado como ETABS, PRODISIS y OPUS. Los resultados finales pretenden beneficiar a la población de ciudades con características similares a Acapulco, Guerrero, al presentar información detallada útil para la toma de decisiones.

¿Por qué Acapulco?, ¿Qué características la vuelven zona de estudio?, ¿Qué tiene que ver con los edificios irregulares?, esta y otras preguntas son respondidas en las siguientes páginas, pero como adelanto, una de las razones de seleccionar Acapulco es debido a que se establece en una zona de constante actividad sísmica, ¿Por qué es importante?, eso se describe en los siguientes capítulos.

# <span id="page-13-0"></span>**1.2 Planteamiento del problema**

El sismo es un fenómeno inevitable que ocurre principalmente donde existe interacción entre placas tectónicas o zonas aledañas y México es un país que cuenta con una representativa actividad telúrica. Según mediciones, se reportan dentro del territorio nacional un promedio de 708 sismos de magnitud pequeña anualmente, alrededor de 28 con magnitudes entre 5 y 5.9 al año y por lo menos uno entre magnitudes de 7 y 7.9 cada dos años (Pérez-Gavilán, Aguirre y Ramírez 2018).

Un sismo, dependiendo de la ubicación y su intensidad, representa peligro para las ciudades pues la interacción con algunas estructuras suele no ser la adecuada generando daños, por ejemplo, históricamente se conocen las devastaciones ocurridas en México en los años de 1957, 1962 y 1985, las cuales demuestran el efecto de las irregularidades en la configuración estructural de los edificios (Tena Colunga 2010). Específicamente, el sismo del 28 de julio de 1957 conocido como el "Sismo del Ángel" donde la Ciudad de México se vio considerablemente afectada, el 50% de las edificaciones que sufrieron daños reportaron irregularidades estructurales en su planta baja y un 40% más presentaron problemas de torsión por excentricidades en sus rigideces (Orozco Narváez y Reinoso Angulo 2007). Así también, en 1962 la ciudad de Acapulco fue sacudida por dos sismos de magnitudes 6.7 y 6.5, los días 11 y 19 de mayo respectivamente, con daños en edificios y hoteles considerados de cinco estrellas en la época (Esteva 1963). Más cercano a la actualidad, el 19 de septiembre de 2017 a 120 kilómetros de la Ciudad de México, en el Estado de Morelos, tuvo su epicentro un terremoto de magnitud 7.1, el cual, a pesar de su distancia con la metrópoli causó el colapso de alrededor de 50 edificios, en su mayoría en conjugación con problemas por insuficiencias en la rigidez lateral de los edificios (Rodríguez 2019).

Gracias a que ocurrió cierto aprendizaje con los eventos antes mencionados, nació y se mejoró la ingeniería sísmica del país, sin embargo, en la actualidad aún se identifican construcciones que demuestran cierta vulnerabilidad ante los fenómenos tectónicos. Es debido a la búsqueda por optimizar los espacios dentro de las grandes localidades que las tendencias arquitectónicas presentes y las necesidades de urbanización han dado lugar a edificaciones cada vez más altas cuya configuración irregular no logra cumplir con los requerimientos para un desempeño sismorresistente adecuado (Espinosa Cazarín y otros 2014).

El movimiento telúrico impacta a todo tipo de construcciones, sin embargo, la respuesta ante estos varía dependiendo de la configuración estructural con que se cuente. Es común identificar estructuras con irregularidades, las cuales están fomentadas para generar un privilegio estético frente a otras, sin embargo, se consideran alarmantes y en algunos casos hasta indeseables en zonas de constante actividad sísmica (Tena Colunga 2010).

Como solución, a través de los reglamentos de construcción el Estado mexicano intenta dar garantías en la calidad de las edificaciones, mediante los cuales se busca que se cumplan con satisfacción las condiciones óptimas de confort, funcionalidad, seguridad, accesibilidad, higiene y estética dentro de todas las obras de tipo civil (Pérez-Gavilán y otros 2018). En tales, se especifican los lineamientos bajo los cuales se debe regir el diseño sísmico, sin embargo, aunque que en México los reglamentos bajo este aspecto son muy completos, quedan a deber cuando se presenta la combinación de varias configuraciones de irregularidad estructural, por

lo que es importante que los ingenieros estudien y apliquen el estado del arte, con motivo de garantizar la seguridad (Tena Colunga 2010).

Existen muchos tipos de sistemas estructurales diseñados para presentar resistencia ante fuerzas laterales en edificios de múltiples niveles, entre los más utilizados se encuentran, los marcos resistentes a momento, los muros de corte y el sistema dual (Elhegazy y otros 2020). Por otro lado, existen sistemas menos convencionales como el sistema Diagrid que ha demostrado contar una reducción en el consumo de concreto conservando capacidades estructurales (Núñez Herrera 2019). Es por eso por lo que, se sugiere que los constructores realicen previamente estudios de factibilidad y evaluación de los proyectos, los cuales, a pesar de generar un aumento en los costos iniciales, reducen significativamente los riesgos monetarios de desarrollo. Eludir tal actividad, significa optar por caminos de incertidumbre y de resultados mucho más costosos de lo que podrían ser (Johanna et al. 2015).

A pesar de que no hay forma de detener la actividad telúrica del planeta, las construcciones las pueden resistir si se siguen los lineamientos correspondientes. Por lo tanto, actualmente la tecnología y los reglamentos permiten el desarrollo de soluciones de ingeniería estructural cuyas configuraciones en edificios son asimétricas o irregulares. Y definiendo a la economía como parámetro principal, se identifica la problemática de realizar edificaciones donde se optimicen recursos tanto materiales, como monetarios, para estructuraciones de configuración irregular con ubicación en zonas de constante actividad sísmica.

## <span id="page-15-0"></span>**1.3 Objetivos**

#### <span id="page-15-1"></span>1.3.1 Objetivo general

Comparar dos sistemas estructurales, mediante un análisis comparativo de costos y comportamiento para identificar cuál sistema permite mejor optimización de los recursos económicos.

## <span id="page-16-0"></span>1.3.2 Objetivos específicos

- Definir las características específicas del proyecto a través de tablas, listas y diagramas para establecer el modelo a diseñar
- Realizar el modelado y análisis de las propuestas, implementando software especializado, procurando respetar las normativas y reglamentos aplicables para definir las características físicas de los elementos estructurales
- Llevar a cabo un análisis de sensibilidad de los modelos propuestos a través del comparativo de parámetros principales para la determinación de las alternativas de mejor comportamiento
- Realizar el diseño estructural de las propuestas, implementando software especializado demostrando el cumplimiento de las normativas y reglamentos aplicables para definir las estructuraciones finales
- Estimar costos necesarios para cada alternativa de sistema estructural con apoyo de software especializado y procedimientos sugeridos en libros y reglamentos
- Comparar los sistemas propuestos tanto económica como estructuralmente a través de tablas y gráficos para determinar la alternativa optima

# <span id="page-16-1"></span>**1.4 Hipótesis**

El sistema de marcos de concreto reforzado con muros de cortante permite optimizar costos con respecto al sistema de marcos de acero con contravientos para una edificación irregular en una zona de alta sismicidad cumpliendo con los requisitos de diseño.

# <span id="page-16-2"></span>**1.5 Justificación**

En este trabajo se realiza una comparación de diferentes sistemas estructurales en edificaciones irregulares con ubicación en zona sísmica cuyo estudio permitirá identificar el grado de seguridad que demuestran algunos sistemas y sus ventajas sobre otro, además de definir a aquel que se más económico. Al garantizar la optimización, directamente se crean beneficios de seguridad y economía e indirectamente se manifiesta una reducción en consumo de energías y

contaminantes. Así también, resulta información útil para la toma de decisiones de constructores, proyectistas e inversionistas. Además, este proyecto presenta una relación cercana con los Programas Nacionales Estratégicos (PRONACES) del Consejo Nacional de Humanidades, Ciencia y Tecnología (CONAHCYT), específicamente con Vivienda, en su búsqueda de entregar hogares dignos y seguros, que propicien una economía social sólida, solidaria y estable.

El crecimiento de la población generó en las ciudades una necesidad de eficientizar espacios y energía, enfocando la tendencia en construcciones de altura para proporcionar cada vez más unidades habitacionales en espacios superficiales más pequeños (Ali y Moon 2007). La ciudad de Acapulco, Guerrero, por ejemplo, es uno de los centros turísticos de mayor fama en el país, cuya relevancia alcanza la internacionalidad, presentando la necesidad de mantener un constante desarrollo de edificios estéticamente atractivos (Valenzuela Valdivieso 2010). Por otro lado, la ciudad se ubica dentro de una zona de alta actividad sísmica contando, según datos oficiales, con una ocurrencia de 119 sismos en promedio por año cuyas magnitudes varían entre 3.8 y 5.3 (Ramírez Guzmán y otros 2016), que, junto a los efectos del viento y la altitud de los edificios, implica un aumento de la complejidad dentro la etapa de diseño estructural (Tena Colunga 2010). Tales condiciones identifican a la ciudad de Acapulco como una zona factible de estudio, convirtiendo a su población como parte de los beneficiarios directos de la información resultante del proyecto.

Así también, debido a que existen muchos tipos de sistemas estructurales para la constitución de edificios es importante identificar las bondades que reflejan algunos sobre otros, motivado por contar con información relevante previo a la selección de una alternativa (Elhegazy et al. 2020). Por lo tanto, el estudio directamente brindará información para seleccionar e implementar una de las opciones al conocer las ventajas y desventajas constructivas y financieras para proyectos de condiciones similares.

Además, los resultados del proyecto de intervención generan datos a partir de los cuales se podrán crear tabuladores comparativos, donde se integren recopilaciones de múltiples investigaciones semejantes. En consecuencia, con tales tabulaciones se contribuye en la simplificación de selección de sistemas constructivos correlacionando los parámetros de distintos tipos de proyectos como ubicación, configuración y uso, facilitando el trabajo para ingenieros estructurales y proyectistas.

Entre otras actividades, también es una línea de investigación que puede ser complementada, analizando otro tipo de sistemas estructurales y condiciones económicas como el mantenimiento y la exposición a condiciones ambientales. De esta forma, se permitirá explorar la correlación e influencia entre variables estructurales y económicas, permitiendo el desarrollo de líneas de investigación donde se enfoque al análisis de uno u otro sistema estructural, analizando las desventajas y oportunidades para implementar soluciones estructurales poco convencionales (Lozano Ramírez 2013).

Los resultados de la investigación serán compartidos y promovidos en instituciones que destaquen en el ámbito de la construcción como el colegio de ingenieros o escuelas de ingeniería a través de un artículo de divulgación.

# <span id="page-19-0"></span>**2 MARCO TEÓRICO**

#### <span id="page-19-1"></span>**2.1 Marco conceptual**

Un edificio es un tipo de construcción que tiene como fin el servir a distintas actividades humanas, por ejemplo, para trabajar, recrearse o simple y sencillamente para habitarle (vivir). Estos, no se caracterizan por mantenerse bajo una misma constitución, puesto a que cambian en apariencia y configuración según los requisitos o necesidades de un usuario o cliente, o del contexto arquitectónico, geográfico o mecánico de una ciudad.

#### <span id="page-19-2"></span>2.1.1 Edificaciones irregulares

La forma que toman las edificaciones no es única, por lo que es necesario que en ingeniería se considere identificar si los edificios cuentan con regularidad o, por el contrario, irregularidad. La presencia de variaciones en los edificios, tanto geométricas, como físicas, se suelen identificar de manera técnica como irregularidades de planta y de elevación (Rahman y Salik 2018).

A nivel de planta, la forma geométrica tiene una importante relevancia, se considera que la regularidad de un edificio depende de cuestiones como la proporción de ortogonalidad de la estructura, la ubicación y cantidad de vértices o esquinas que manifieste en su perímetro y el número de ejes de simetría. Este último es importante, y no solo por el aspecto geométrico, debido a que la asimetría estructural conduce a efectos torsionantes, que son peligrosos ante cargas laterales cuando los centros de rigidez y de masas no coinciden (Abd-el-rahim y Farghaly 2010). En la [Figura 1,](#page-20-0) se muestra una representación geométrica de edificios con irregularidades a nivel de planta.

Por otro lado, las irregularidades en elevación se refieren a una discontinuidad vertical de uno o varios parámetros, sea de rigidez, masa, geometría o resistencia. Por ejemplo, las irregularidades por rigidez se manifiestan a través del fenómeno de piso débil, donde la rigidez lateral de un nivel es un 70% menor que la del piso superior o un 80% menor que el promedio de rigidez lateral de los tres pisos superiores. En el caso de irregularidad de masas en elevación, sucede cuando el peso de un nivel es mayor que un 150% de la masa efectiva de un nivel adyacente (Rahman y Salik 2018). En la [Figura 2,](#page-20-1) se visualizan dos ejemplos ilustrativos de marcos 2D con geometría discontinua en su elevación.

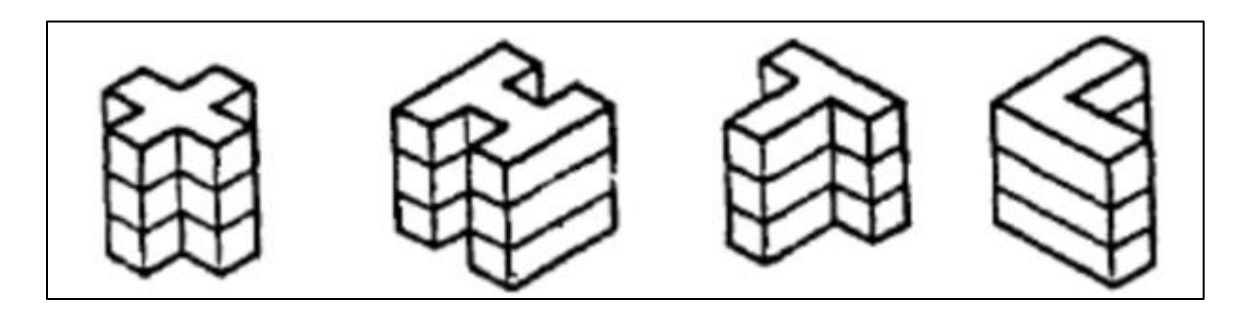

Figura 1. Representación geométrica de plantas irregulares (ABD-el-rahim y Farghaly 2010).

<span id="page-20-0"></span>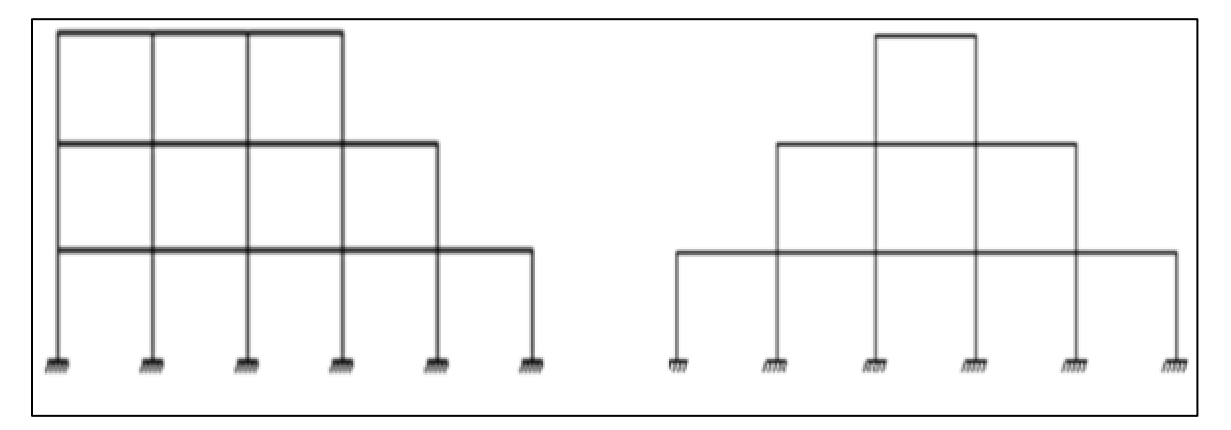

<span id="page-20-1"></span>Figura 2. Diferentes configuraciones irregulares en elevación (C M y otros 2012).

En México, la normativa dicta que, en los análisis sísmicos, se consideren condiciones de regularidad estructural, que dependiendo si se cumplan o no, el cálculo de factores se verá afectado al realizar un producto por un factor correctivo. El Manual de Diseño de Obras Civiles para Diseño por Sismo (MDOCDS) publicado en el año 2015, en su sección 3.3.2 desarrolla tales condiciones, donde se describen características de distribución de masas, de rigidez y resistencia, relaciones de altura, relaciones de base, entre otros. Este proyecto contempla las indicaciones del MDOCDS (2015) para realizar el análisis sísmico, por lo que el tema se desglosa en mayor medida en capítulos posteriores.

#### <span id="page-21-0"></span>2.1.2 Sistema estructural

Sea regular o irregular, una obra constructiva es compleja debido a que se constituye de conjunto de sistemas y subsistemas que le dotan de forma y funcionalidad, por ejemplo, equipos y aparatos funcionan gracias a un sistema eléctrico, baños y cocinas gracias a sistemas hidráulicos y sanitarios, y finalmente la seguridad y estabilidad por un sistema estructural. En sí, la estructura es el esqueleto de las construcciones que le otorga la capacidad de soportar, durante su vida útil, las solicitaciones producidas, por cargas gravitacionales, deformaciones, cargas laterales, asentamientos, entre otros (Meli Piralla 2008).

#### <span id="page-21-1"></span>2.1.3 Elementos estructurales

Un sistema estructural es conformado por grupos de elementos que trabajan en conjunto para transmitir cargas de manera segura al suelo sobre el cual se desplanta (Meli Piralla 2008). Por su forma, los elementos se suelen clasificar como barras, placas, resortes, arcos y cascarones que a su vez dan lugar a estructuras de tipo reticulares, laminares y masivas.

Vigas. Las vigas son elementos de tipo barra que generalmente se construyen en una posición horizontal, cuyo objetivo es el de suportar cargas verticales y puede tener uno o varios apoyos. Estas, se diseñan para resistir principalmente momentos a flexión, pero en ocasiones si se trata de cargas muy grandes y longitudes muy cortas la fuerza cortante puede influenciar en gran medida su diseño (Hibbeler 2012).

Losas. Se trata de elementos estructurales de tipo placa, los cuales se caracterizan por tener una dimensión (espesor) considerablemente menor que las otras dos (largo y ancho). Estos elementos trabajan bajo la acción de cargas normales en el plano y dependiendo del tipo de apoyo su comportamiento se asemeja en mayor o menor medida que al de las vigas. En el caso de las losas en una dirección, que se trata de losas apoyadas solo en dos de sus lados, se interpreta a una losa como una viga o una serie de vigas paralelas (González Cuevas 2005).

Columnas**.** Se trata de elementos verticales cuya función es resistir cargas de compresión axial. Estos pueden tener distinta configuración de secciones, así como pueden ser construidos con distintos materiales, entre los cuales destacan concreto reforzado y acero estructural. Dependiendo del tipo de conexión y el tipo de sistema estructural en el que se encuentre la columna, además de compresión, suele recibir momentos a flexión (Hibbeler 2012).

Muros. Existen distintos tipos de muros, los muros portantes o muros de carga son elementos estructurales donde dos de sus dimensiones se caracterizan por tener un tamaño similar y la tercera una longitud mucho menor. Su comportamiento es muy similar al de las columnas, por lo que ocasionalmente se pueden diseñar como columnas verticales sometidas a carga axial y flexión (Mc Cormac y Brown 2011).

Contravientos*.* Se trata de elementos tipo barra que suelen trabajar axialmente, tanto en tensión como en compresión. Estos, son componentes estructurales que se colocan de forma diagonal dentro de las retículas, cuya función principal es la disipación de energía (Crisafulli 2018).

## <span id="page-22-0"></span>2.1.4 Tipos de sistemas estructurales

#### 2.1.4.1 Sistema de marcos

Los sistemas de marcos son estructuras reticulares en dos o tres dimensiones, las cuales se conforman por barras de eje recto como vigas y columnas, conectadas entre sí mediante uniones rígidas o articulaciones. En el caso de marcos con conexiones rígidas, al someterle cargas se genera flexión que es transmitida de unos elementos a otros. Por lo tanto, la resistencia de un marco se define a partir de los momentos que se pueden soportar transmitidos por las uniones viga-columna (Hibbeler 2012).

Este tipo de sistema presenta algunas ventajas, entre ellas, permite la creación de espacios amplios y ortogonales que facilitan la distribución y colocación de muros, puertas y ventanas. Este, es un sistema que resulta ideal en la implementación de concreto reforzado, sin embargo, en edificaciones con alturas mayores a lo referente de 25 niveles, se presentan problemas económicos. En este, son tanto las trabes como las columnas las encargadas de resistir cargas en ambos sentidos, verticales y horizontales (Fernández A de P 1996).

### 2.1.4.2 Sistema Dual

Cuando una edificación sobrepasa cierta cantidad de niveles el comportamiento de la estructura cambia sobre todo con respecto a los efectos provocados por fenómenos sísmicos y de viento. Para estos casos, el sistema de construcción a base de marcos convencional demuestra una deficiencia en su rigidez y resistencia, por lo que se propone el uso de sistemas compuestos como el sistema dual, el cual consiste en una configuración de marcos tridimensionales a los que se les adiciona un conjunto de elementos que le permiten a la edificación un aumento en la resistencia a los desplazamientos laterales (Rochel Award 2012).

El sistema dual se trata de un sistema que ofrece dos niveles de defensa contra los sismos, proporcionando una buena estabilidad y ductilidad, además de una resistencia superior (Rochel Award 2012).

#### 2.1.4.2.1 Sistema de contravientos

Este se trata de un sistema que complementa las bondades del sistema de marcos adicionando un refuerzo lateral mediante elementos diagonales que, en conjunto a columnas y vigas, tienden a comportarse como si fuesen una armadura. Este es un sistema sumamente efectivo para resistir las cargas horizontales, sin embargo, son exclusivas de estructuras de acero, esto debido a las importantes acciones a tensión bajo las cuales se llegan a encontrar los elementos (Fernández A de P 1996).

Los marcos espaciales con contravientos concéntricos, al utilizarse en combinación con marcos no contraventeados o no arriostrados, forman un sistema dual, que aprovecha las ventajas de ambos tipos de sistemas estructurales, resultando un conjunto con una rigidez lateral y disipación de energía adecuadas (Crisafulli 2018). Los marcos con contravientos se pueden diseñar con diversas configuraciones, las cuales debe respetar consideraciones tanto estructurales como requerimientos funcionales, económicos y estéticos (Crisafulli 2018). Por ejemplo, el sistema de contravientos puede representar una desventaja debido a que las diagonales llegan a convertirse en obstáculos alterando la funcionalidad, por lo que, cuando se diseña el sistema se procura que los elementos se mantengan en la periferia o ahogados dentro de muros (Fernández A de P 1996). Aunado a lo anterior, existen distintas formas en que un contraviento puede ser implementado dentro de un marco reticular, por ejemplo, concéntricamente (Ver [Figura 3\)](#page-24-0) y excéntricamente (Ver [Figura 4\)](#page-24-1).

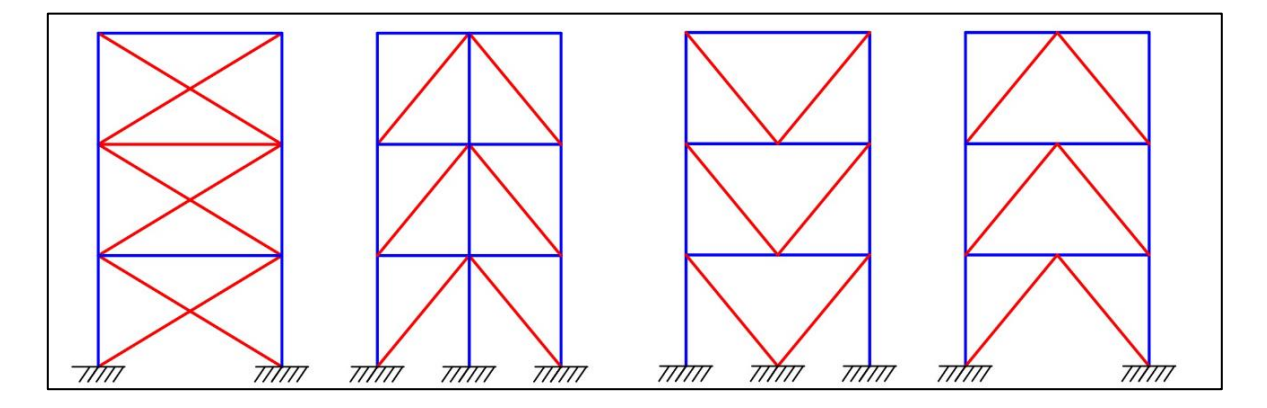

Figura 3. Contravientos concéntricos más comunes (Crisafulli 2018).

<span id="page-24-0"></span>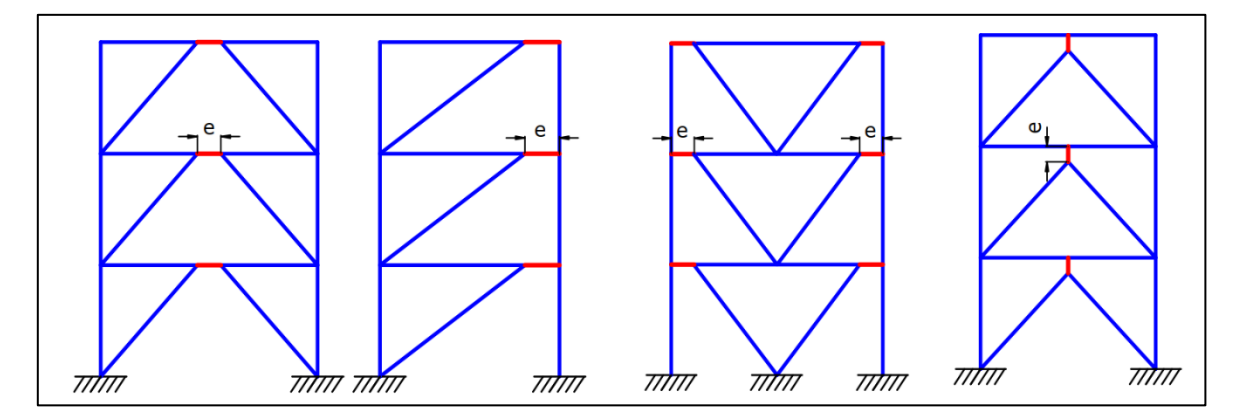

Figura 4. Ejemplos de contraventeos excéntricos (Crisafulli 2018).

<span id="page-24-1"></span>Los marcos con contravientos concéntricos forman parte de una solución estructural recomendada para edificaciones de baja y mediana altura y se caracteriza por que los ejes centrales de los miembros que le componen se cortan en un punto. Por otro lado, los marcos con contravientos excéntricos transfieren sus cargas a través de esfuerzos de corte y flexión en segmentos de longitud reducida, llamados enlaces,

que, si son diseñados de manera adecuada, se caracterizan por generar una respuesta dúctil y estable en las estructuras (Crisafulli 2018).

## 2.1.4.2.2 Sistema de muros de cortante

El sistema dual que implementa muros de corte consiste en un marco tridimensional acoplado con muros estructurales dúctiles y de alta resistencia. Existen sistemas que son rigidizados por muros de mampostería o concreto, los cuales resisten a las cargas laterales ejerciendo una compresión diagonal equivalente. Sin embargo, los muros de corte no son iguales, su comportamiento y estructuración es diferente. Una manera de interpretar como trabajan estos elementos es idealizándolo como una viga de gran peralte colocada en un voladizo la cual resiste las fuerzas cortante y momentos flexionantes en sus planos dotando de estabilidad a las construcciones (Mc Cormac y Brown 2011).

La resistencia de los muros de cortante es regida principalmente por la resistencia a la flexión de estos, sin embargo, no se descarta la implementación de refuerzos para la prevención de fallas por tensión diagonal. Una edificación que es sometida a cargas laterales, como el viento, transmite las cargas mediante trabes y losas a los muros de cortante, los cuales trabajan de forma perpendicular a las cargas, como se muestra en la [Figura 5.](#page-25-0) Si las cargas laterales aparecen en la otra dirección serán los muros perpendiculares los que trabajen (Mc Cormac y Brown 2011).

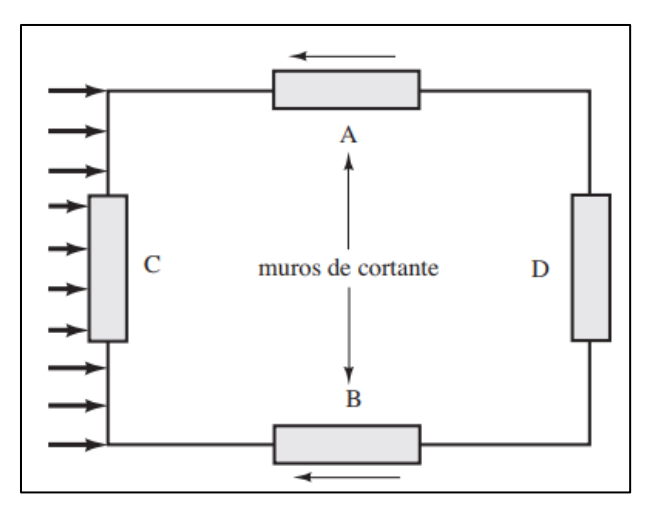

<span id="page-25-0"></span>Figura 5. Comportamiento de muros ante cargas laterales (Mc Cormac y Brown 2011).

Al implementarse muros de cortante, estos deben ser los suficientemente rígidos para reducir las posibles deflexiones al mínimo. Se construyen abarcando la altura total del edificio y pueden diseñarse para soportar adicionalmente cargas gravitacionales (Meli Piralla 2008).

La colocación de los muros de cortante se procura sea de forma simétrica, de lo contrario puede generar efectos torsionantes dentro de la edificación. Dentro de estos, no pueden permitirse perforaciones dedicados a vanos de puertas y ventanas, o en principio son posibles si se siguen los procedimientos y diseños adecuados que no resten propiedades a los elementos (Mc Cormac y Brown 2011). Como se observa en la [Figura 6,](#page-26-1) la forma en que el muro de cortante actúa es similar al de una viga en voladizo, la diferencia es que este puede recibir cargas considerables en ambas direcciones. Para su análisis se calculan los momentos y cortantes máximos en la base, donde las fuerzas cortantes toman mayor importancia para muros con relaciones de menor altura, y los momentos resultan de mayor enfoque en muros altos (Mc Cormac y Brown 2011).

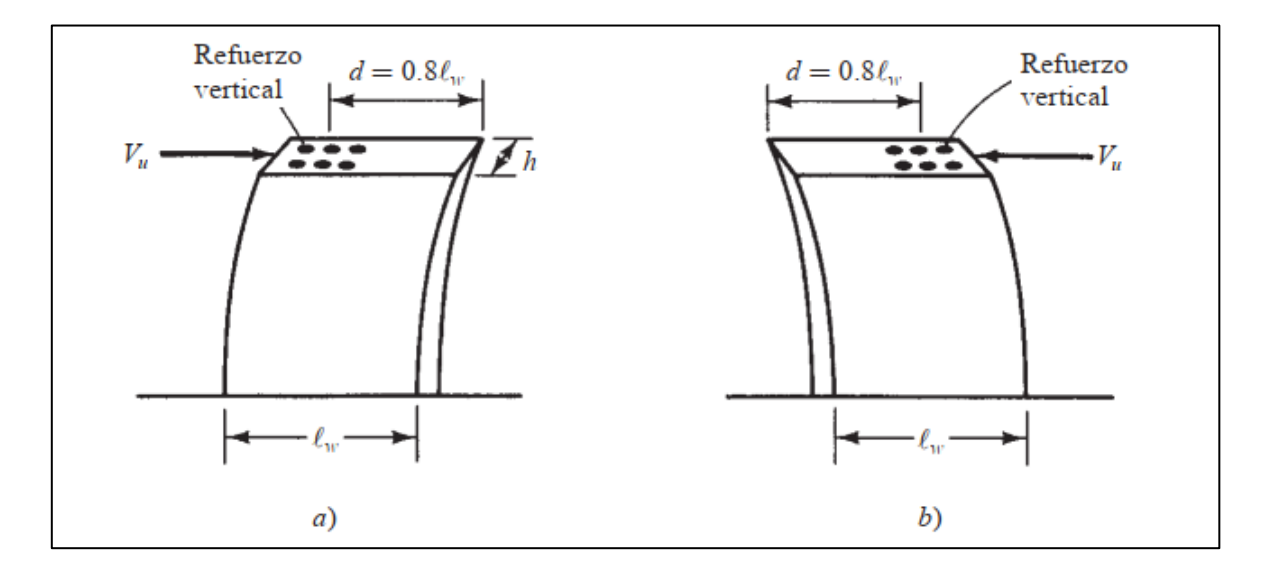

<span id="page-26-1"></span>Figura 6. Muros de corte bajo carga lateral en direcciones opuestas (Mc Cormac y Brown 2011).

## <span id="page-26-0"></span>2.1.5 Optimización estructural

Existe una tendencia dentro de las últimas décadas de encargar a los investigadores de la industria de la construcción, determinar recomendaciones o códigos que permitan identificar la selección de sistemas estructurales óptimos para edificaciones de múltiples niveles (Elhegazy y otros 2020). Sin embargo, para determinar tal estructuración, es necesario entender a qué se hace referencia cuando se utiliza el término "optimo". Optimizar, es el verbo que hace referencia al acto de la ejecución efectiva de un proceso mediante la implementación mínima de recursos. En un sistema estructural, se interpreta como la selección de elementos y su configuración que permitan al edificio un comportamiento adecuado con costos mínimos de construcción.

### <span id="page-27-0"></span>**2.2 Estado del arte**

En la actualidad se cuenta con múltiples investigaciones en las que se realiza un análisis en búsqueda de factibilidad y optimización de procedimientos constructivos para distintos tipos de estructuras, entre ellas irregulares, donde se analizan económicamente partiendo como base de un diseño estructural seguro.

Abd-el-rahim y Farghaly (2010), presentan una investigación donde buscan determinar la influencia de la irregularidad a nivel de planta en la respuesta sísmica de los edificios, para ello se realizó un comparativo estructural de cuatro modelos diferentes con una elevación equivalente a los 12 niveles de altura. Presentan información relevante en la interpretación del comportamiento de las estructuras ante distintas formas, donde se evalúan las variables de simetría, proporción y esquinas internas. Para llegar a los resultados se realizó un análisis dinámico con uso del programa comercial SAP2000, donde a los cuatro modelos se les determino el centro de masa y de rigidez, comparando los resultados con un edificio regular, utilizado como control. La investigación concluye que las edificaciones con irregularidad a nivel de planta presentan severas desventajas, por ejemplo, las estructuras de forma T, L y U, demuestran un incremento alrededor del 80%, 65% y 40% respectivamente en excentricidades torsionales y un aumento en los desplazamientos en aproximadamente 1.9 veces con respecto a una edificación tipo

I.

La información que entregan resulta relevante debido a que demuestra los efectos que tiene la irregularidad en el comportamiento estructural de un edificio, útil para presente investigación cuyo proyecto arquitectónico cuenta con pocas condiciones de simetría y una considerable desproporción en algunos niveles.

C M y otros (2012), presentan un artículo donde se describe el efecto de la configuración irregular en la vulnerabilidad sísmica de los edificios de concreto reforzado. Se enfocan en el análisis de modelos constructivos irregulares en planta con discontinuidad en los diafragmas y con irregularidad vertical implicando suelos parcialmente inclinados. El objetivo que presentan es obtener el comportamiento sísmico de distintos edificios irregulares en una zona de alta intensidad sísmica de India y, además, identificar la edificación más vulnerable entre las presentadas. Para llegar a ello, se analizaron los edificios bajo métodos no lineales como el pushover modelando enteramente dentro del programa ETABS 6.0. En los resultados finales se arroja un cuadro comparativo con 16 modelos analizados, donde se desglosan las variables de desplazamientos, cortante basal y comportamiento. En la investigación se concluye que las edificaciones irregulares sufren deformaciones similares a la regular con una aplicación menor de cargas, a pesar de eso, se demuestra que la mayoría de los modelos cuentan con un comportamiento entre la seguridad de vida y prevención de colapso, exceptuando a los modelos de suelo inclinado, por lo que se demuestra que los edificios sobre suelos inclinados son mucho más vulnerables sísmicamente. Este, es un artículo que brinda información útil para comprender que características deben tener mayor enfoque a la hora de diseñar, sin embargo, los modelos presentados son de baja altura, a diferencia de la presente investigación que se enfoca en el diseño y comparativo de modelos mucho más altos.

Lozano Ramírez (2013), desarrolló una investigación con la intención de identificar la influencia real del sistema estructural sobre comportamiento sismo resistente y los costos directos en edificios con irregularidades en planta y altura. Para ello se propone realizar el diseño estructural de dos tipos de sistemas estructurales, uno convencional, de marcos y muros cortina, y otro poco convencional, compuesto por muros cortina formando núcleos rígidos, sometidos a un análisis estático no lineal, a un análisis cronológico no lineal y por último a un análisis comparativo de los costos directos. Como resultado se obtuvo que la estructura no convencional resultó 16% más costosa que la estructura convencional, además de que contó con un comportamiento sísmico alarmante, demostrándose, de esta manera, la influencia de los costos dependiendo del tipo de sistema estructural implementado.

Yousef y otros (2014), presentan su artículo sobre el estudio del comportamiento sísmico de los sistemas duales de concreto reforzado de alta resistencia dentro de edificaciones con irregularidades en elevación. En el se busca estudiar el comportamiento sísmico no lineal de sistemas constructivos duales de varios niveles construidos a partir de concreto de resistencia normal y concretos de resistencia alta por sobre los 75 MPA en elevaciones irregulares. Para realizarlo siguen los procesos y lineamientos establecidos en el International Building Code (IBC 2012), el Eurocode 8 (EC-8) y el Egyptian Code for Loads (EC201-2008) implementando el programa de computadora IDARC-2D y estudiando, principalmente, los efectos de la irregularidad de las rigideces laterales y los efectos de la irregularidad de masas. Así también, se realiza un comparativo con la respuesta dinámica no lineal de sistemas duales regulares para utilizarlos como referencia. En total, se analizaron 43 sistemas duales con concreto de resistencia normal y 43 implementando concreto de alta resistencia. Esta resulta ser una investigación muy completa, pues utiliza una muestra de modelos bastante considerable donde imprime el comportamiento de las edificaciones e incluso llega a comparar los códigos bajo los que realizo la investigación para señalar los puntos en que consideran son conservadores y cuáles no. La metodología del estudio es aplicable al presente proyecto y los conceptos de irregularidad que brinda son útiles como guía del diseño y para la interpretación de resultados.

Carrillo y otros (2015), en búsqueda de definir un sistema constructivo eficiente y de calidad en viviendas de interés social, realizaron un análisis técnico-económico para un sistema de muros de concreto reforzado con fibras de acero, un sistema de muros de concreto reforzado con mallas electrosoldadas y un sistema de

29

construcción con mampostería convencional. Basados en un prototipo arquitectónico y en los reglamentos de construcción locales, enfatizando en los aspectos sismorresistentes, se diseñaron las dimensiones y elementos para cada alternativa y finalmente se compararon los costos de construcción. Se identificó que integralmente resulta mejor construir bajo un sistema de muros de concreto reforzado con fibras de acero, ya que permite más limpieza, sostenibilidad, velocidad de construcción y menores costos, frente al sistema de construcción convencional de mampostería confinada y al sistema similar de muros de concreto reforzado con mallas electrosoldadas.

Alashkar y otros (2015), en su artículo desarrollan un estudio comparativo del comportamiento sísmico de edificios por arriostramiento lateral de acero y por muros de cortante de concreto, para lo cual se analizó un edificio residencial de 10 niveles compuesto principalmente por elementos de concreto reforzado. El modelo se realizó dentro del programa SAP2000, mediante un análisis estático equivalente y considerando las combinaciones de reglamento de los códigos aplicables. Entre los objetivos de esta investigación se encuentra, no solo brindar un comparativo de los sistemas de Rigidización lateral, sino también un sistema útil para reforzar edificios ya existentes. En el artículo se concluye que la adición de nuevos muros de cortante resulta una práctica frecuente que demuestra ser eficaz en la reducción de distorsiones laterales y de los daños de marcos estructurales. Así también, se identifica que los contravientos de acero son una de las más ventajosas y económicas técnicas para mejorar el desempeño o resistencia de las estructuras. La investigación resulta tener muchas similitudes con el proyecto en desarrollo y brinda herramientas e información directa de los sistemas duales propuestos para análisis, destacando las ventajas de cada sistema y otorgando algunas recomendaciones.

Shayanfar y otros (2016), entregan un comparativo del comportamiento sísmico de estructuras de acero regulares e irregulares, que tiene por objetivo examinar el comportamiento sísmico de estructuras de acero con irregularidades verticales, incluyendo masa, fuerzas y rigideces. El estudio se llevó a cabo utilizando el

30

programa Perform3D y un método estático no lineal (Pushover) para calcular dos tipos de marcos de acero, de cinco y veinte niveles. Analizando los resultados de la investigación se observó que las irregularidades de rigidez y de resistencia resultan más desfavorables en la respuesta de la estructura que la irregularidad de masas. Así también, se encontró que, en las estructuras con irregularidad en sus rigideces, la energía que absorben las columnas del nivel es mucho mayor que con las otras irregularidades planteadas. En este artículo se delimita una diferencia con el presente proyecto ya que la metodología será diferente, pero se rescatan los datos de comportamiento de estructuras de acero bajo configuraciones de irregularidad.

Deshpande y otros (2016), entregan un estudio comparativo de la respuesta sísmica de edificios de concreto reforzado verticalmente irregulares, donde se analizan cuatro modelos de construcciones, uno de configuración regular, otro con distribución irregular de masas, un tercero con irregularidad en rigideces y un cuarto con piso débil. Los edificios modelados se diseñaron con una elevación de 10 niveles, y cada una de las propuestas fue sometida a cuatro sismos propuestos, cuya respuesta se simulo con ayuda del programa MATLAB. En la investigación se concluye que los desplazamientos de entrepiso para el modelo de masa irregular mostro características similares que el modelo regular, además, que al comparar los cortantes basales resulta que los modelos irregulares presentaron valores menores que el sistema base regular. Si bien, la presente investigación tiene como su centro de análisis el comportamiento de los edificios irregulares, si compara los efectos de los sistemas duales en la respuesta de los edificios, en un intento de brindar a la población datos claros del comportamiento de ambas alternativas para un edificio con tal configuración.

Núñez Herrera (2019), realizó un estudio con la intención de obtener información acerca del comportamiento sísmico y viabilidad de la estructura de tipo Diagrid de concreto. Para hacerlo, se desarrolló un análisis comparativo entre los sistemas convencional y Diagrid en dos modelos, conservando parámetros de ubicación, de materiales de construcción y de reglamentación como constantes. Primero se realizó el diseño estructural de los elementos y los tres modelos se sometieron a un análisis de comportamiento estructural, del cual todos se consideraron seguros. Sin embargo, resultó que los sistemas Diagrid son un 30% más livianos que el sistema convencional, en consecuencia, más económicos, ya que para todos los casos se utilizó como material principal concreto reforzado.

Elhegazy y otros (2020), realizaron una investigación cuyo objetivo es dar recomendaciones para la selección de sistemas resistentes ante cargas de gravedad y laterales para edificios de múltiples niveles, considerando el número de pisos y el espaciado reticular entre columnas. Para lograr ese objetivo se efectuó un estudio paramétrico con la inclusión de 27 modelos de edificios con distinto espaciado reticular y alturas entre los 5 y los 50 niveles, donde los más eficientes son aquellos que presentaron los costos directos más bajos. Los resultados indicaron que el sistema dual es más adecuado para edificios de mediana y gran altura, mientras que las estructuras de marcos con losas rígidas son óptimas para edificios de poca altura con claros cortos y edificios con muros de cortante y losas planas lo son para edificios de poca altura y claros de medianos a largos.

Papavasileiou y Charmpis (2020), presentan un trabajo que compara el costoeficiencia de edificios diseñados sísmicamente utilizando solamente acero o compuestos de acero y concreto en columnas. Para cumplir con sus objetivos, se corrieron un total de 154 optimizaciones estructurales para un modelo de seis niveles y cinco claros por lado, evaluando edificios de acero y otros compuestos por columnas de acero y concreto, esto, con respecto a los costos totales de material. Se constituyeron curvas donde se contrasta la masa total de las edificaciones contra los desplazamientos horizontales, presentado como una relación entre el costo y la capacidad de las estructuras. Finalmente, en la investigación se identifica la ventaja de implementar columnas compuestas por concreto y acero, mostrando un mejor desempeño ante las demandas sísmicas, así como también, una ventaja económica al tener menor costo que las conformadas únicamente de acero.

# <span id="page-33-0"></span>**3. METODOLOGÍA**

# <span id="page-33-1"></span>**3.1 Generalidades**

Para desarrollar el proyecto de intervención y cumplir con los objetivos establecidos se definieron cinco etapas, las cuales son; (1) descripción general, funcionalidad y características del proyecto; (2) etapa de modelado y análisis estructural; (3) etapa comparativa y análisis de sensibilidad; (4) Selección de sistemas y diseño estructural, (5) evaluación de costos directos; y (6) comparativo estructural y económico. Para visualizar mejor, y de manera resumida, tal metodología se puede observar ilustrada en la [Figura 7.](#page-33-2)

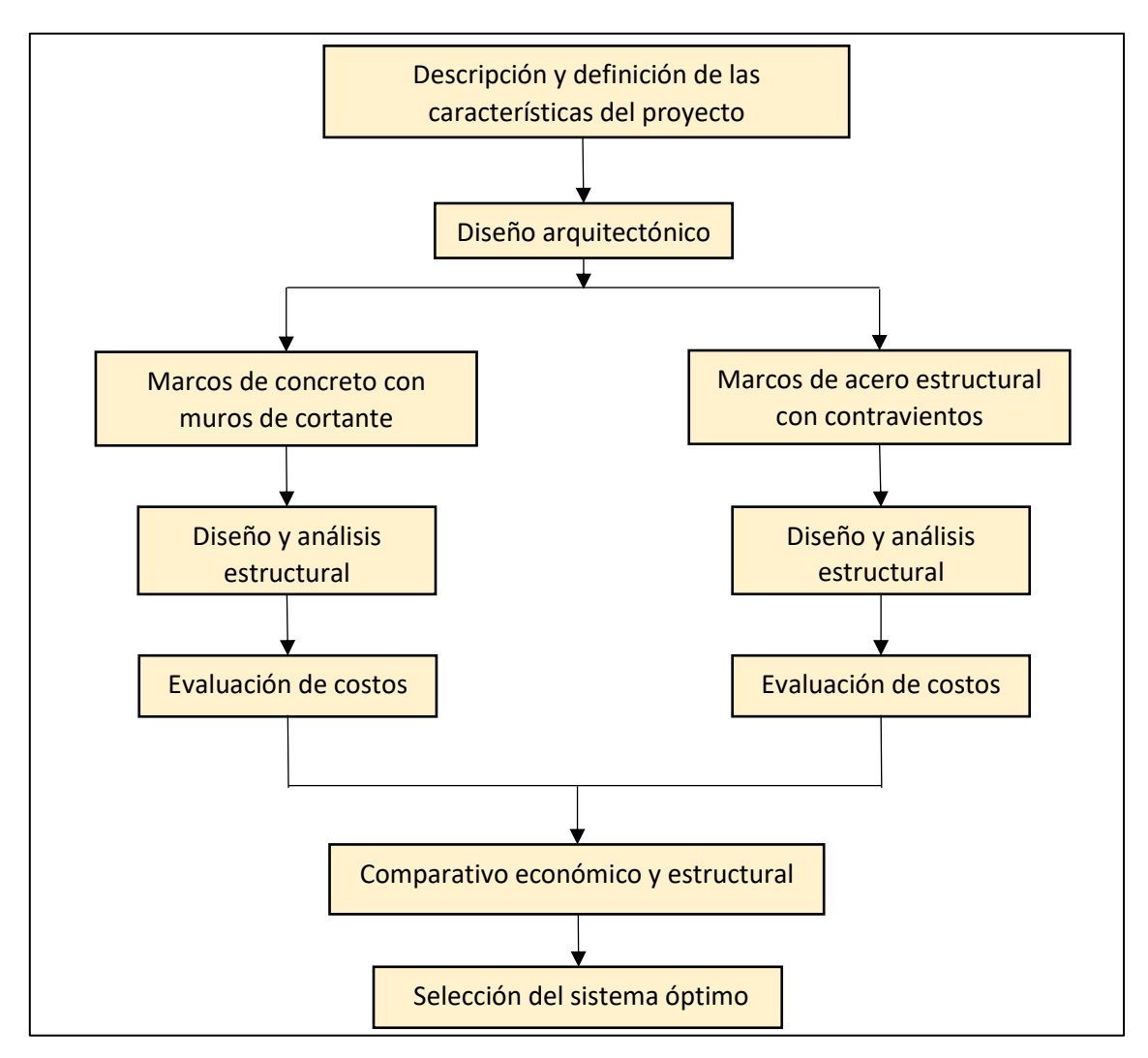

<span id="page-33-2"></span>Figura 7. Diagrama de la metodología empleada.

#### <span id="page-34-0"></span>3.1.1 Reglamentación y normativas aplicables

Los estados de gobierno tienen como deber el proteger la vida y los bienes de sus ciudadanos, una de las formas en que lo realiza es estableciendo reglamentos y códigos dentro de los cuales describen las acciones y parámetros que deben ser respetados por los diseñadores, calculistas y constructores (Rochel Award 2012).

Todo lo relacionado con la ingeniería de la construcción se encuentra regulado o normado de alguna manera, y en lo que respecta a esta investigación no hay excepción. Es por ello por lo que, para la ejecución del proyecto se utilizaron los correspondientes reglamentos locales apoyados de códigos internacionales. En la Tabla 1 se desglosan las normativas aplicables para cada una de las etapas del proyecto.

Es necesario aclarar que el Reglamento de Construcciones del Municipio de Acapulco de Juárez (2002) hace referencia a unas Normas Técnicas Complementarias que no han sido publicadas por medios oficiales a fecha del año 2023, por lo que, se atiende lo descrito en el Artículo quinto, Transitorio, del reglamento mencionado, el cual expresa: "En tanto se expiden dichas normas, se seguirán aplicando, en lo que no se opongan a este reglamento las que están vigentes". Por lo tanto, se opta por considerar los códigos nacionales, cuando se refiera a estas normas no expedidas, puesto a que cuentan con mayor actualización que las normas vigentes en el territorio del estado de Guerrero.

## <span id="page-34-1"></span>3.1.2 Software utilizado

La mayor parte de la presente investigación es posible gracias a los sistemas tecnológicos e informáticos, por ejemplo, la Tabla 2 desglosa los programas que fueron utilizados para el desarrollo de cada una de las etapas del proyecto.

<span id="page-35-0"></span>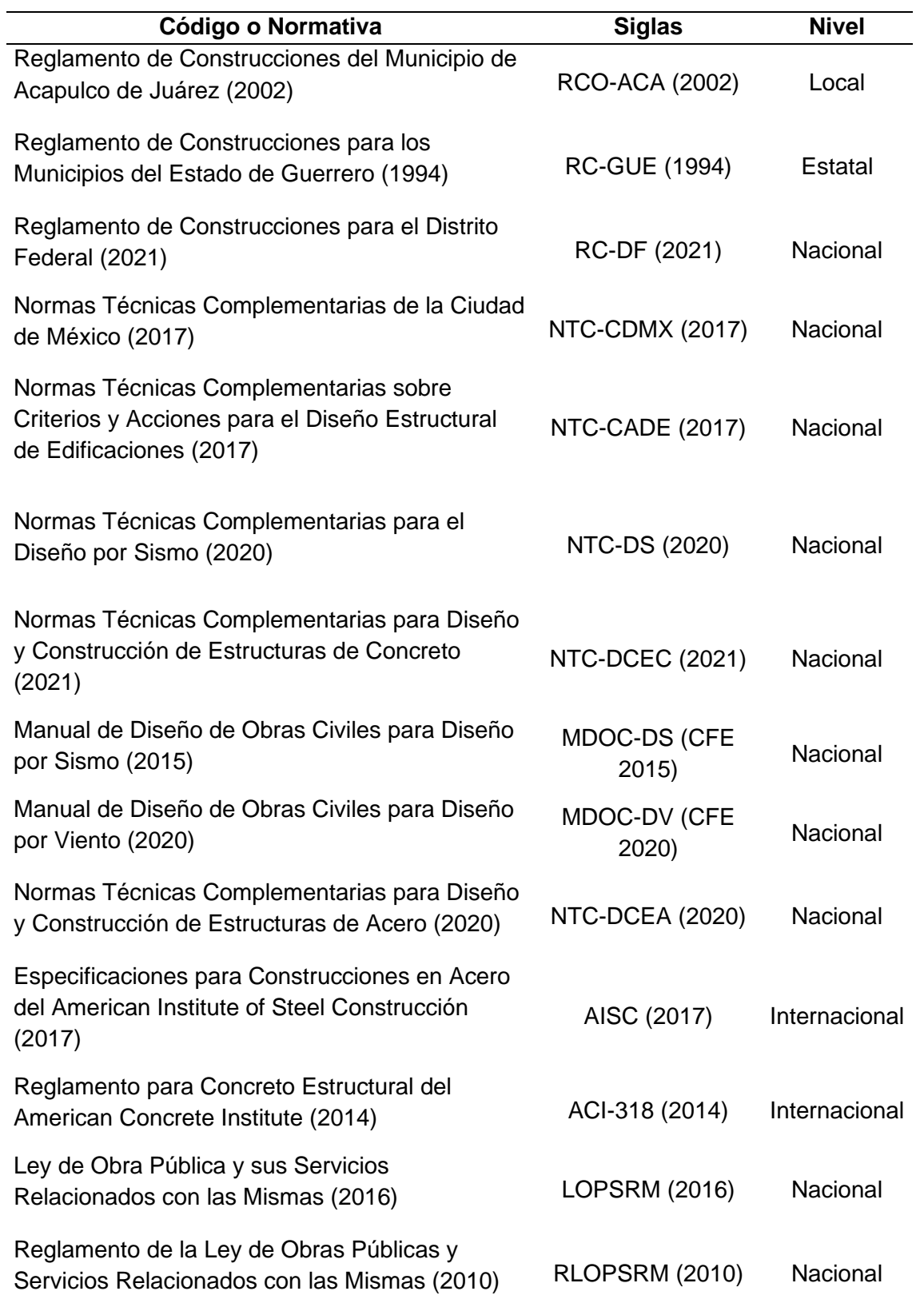

Tabla 1. Códigos y manuales utilizados en el proyecto.
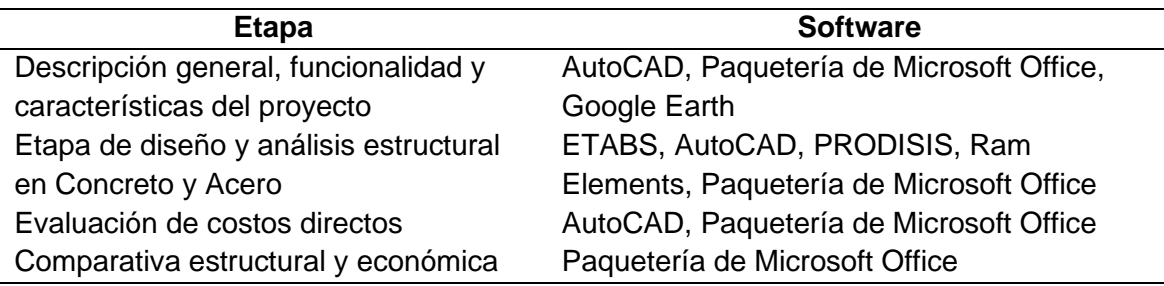

Tabla 2. Software aplicado.

## **3.2 Descripción general, funcionalidad y características del proyecto**

En esta etapa del proyecto se realiza una descripción sobre los parámetros del modelo diseñado, entre ellos la ubicación en estudio, el proyecto arquitectónico, los materiales a implementar y el tipo de uso.

Localización. Es importante definir la ubicación del edificio, esto debido a que son necesarios ciertos parámetros de la región para realizar los análisis de cargas accidentales de sismo y viento. Como se describe en la justificación del presente proyecto, se decidió que el estudio se realizaría para condiciones de la zona correspondiente al municipio de Acapulco, Guerrero.

Descripción de la edificación*.* La geometría de la edificación se representa a través de planos arquitectónicos en planta e imágenes renderizadas en 3D, las cuales se acompañan de un texto descriptivo, donde se enlistan las características más esenciales, entre ellas, el uso, la altura de entrepiso y la superficie de esta. De igual forma es necesario que se identifique la clasificación a la cual pertenece la estructura, así como su nivel de irregularidad, en ambos casos atendiendo lo que se describa en el MDOC-DS (2015).

Materiales utilizados. Los softwares de análisis y diseño necesitan ser cargados con los parámetros esenciales de los elementos modelados. Estos son, además de sus características geométricas, valores de resistencia, de elasticidad, viscosidad, entre otros.

Combinaciones de cargas. Las NTC-CADE (2017), en su apartado 2.3 "Combinación de acciones", establece que "La seguridad de una estructura deberá verificarse para el efecto combinado de todas las acciones que tengan una probabilidad no despreciable de ocurrir simultáneamente…". Tales combinaciones se realizan aplicando factores de carga, establecidos de igual forma por las NTC-CADE (2017), como se muestran dentro de la Tabla 3.

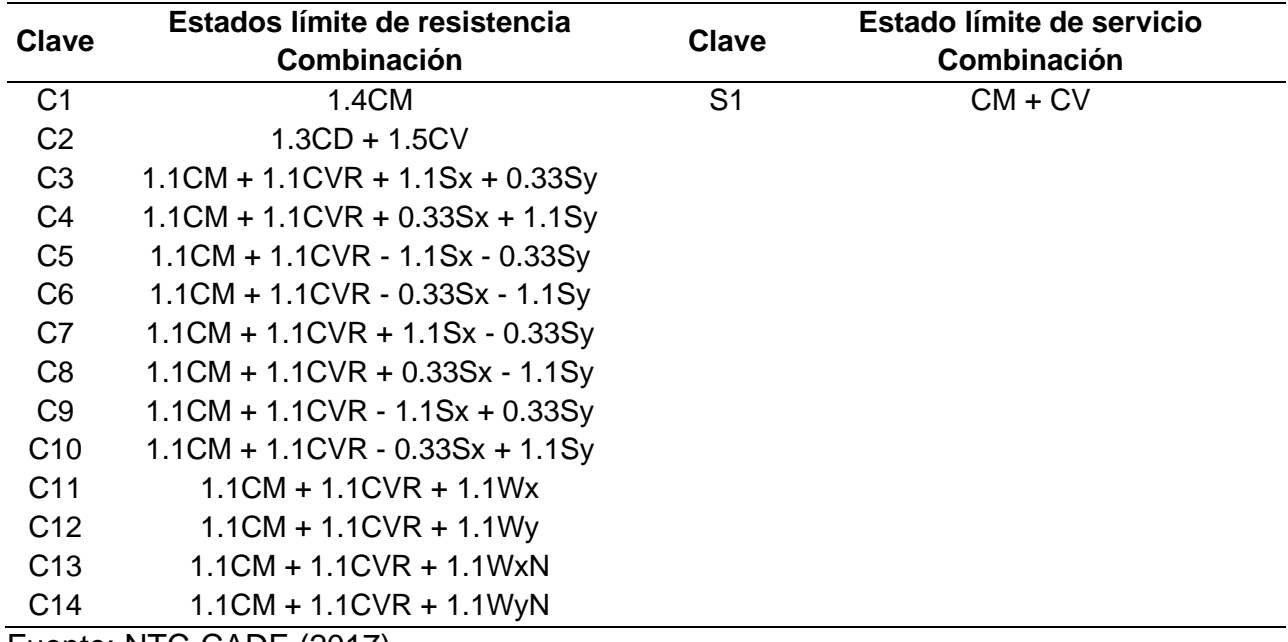

Tabla 3. Combinaciones para el análisis y diseño de las estructuras.

Fuente: NTC-CADE (2017).

Otras consideraciones. Para el análisis y diseño de estructuras de concreto es necesario tomar en cuenta las consideraciones indicadas dentro de la NTC-DCEC (2021) (Ver Tabla 4).

Tabla 4. Momentos de inercia para cálculo de rigideces.

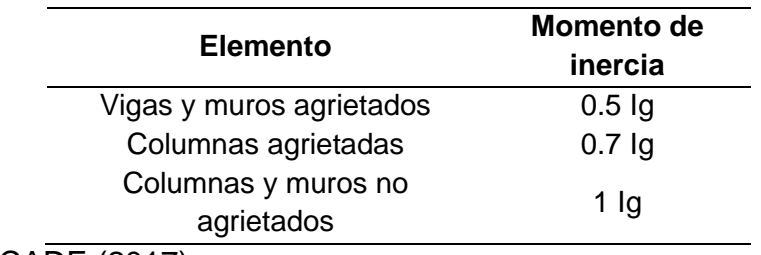

Fuente: NTC-CADE (2017).

## **3.3 Etapa de análisis estructural**

### 3.3.1 Análisis de cargas

Una vez definidos los tipos de uso y configuración de la edificación, es necesario definir los tipos de cargas bajo los cuales se verá sometida durante su vida útil. Según el Artículo 188 del RCO-ACA (2002), se deben tomar en cuenta los efectos de las cargas muertas, vivas, de sismo y de viento, cuando este último sea significativo en el diseño de toda estructura.

Cargas muertas. El análisis de las cargas muertas se realizó siguiendo lo establecido en el RCO-ACA (2002), considerando los pesos de todos los elementos constructivos y los que ocupan una posición permanente, calculados a partir de las dimensiones de estos y sus correspondientes pesos unitarios. Así también, se incluyó un incremento de 20 kg/m<sup>2</sup> al peso muerto de losa de concreto coladas y uno más de 20 kg/m<sup>2</sup> por la colocación de una capa de mortero de peso normal.

Cargas vivas. El Capítulo V del RCO-ACA (2002), describe que se deben considerar a las cargas vivas como aquellas fuerzas que se producen por el uso y ocupación de las edificaciones y que no tienen carácter permanente.

Así también, se contemplaron los términos de Carga Viva Máxima (Wm), utilizada para diseño y cálculos de efectos inmediatos en asentamientos; Carga Instantánea (Wa), que se implementa para el cálculo de cargas accidentales; y de Carga Media (W), empleada en el cálculo de asentamientos diferenciales y para el cálculo de flechas. En la Tabla 5, se muestra un resumen de las cargas vivas definidas por el RCO-ACA (2002), separadas por tipo y uso.

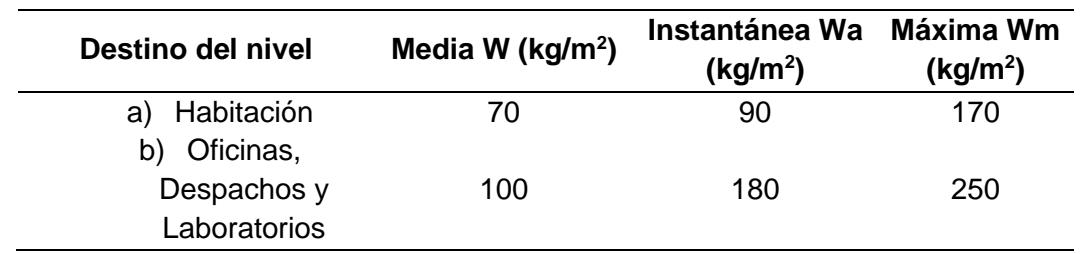

Tabla 5. Cargas vivas unitarias.

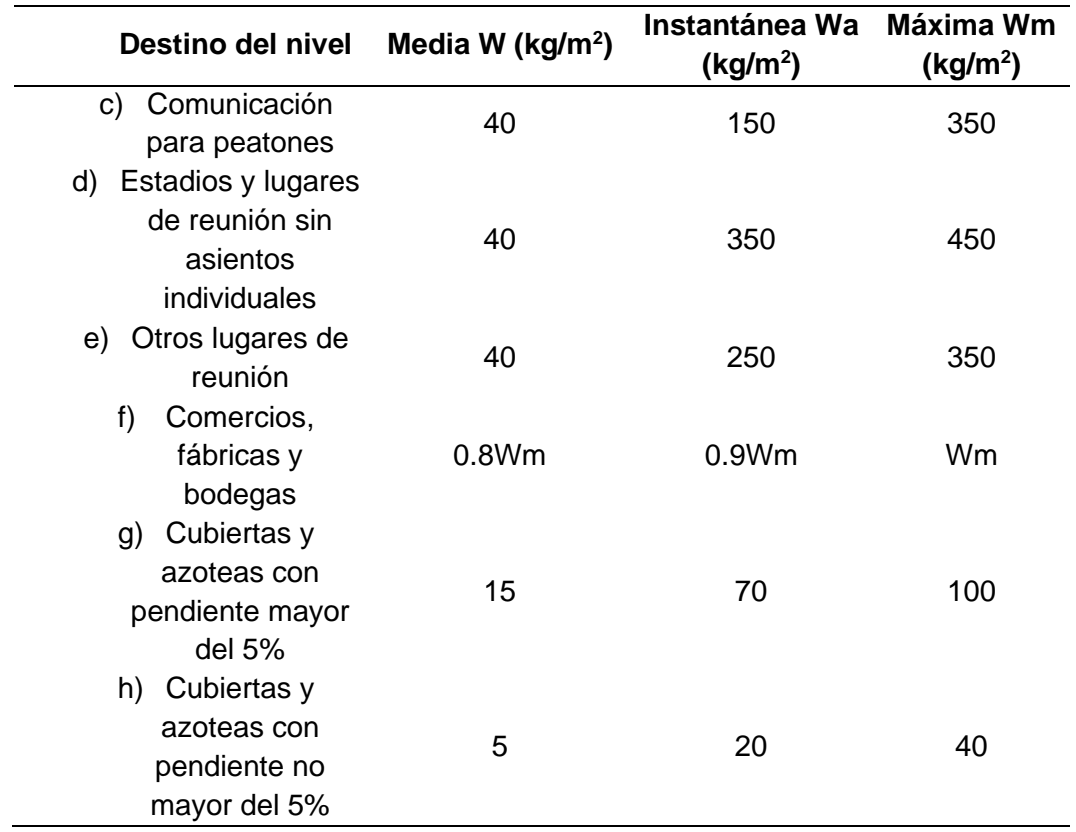

Fuente: (RCO-ACA 2002).

Cargas de sismo. Para desarrollar el análisis sísmico, el RCO-ACA (2002) hace referencia a unas Normas Técnicas que no han sido publicadas, por lo que se optó por implementar el MDOC-DS (2015). A partir de él, establece las condiciones o características mediante las cuales es posible clasificar a las construcciones según su importancia. Es por tal, que se le identifica a la estructura en estudio dentro del grupo B, al ser una edificación en la que se requiere un grado de seguridad convencional.

En la sección 3.1.2.2 del MDOC-DS (2015), se describe que es necesario clasificar la estructura por su tamaño, por lo que, al formar parte del grupo B, contar con una altura *H* = 85 m mayor que 13 m y un área construida mayor que *Ac* mayor que 400 m<sup>2</sup> , se identifica a la estructura dentro de la Clase 1 (B1).

Posteriormente, con la clasificación establecida (B1), se definió el método de análisis sísmico a utilizar. Los sismos se generan principalmente por los desplazamientos y liberación de energía de las placas tectónicas, tales liberaciones generan una propagación vibratoria en el suelo que se transmite a los edificios a través de sus bases, generando fuerzas de inercia en el edificio que se opone a ser desplazado (Rochel Award 2012). Por lo anterior descrito, el principal objetivo del diseño sísmico es determinar los parámetros adecuados que permitan a la estructura soportar aquellos sismos con probabilidad de ocurrir. Los métodos posibles según las NTC-CDMX (2017) son el método simplificado, que se enfoca principalmente a estructuras construidas por medio de muros ligados entre sí; el método estático, para el análisis de estructuras regulares, con alturas no mayores a 30 m e irregulares no mayores a 20 m; y los métodos dinámicos, modal y paso a paso, los cuales pueden ser aplicados a cualquier tipo de estructura sin importancia de sus características geométricas.

Debido a tales condiciones, el método de análisis de carga sísmica seleccionado fue el análisis modal. Las aceleraciones para la construcción del espectro de respuesta fueron provistas por el Programa de Diseño Sísmico (PRODISIS), paquete computacional complementario al MDOC-DS (2015). Sin embargo, previo al análisis fue necesario establecer a que regionalización sísmica pertenece la edificación, así como también sobre cual suelo esta desplantado. El RCO-ACA (2002), establece que a Acapulco se le considera dentro la zona sísmica "D". De igual forma CFE en su manual, asevera las mismas condiciones. Además, es importante aclarar, que para efectos de este proyecto se consideró un terreno firme, clasificado por ambos códigos como Tipo I. Así también, se establece que, para edificaciones, se deben considerar reducciones por ductilidad, sobre resistencia, redundancia e irregularidad, todos definidos en el MDOC-DS (2015).

Cargas por viento. En la [Figura](#page-41-0) *8*, se muestra un diagrama de flujo extraído del manual de la CFE, donde se resume el procedimiento utilizado para realizar los cálculos para las cagas de viento. La fuerza del viento que actúa sobre la estructura se manifiesta como una serie de presiones que se ejercen en diferentes puntos de esta. Cuando el viento choca con la edificación, genera presiones y succiones que pueden tener una magnitud considerable y que pueden afectar la integridad de la estructura de forma importante.

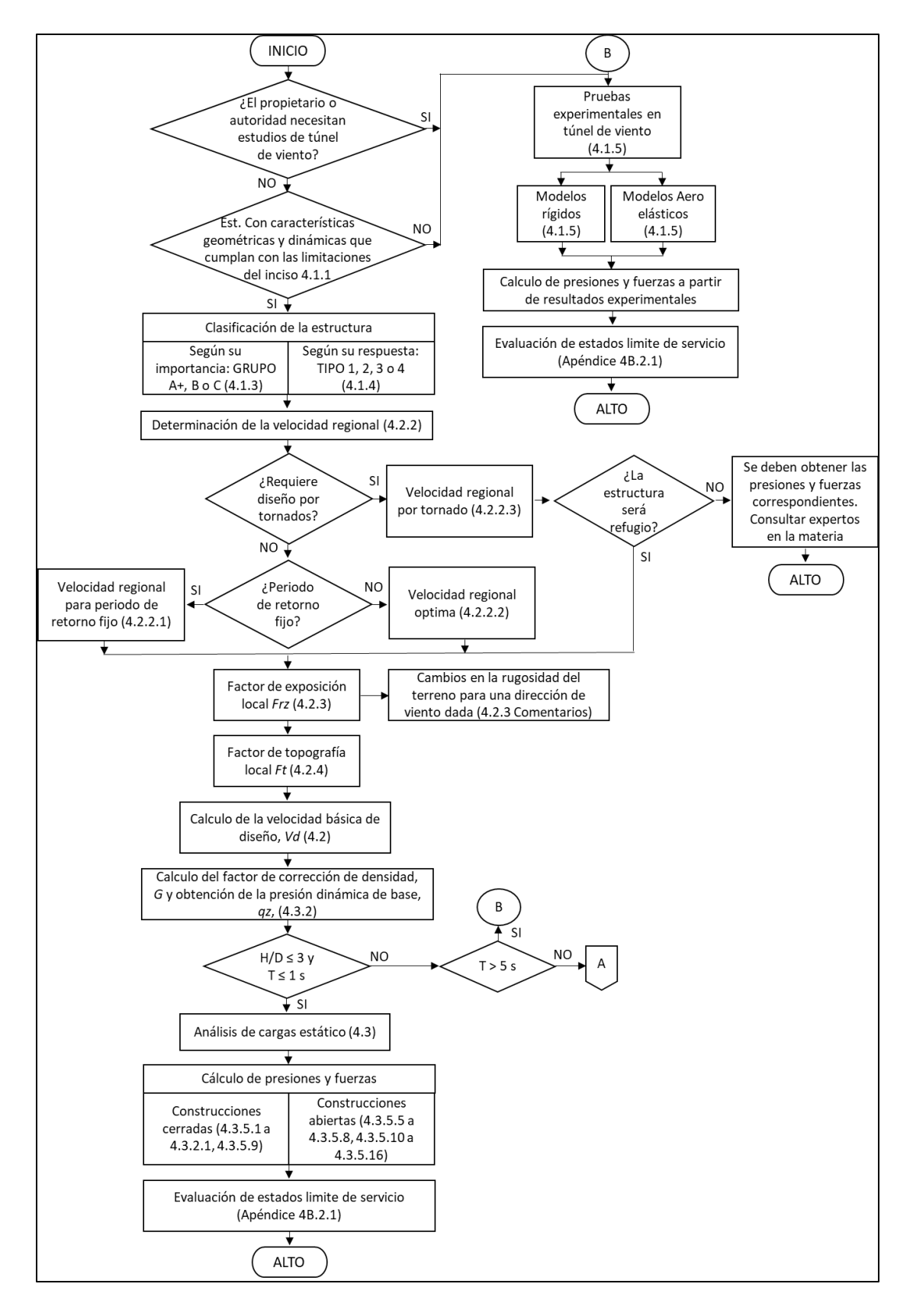

<span id="page-41-0"></span>Figura 8. Diagrama de flujo para obtención de cargas por viento (MDOC-DV 2020)

El Capitulo VII del RCO-ACA (2002), para diseño por viento, establece que los procedimientos detallados se encontrarían en las Normas Técnicas que aún no han sido publicadas, por lo que se opta por utilizar los procedimientos establecidos dentro del MDOC-DV (2020). Sin embargo, para las operaciones se manejó la velocidad del viento indicada en el *Artículo 219* del RCO-ACA (2002), de 150 km/hr.

Efectos de Torsión: Para evaluar que la estructura cumpla con ellos efectos de torsión, se involucran las consideraciones establecidas en las NTC-DS (2020), donde a las cargas por sismo se les añade cierta excentricidad torsional. Tales efectos se desarrollan en el apartado "2.2 Efectos de torsión" del mismo reglamento. La implementación de los efectos se incluye dentro los parámetros principales del software de análisis, por lo que, mediante el método de análisis modal espectral, al añadir a los entrepisos una excentricidad torsional en todas direcciones de 0.05, si el modelo cumple con los requisitos de diseño se considera cuenta con resistencia a la torsión.

### 3.3.2 Predimencionamiento

### 3.3.2.1 Caso concreto

El proceso de predimencionamiento de los elementos correspondientes a la edificación de concreto comienza estableciendo dimensiones para la losa y su diseño es acorde a los criterios establecidos dentro de las NTC-DCEC (2021). Por otro lado, el prediseño de los elementos tipo viga se establece en base formulas empíricas, donde el peralte se determina como la relación de la longitud del claro libre del marco sobre 12. Para este caso, se establece un límite del 40% del peralte para definir la dimensión de la base de la viga. De igual forma, las columnas se definen a partir de un cálculo empírico, delimitado por el 75% del peralte calculado para las vigas. Finalmente, para el predimencionamiento de los muros, se implementan los criterios establecidos tanto en las NTC-DCEC (2021), como en el ACI-318 (2014) en su apartado 11.3.

#### 3.3.2.2 Caso acero

Para el análisis inicial del caso en acero, al igual que el caso de concreto, es necesario establecer elementos preliminares, para los cuales se hará uso de el mismo sistema de losa establecido en el caso anterior. Seguido, se realiza la selección de las vigas principales, para las cuales se ha determinado implementar secciones de tipo I (Sección W). Los elementos trabe iniciales se han definido a partir de un cálculo estimado de cargas gravitacionales para una condición de apoyos articulados y con complemento de tablas y criterios del código AISC (2017), en sus apartados de diseño de elementos a flexión. Seguido, para una columna de tipo cajón, se identifica una sección que contenga una mayor área de acero que el de las vigas prediseñadas y, además, que cumpla con los criterios de compacidad establecidos en la norma AISC 341-10. Por último, el análisis se realizará con una propuesta de contravientos de tipo cajón, de 8 pulgadas de lado y espesor de una pulgada, el cual se basa en un proyecto de elevación y características similares, revisando que cumpla con los requisitos de compacidad y esbeltez, establecidos tanto en las NTC-DCEA (2020), como en el AISC (2017).

### 3.3.4 Modelo matemático

Para continuar, se optó por aplicar un programa computacional para la realización de los modelos matemáticos en tres dimensiones, cuya función es analizar los sistemas estructurales. Para este proyecto se utilizó el software Extended 3D Analysis of Buildings Systems (ETABS), que permite realizar análisis estructural basado en el método de elementos finitos. El método consiste en crear un modelo y retícula dimensional al cual le serán definidos materiales, secciones, trazos, condiciones de frontera, estados de carga y combinaciones de diseño, para después aplicar distintos tipos de cargas (Rochel Award 2012).

En la creación de los modelos, se emplearon elementos del tipo "Frame" para representar las vigas y columnas, y elementos del tipo "Slab" para las losas. Así también, se definieron instrucciones de tipo "Diaphragms" a las losas de entrepiso con el objetivo de tomar en cuenta el comportamiento de diafragma rígido,

asegurando una unión monolítica entre losas, columnas y vigas. Además, e consideraron los efectos de segundo orden P-Delta. Para la representación de los muros se utilizaron elementos de tipo "Wall" a los que se les asigno la instrucción "Pier", ya que mediante la misma se puede determinar la cantidad de acero que requiere el elemento, así como también, permite hace una revisión global de su análisis.

3.3.5 Análisis estructural (ambos casos)

El método de análisis utilizado para todos los casos se trata de un método dinámico conocido como "Análisis modal espectral", a través del cual se estudia la respuesta de una estructura ante distintas fuerzas o vibraciones, esto, realizando una descomposición en distintos patrones de movimiento, los modos se vibrar. Para realizarlo, el método toma en cuenta propiedades dinámicas de la estructura, que son calculadas a partir de las propiedades físicas del sistema, como su masa, rigidez y geometría (Rochel Award 2012).

Tanto el MDOC-DS (2015), como las NTC-CDMX (2020) establecen la posibilidad de utilizar este método, siempre y cuando se consideren, al menos, los tres primeros modos de traslación en cada dirección de análisis. Así también, que el modelo a utilizar debe ser elástico y debe incluir el efecto de los modos naturales donde la suma de los pesos efectivos en cada dirección alcance al menos el 90% del peso total de la estructura.

De igual forma, se hace una revisión de los límites establecidos en los códigos para seguridad y servicio. El estado límite de servicio es aquel que define una frontera para las deformaciones de forma que no genere inseguridad a los ocupantes y permita el funcionamiento total del edificio. Por otro lado, el estado límite de seguridad estructural establece un grado donde se garantiza que no se alcanzara la capacidad de carga de los elementos estructurales. Los estados límites de colapso y servicio, reflejado en los valores de distorsión de 0.015 y 0.002 respectivamente, que son los utilizados dentro de este proyecto los establece el MDOC-DS (2015).

#### 3.3.5.1 Optimización de los sistemas estructurales (ambos casos)

Previo a realizar el diseño, se identifica la necesidad de evaluar el comportamiento para alternativas con distinta distribución de muros en planta, así como de una continua reducción de estos a través de un proceso iterativo, el cual, se lleva a cabo mediante un comparativo de los casos ante variables tanto económicas como estructurales. Los parámetros principales para esta etapa son, el peso propio de los elementos de la edificación, y las derivas o distorsiones de entrepiso. Las variables fueron seleccionadas debido a que, por un lado, el peso representa el volumen del material principal de la edificación, por consiguiente, es una forma de evaluar de manera indirecta el costo del edificio, y, por otro lado, las distorsiones representan la capacidad que tiene la edificación para resistir las distintas solicitaciones, en otras palabras, para determinar si se encuentra dentro de los límites establecidos para la prevención de colapso. De igual forma, aunque existen muchas más variables que se pueden integrar al análisis, para mantener simple el proceso es recomendable utilizar solo dos parámetros, de esta manera, se desarrolla un proceso iterativo que parte de la variación de un valor, en este caso el peso y fija como objetivo otro, el estado límite de colapso por distorsiones (Zhang y Mueller 2017).

Debido a la naturaleza iterativa del proceso de análisis y diseño, se presentaron múltiples alternativas en búsqueda de establecer un sistema lateral de muros de concreto que demostrara el mejor comportamiento por el menor costo posible. Para ello, suponiendo que el resto de la edificación será igual independiente de la distribución de los muros, se realizó un análisis comparativo, donde, el aspecto económico se interpretó a través de la variable de peso propio de la estructura (PP), mientras que la eficiencia se revisó a mediante el comportamiento por Distorsiones.

El proceso partió de una configuración base, despreciando la posible distribución de áreas arquitectónicas. Como se podrá apreciar en el siguiente capitulo, en la primera iteración se dispusieron los muros de corte, con un espesor constante de 25 cm, en el centro de la edificación, propuesto de tal manera debido a que podría proporcionar un mejor comportamiento estructural (Alashkar, Nazar y Ahmed 2015). El procedimiento ha de ser repetido en dos ocasiones, primero para el diseño estructural del sistema en base de concreto reforzado, y en segunda ocasión para el sistema estructural compuesto de acero.

## 3.3.6 Diseño estructural

Definidos los sistemas, a través del análisis de las estructuraciones se deben revisar ciertos parámetros, mediante los cuales se permita asegurar una respuesta adecuada. El programa computacional ETABS, permite extraer información, sin embargo, es necesario corroborar los siguientes criterios para asegurar que el análisis y las propuestas estructurales son adecuadas.

En síntesis, los resultados solicitados por los reglamentos NTC-CADE (2017) y NTC-DS (2020) obtenidos del software que se someten a revisión son:

- Participación de masas
- Periodos de la estructura
- Cortante basal
- Distorsiones de entrepiso

Además, se deben revisar criterios de diseño por ductilidad, que se establecen buscando mantener la estructura dentro del comportamiento para el coeficiente Q propuesto.

3.3.6.1 Diseño de los elementos

Para el diseño de los elementos, se siguieron los criterios y estados límites establecidos dentro de los códigos nacionales e internacionales citados en la Tabla 1 para diseño de elementos de concreto reforzado y acero estructural respectivamente.

# **3.4 Evaluación de costos**

Para el procedimiento de costos se realizó un estudio económico partiendo por un análisis costos de las actividades a ejecutar necesarias para construir los edificios, siguiendo los conceptos y algunas disposiciones establecidos en el Reglamento de la Ley de Obras Públicas y sus Servicios Relacionados con las Mismas (2010). Así también se considera el costo de los recursos necesarios para realizar la obra (financiamiento). Se partió de la determinación de los volúmenes de los materiales más significativos utilizados para cada uno de los sistemas estructurales propuestos. Posteriormente, se determinaron las actividades a realizar en cada sistema, a partir del cual es posible realizar el cronograma de actividades y con ello una estimación de los tiempos de ejecución de cada propuesta. Después, calcular los costos directos por unidad de trabajo terminado. Por último, se procedió a evaluar económicamente a los sistemas constructivos, donde se implementen costos por financiamiento, precios y programación de ventas, de manera que se obtengan datos reales sobre la factibilidad de los proyectos a través de un análisis de sensibilidad.

### **3.5 Comparativa de los casos diseñados**

Elaboración de una matriz de costos donde se desglosen las ventajas y desventajas para cada alternativa, enfatizando los costos que conlleva cada uno de los criterios importantes y la diferencia entre ellos a pesar de basarse en el mismo diseño de obra civil. De igual manera, se ha de realizar una comparativa sobre los comportamientos ante actividad sísmica. Así también, el desarrollo de una comparación de distintos parámetros de ingeniería relevantes para la interpretación del funcionamiento y comportamiento de los edificios. Tales datos, por mencionar algunos, corresponden al cortante basal, desplazamientos y distorsiones.

## **4. RESULTADOS**

### **4.1 Definición del caso de estudio**

El proyecto seleccionado, cuenta con 24 niveles, 4 distintas secciones a nivel de planta y variación de altura entre algunos entrepisos. La arquitectura involucra discontinuidad e irregularidades, tanto horizontales como verticales. En la [Figura 9](#page-48-0) se puede observar un modelo tridimensional del edificio por diseñar, se conforma por dos niveles para uso comercial, sobre ellos tres niveles para uso laboral como oficinas y además 18 niveles destinados a uso habitacional.

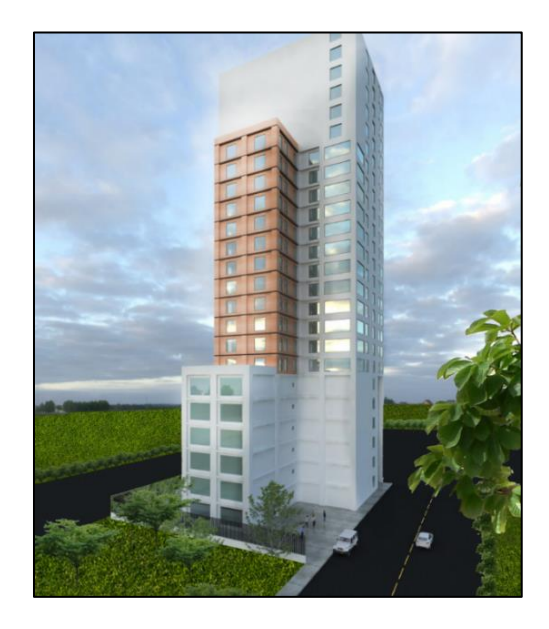

Figura 9. Modelo 3D del proyecto.

<span id="page-48-0"></span>Los primeros dos niveles de la edificación están destinados al comercio y los tres niveles siguientes para uso de oficinas conservan la misma geometría, con una diferencia en la altura de las columnas de entrepiso. Para los comercios se establece habrá una altura de cuatro metros, y el resto de los niveles superiores conservarán una altura constante de 3.50 m. En total, las plantas de esta primera sección de la edificación conforman una altura de 18.5 m total con una superficie de 4,807.2 m<sup>2</sup>. Esta será conocida como la Sección 1, visualizada en la [Figura 10.](#page-49-0)

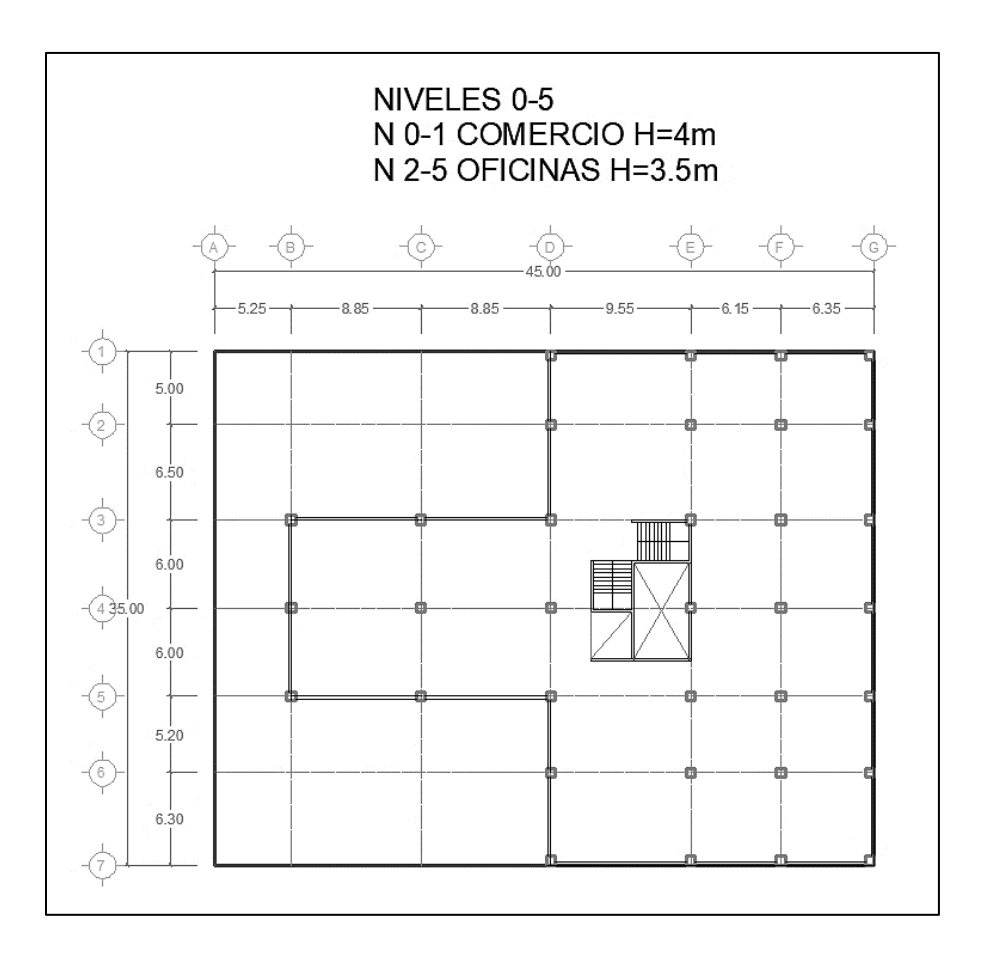

Figura 10. Sección 1 a nivel de planta.

<span id="page-49-0"></span>Por otro lado, los niveles seis al once, destinados a uso habitacional, conservan una misma geometría en planta, por lo que se definen como la sección 2, la cual se observa en la [Figura 11.](#page-50-0) Está conformada por seis niveles con alturas de entrepiso de 3.5 m. La altura total de este grupo es de 21 m con una superficie total de 738 m<sup>2</sup> por cada nivel.

La sección 3 se caracteriza por ser más reducida que las anteriores, con solo 636 metros cuadrados por planta, pero una misma altura total de 21 m para 6 niveles habitacionales más. Esta, conforma los niveles 12 a 17 y se puede visualizar en la [Figura 12.](#page-50-1)

Finalmente, la Sección 4 que se muestra en la [Figura 13](#page-51-0) para los niveles 18 a 23 presenta otra reducción de área, ya que se tiene una superficie de 349 m<sup>2</sup>.

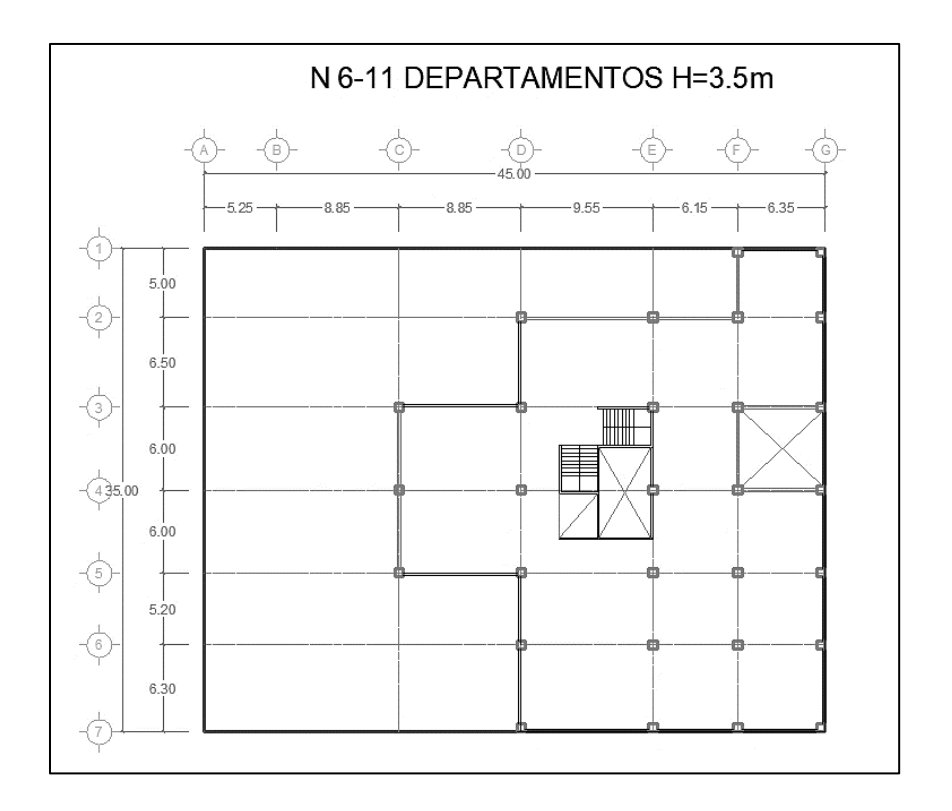

Figura 11. Sección 2 a nivel de planta.

<span id="page-50-0"></span>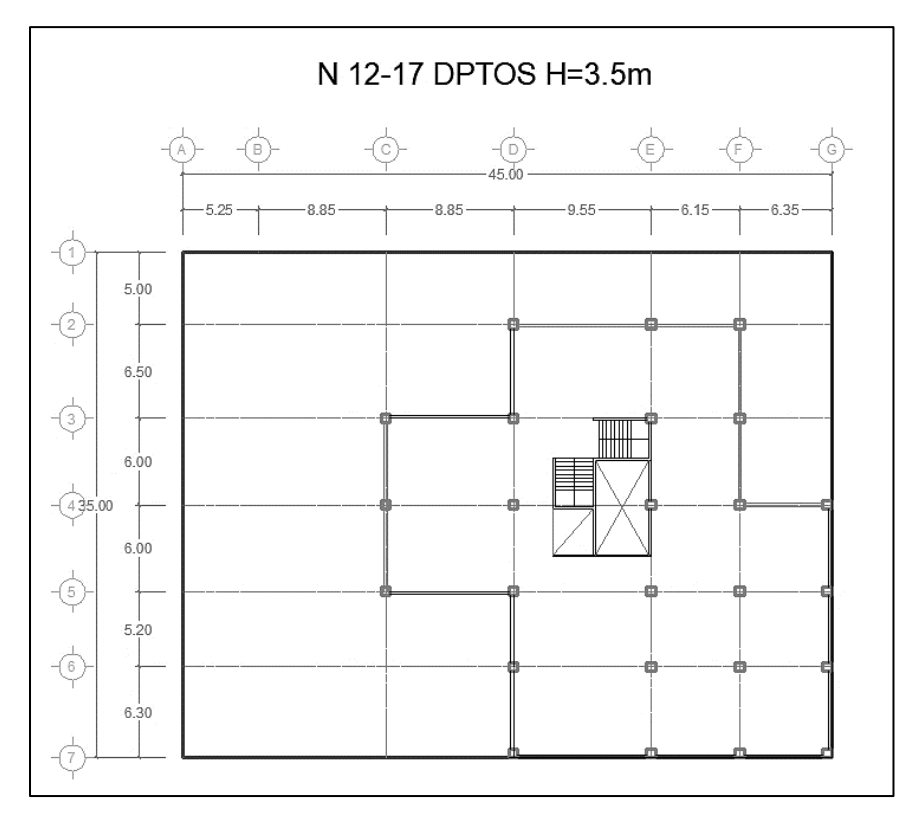

<span id="page-50-1"></span>Figura 12. Sección 3 a nivel de planta.

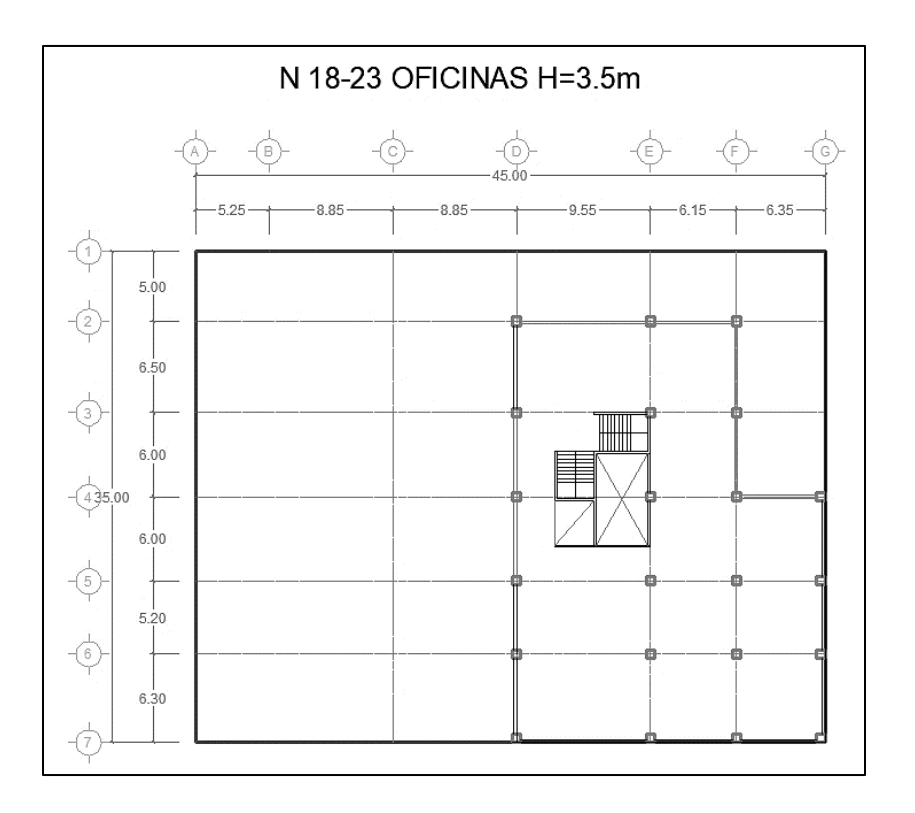

Figura 13. Sección 4 a nivel de planta.

### <span id="page-51-0"></span>4.1.1 Clasificación

Para definir el tipo de análisis sísmico adecuado, el MDOC-DS (CFE 2015), propone una clasificación por importancia de las estructuras, con mayor importancia para las A+, seguido del tipo A y finalmente las de tipo B. El proyecto arquitectónico presenta tres disposiciones de uso, donde sus primeros dos niveles están destinados para un uso comercial, cuatro niveles siguientes para un uso de oficinas y el resto de los niveles superiores con un fin habitacional. Debido a ello, según su uso la clasificación de la estructura es de tipo B.

De esta forma, solo con conocer los primeros niveles se puede definir que la estructura entra en la subclasificación B1, al tener una altura mayor a los 13 metros, y una superficie de construcción superior a los 400 m<sup>2</sup>.

# 4.1.2 Irregularidad

Según el MDOC-DS (CFE 2015), en su sección 3.3.2.2 "Una estructura es irregular si no cumple con una o hasta tres de las condiciones de regularidad descritas en el inciso 3.3.2.1", por lo tanto, siguiendo las condiciones de regularidad establecidas y sin ser necesario un análisis de comportamiento, se confirma que la estructura no cumple con:

- (1). Simetría, puesto a que la estructura no es sensiblemente simétrica.
- (4). La estructura tiene una saliente cuya dimensión excede el 20% de la dimensión total en planta medida en paralelo. Tal, es la ubicada entre los ejes B y D, con una dimensión de 17.7 metros contra un total de 39.75 metros, resultando una saliente con el 44.52%.
- (6). Los sistemas de piso cuentan con aberturas mayores al 20% de la dimensión paralela en planta. Esto se observa en los niveles de sección 4 en planta, debido a que el espacio generado entre el cubo de luz y la escalera generan una abertura del 38%.
- (9). En la columna ubicada en los ejes D-4 se restringe el marco en una sola dirección.

Además, la condición número 4, de la sección 3.3.2.3 del MDOC-DS (CFE 2015), indica que la estructura será considerada como fuertemente irregular, esto debido a que la edificación no cumple con cuatro condiciones de regularidad establecidas en su apartado 3.3.2.1. Por lo tanto, al generar el espectro se le aplicara un factor de corrección por irregularidad igual a *α* = 0.7, el cual es definido en el mismo MDOC-DS (CFE 2015).

# 4.1.3 Localización

El proyecto se supone localizado dentro de una posición concurrida de la ciudad de Acapulco, Guerrero [\(Figura 14\)](#page-53-0), bajo las coordenadas Lon = - 99.85 O, Lat = 16.89 N.

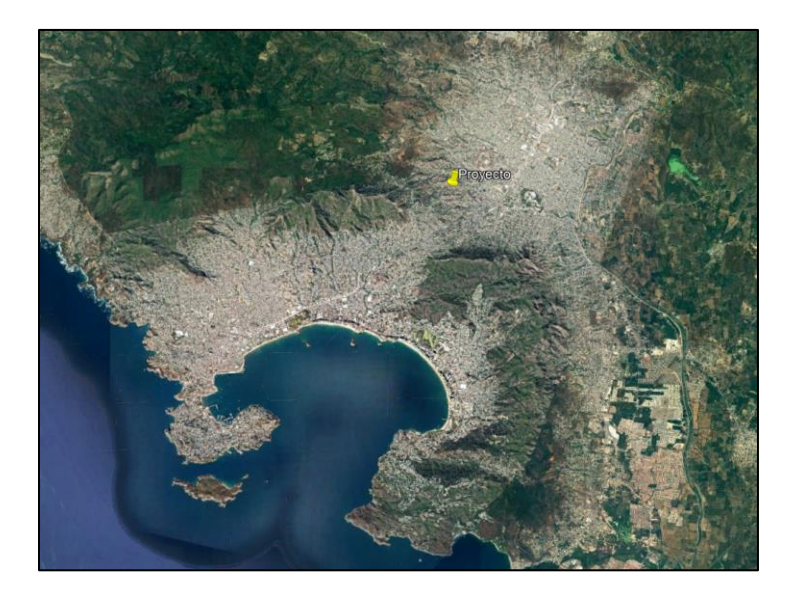

Figura 14. Ubicación del caso de estudio (Google Earth 2023).

# <span id="page-53-0"></span>4.1.4 Materiales

Dentro de este apartado, se describen los materiales principales asignados a los elementos para el análisis y diseño de los dos sistemas estructurales.

Para este proyecto se contempla concreto clase 1, sus características se describen en la [Tabla 6](#page-53-1) donde se muestra que para todos los elementos estructurales se implementa una resistencia a la compresión *f'c* = 250 kg/cm<sup>2</sup> .

<span id="page-53-1"></span>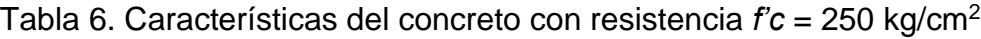

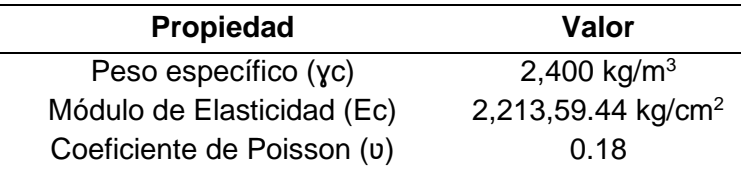

El acero de refuerzo se emplea como un complemento al concreto, a fin de otorgar mayor capacidad de resistencia a los elementos ante cargas axiales, tensiones y flexión. El acero utilizado en el refuerzo longitudinal y transversal de los elementos estructurales tendrá un esfuerzo de fluencia de fy = 4200 kg/cm<sup>2</sup>. Las propiedades del material se desglosan en la [Tabla 7.](#page-54-0)

<span id="page-54-0"></span>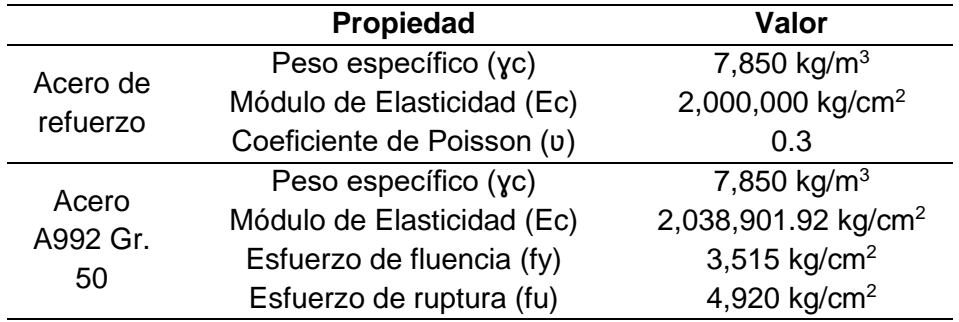

Tabla 7. Propiedades mecánicas del acero.

De la misma manera, como se observa, se definen las propiedades para el acero estructural que será implementado en la segunda propuesta de diseño, estas se desglosan para un acero de Grado 50.

### **4.2 Análisis de cargas**

El análisis se realiza para dos edificios irregulares destinados para un uso variable de comercio, residencias y oficinas, para los cuales se conservan las mismas distribuciones de espacio y niveles, pero con distinto sistema estructural. Por un lado, uno de los edificios se resuelve con un sistema de marcos de concreto reforzado y muros de cortante, mientras que el segundo modelo se calcula con otro sistema estructural de tipo dual, en esta ocasión con marcos y contravientos estructurales de acero. A partir de este punto, se comenzará a identificar a los sistemas como "Caso Concreto" y "Caso Acero" respectivamente.

4.2.1 Carga muerta (*Cm*)

Como se mencionó en el capítulo anterior, para el diseño de los edificios se consideran tres tipos de cargas que actuaran sobre la estructura, las permanentes, las variables y las accidentales.

La magnitud de las cargas permanentes o cargas muertas se calcularon de acuerdo con las dimensiones propuestas de la losa, los pesos volumétricos de los materiales y los pesos del resto de elementos que se colocaran sobre los mismos. En la [Tabla](#page-55-0)  <span id="page-55-0"></span>[8](#page-55-0) y Tabla 9 se desglosa el cálculo de la carga para una distribución superficial por metro cuadrado para las losas de entrepiso y de azotea.

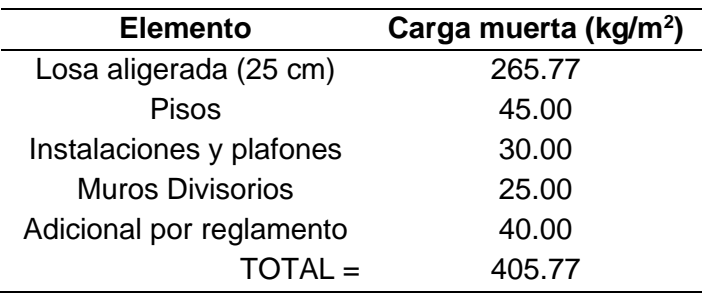

Tabla 8. Estimación de cargas de entrepiso.

Tabla 9. Estimación de cargas de azotea

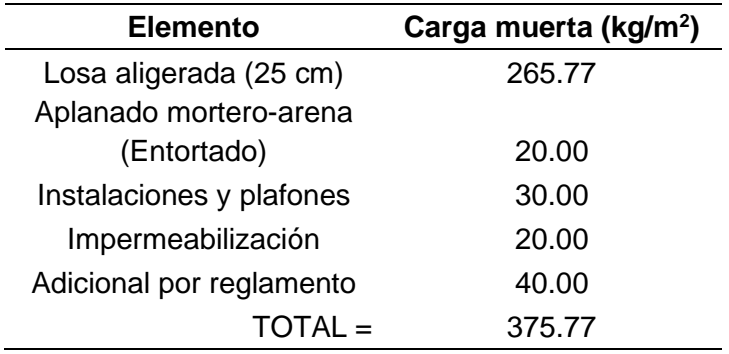

Además, se cuenta con cargas distribuidas linealmente sobre las trabes perimetrales debido a muros de block hueco de 14x20x40, para el cual se considera un espesor de junta de 1.2 cm de ancho y un espesor de enjarres de 2 cm de cada lado. En la [Tabla 10,](#page-55-1) se muestra la suma de peso de los materiales para un metro cuadrado de block.

<span id="page-55-1"></span>Tabla 10. Carga muerta de muro perimetral de block.

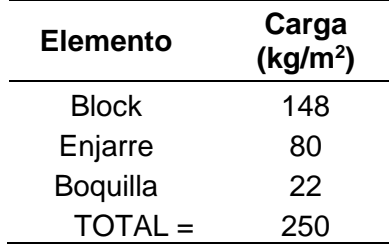

<span id="page-56-0"></span>La [Tabla 11,](#page-56-0) desglosa las cargas debido a muros colocadas en cada uno de los niveles de la edificación.

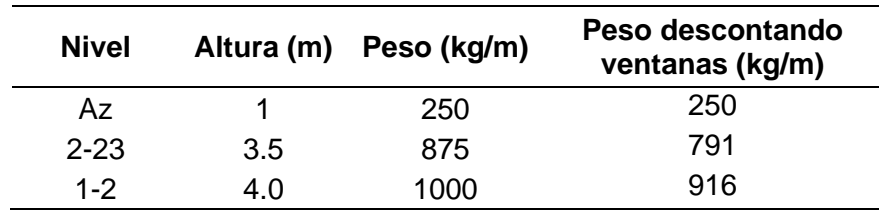

Tabla 11. Carga muerta sobre trabes por muros de block.

## 4.2.2 Carga viva (*Cv*)

La [Tabla 12,](#page-56-1) muestra las cargas vivas implementadas sobre la losa en cada uno de los niveles del proyecto, diferenciando las cargas aplicables para los niveles dependiendo del destino de uso de individual.

<span id="page-56-1"></span>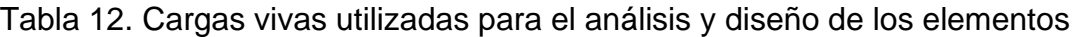

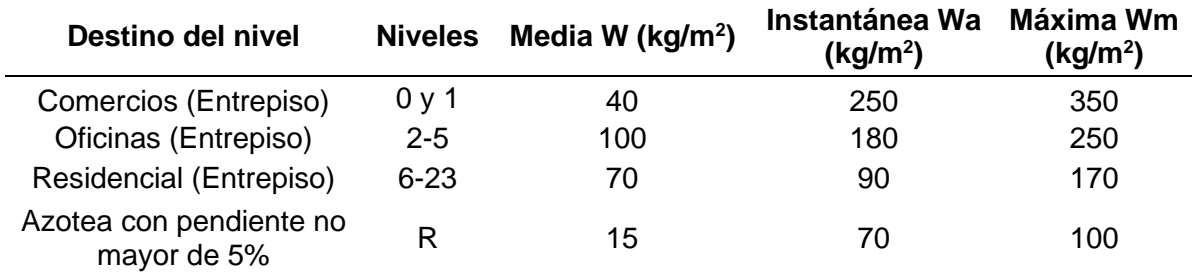

### 4.2.3 Carga por sismo

Como se observa en la [Figura 15,](#page-57-0) [Figura 16](#page-57-1) y [Figura 17,](#page-58-0) para la generación del espectro elástico de respuesta se ubicó a la edificación dentro del sistema PRODISIS y se extrajo la información plasmada.

- Latitud: 16.89° Longitud: -99.85°
- Zona sísmica: D
- Según su importancia: Grupo B, Subgrupo B1.
- Ductilidad media

• Una vez ingresadas las coordenadas se ingresan los datos para la construcción de los espectros regionales.

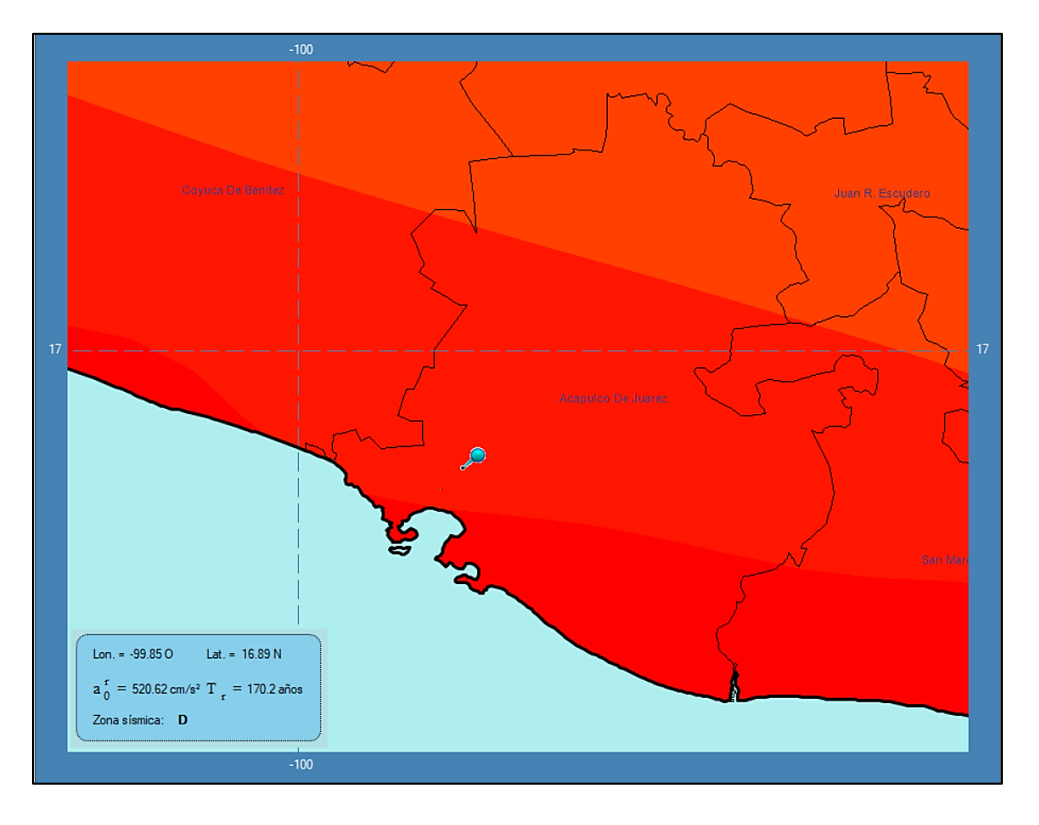

Figura 15. Ubicación en PRODISIS de la zona de estudio.

<span id="page-57-0"></span>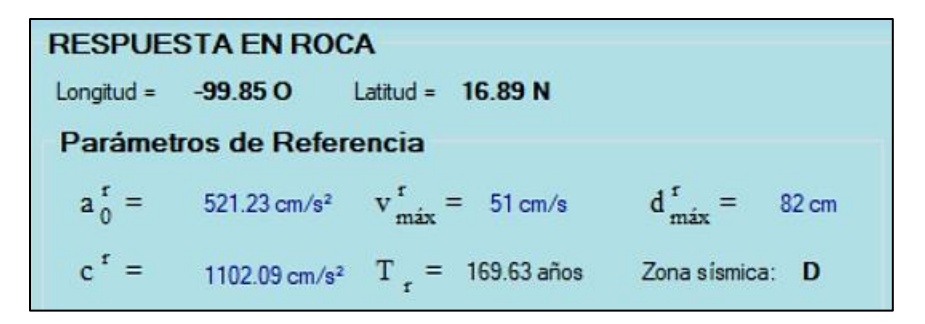

<span id="page-57-1"></span>Figura 16. Parámetros de referencia.

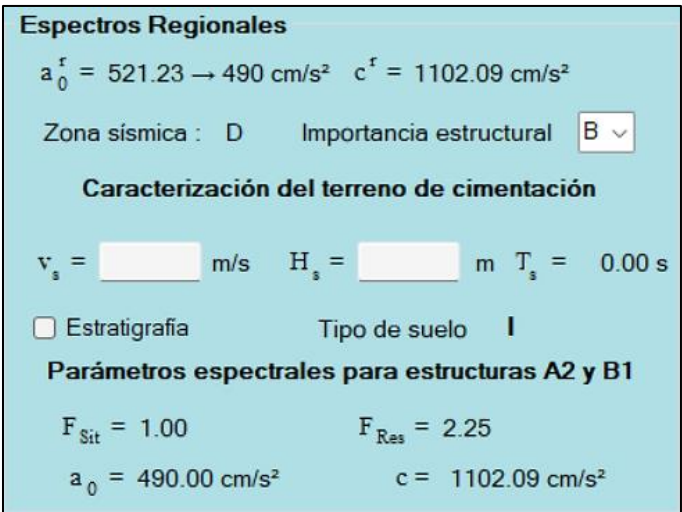

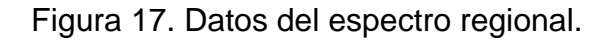

<span id="page-58-0"></span>Para construir el espectro de respuesta sísmico, es necesario afectar las aceleraciones por factores de comportamiento (*Q*), de sobre resistencia (*Ro*), redundancia (*ρ*) y regularidad (*α*). Tales factores se pueden localizar en la sección 3.3.1 del MDOC-DS (2015). Por lo tanto, los factores utilizados para una edificación fuertemente irregular se muestran en la [Figura 18.](#page-58-1)

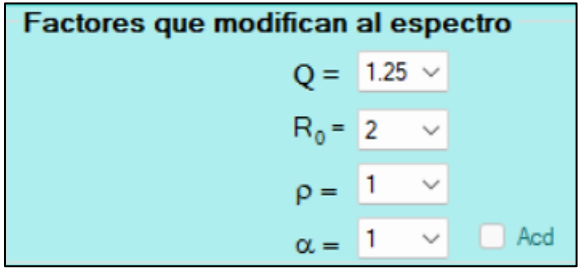

Figura 18. Factores que modifican al espectro.

<span id="page-58-1"></span>De forma comparativa en la Figura 19 se grafican los espectros de diseño modificados para edificaciones regulares e irregulares.

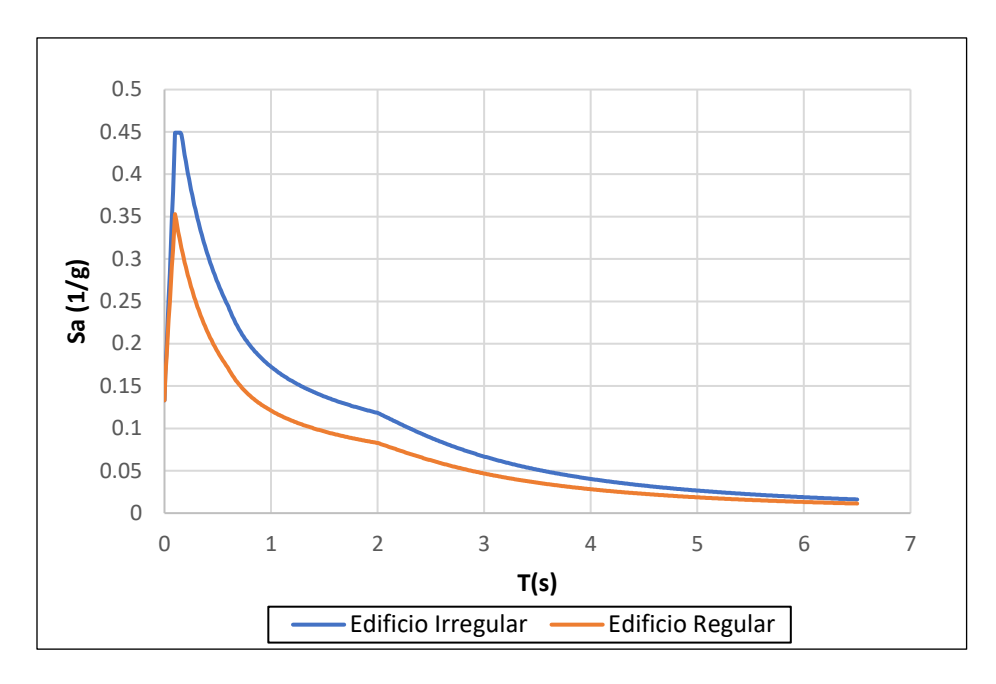

Figura 19. Espectros de Diseño Modificado.

# 4.2.4 Cargas por viento

El proyecto es un edificio de 24 niveles y un periodo para un primer modo de vibrar de 3.23 segundos (sin rigidización lateral). Debido a la altura y periodo de vibración es necesario realizar los cálculos para un factor de ráfaga. Los procedimientos y cálculos realizados se basan en los establecidos en el capítulo de Metodología.

- Clasificación de la estructura la: grupo B "Estructuras no fundamentales".
- Clasificación según respuesta de la estructura ante la acción del viento: tipo 2.
- Categoría del terreno: categoría 1.
- Velocidad regional =150 km/h.
- Factor de exposición para la altura total (*Frz*) = 1.301
- Factor de topografía =  $1.00$ .
- Velocidad de diseño (*VD*) = 194.15 km/h
- Factor de corrección por temperatura (*G*) = 1.05
- Presión dinámica de base  $(qz) = 191.94 \text{ kg/m}^2$
- Factor de respuesta de ráfaga = 2.933

Con esta información se calcularon las cargas sobre la estructura para barlovento, sotavento, muros laterales y azoteas, información que se aprecia en la [Figura 20,](#page-60-0) para cargas de viento en dirección X positiva. Se realizo el mismo procedimiento para cargas de viento en dirección X negativa, Y e Y negativa.

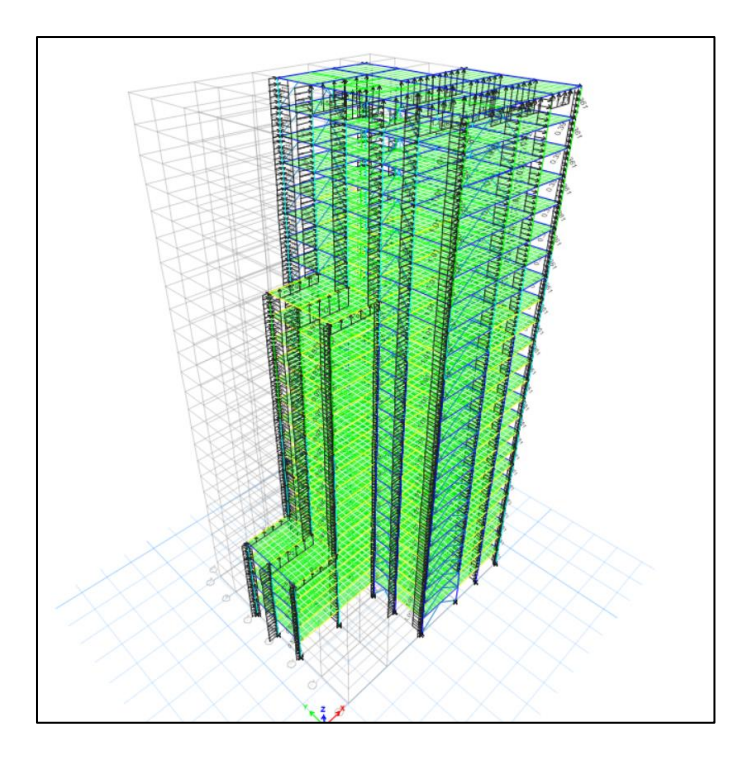

Figura 20. Cargas de viento sobre la estructuración.

# <span id="page-60-0"></span>**4.3 Predimencionamiento - Caso Concreto**

# 4.3.1 Losas

El diseño de las losas debe realizarse de manera que se logren cumplir tanto las condiciones de servicio como las de seguridad. Para este caso se decidió diseñar primeramente una losa rígida y posteriormente colocar su equivalente aligerada en el edificio, con el motivo de asemejar lo más posible a una decisión económica. El reglamento permite la selección de un peralte optimo, en el que no es necesario realizar el cálculo de deflexiones debido a que se garantiza un buen comportamiento.

De esta forma, para proporcionar ese peralte optimo, se aplica la Tabla 3.2.1 de las NTC-DCEC (2021) en consideración de apoyos monolíticos, para lo cual es necesario identificar los tableros y sus condiciones de frontera.

Para este edificio se tienen múltiples tableros posibles para diseñar, sin embargo, se conoce que los casos más desfavorables suelen encontrarse en esquina. En la [Figura 21,](#page-61-0) se puede observar uno de los niveles con vista en planta y el tablero seleccionado para su diseño. Se aclara que se no se diseñaran los tableros que presentan un lado largo de ocho metros, si no que se propone dividirlos en dos claros, de esta forma se consigue una uniformidad en los tableros con relaciones de lado largo sobre lado corto menores que dos.

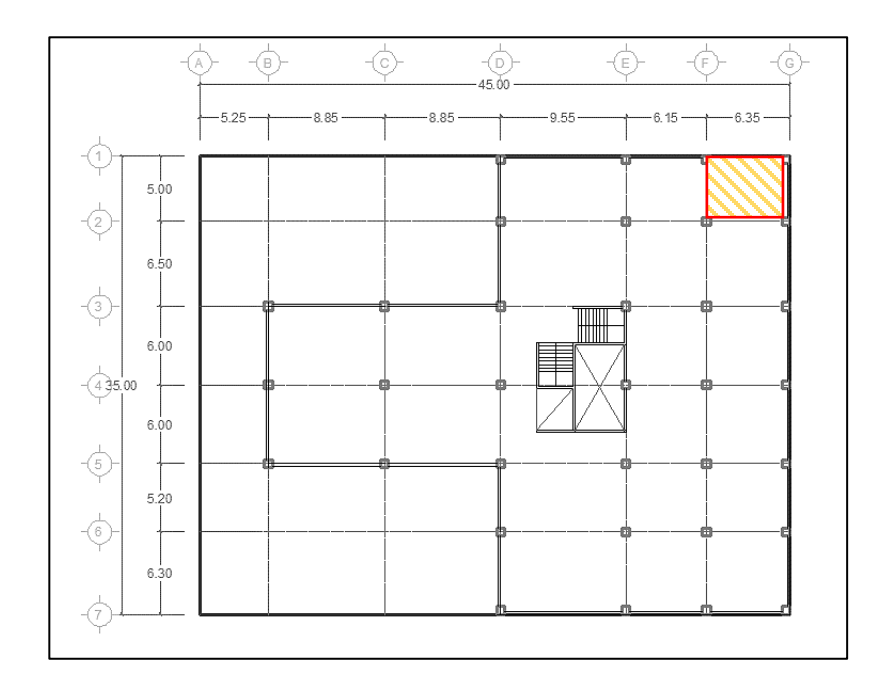

Figura 21. Tablero seleccionado para diseño de losa.

<span id="page-61-0"></span>El reglamento establece que los tableros con lados discontinuos deben verse afectados por un porcentaje que es determinado por el tipo de apoyo sobre el que se encuentre (monolítico o no monolítico). Para el cual se tienen los siguientes datos:

Datos de los materiales:

• Resistencia a la compresión del concreto (*f'c)* = 250 kg/cm<sup>2</sup>

- Resistencia a la fluencia del acero  $(fy) = 4,200$  kg/cm<sup>2</sup>
- Dimensiones del tablero: Lado largo  $(l2) = 6.35$  m Lado corto  $(l1) = 5$  m

Perímetro del tablero [\(1\)](#page-62-0)

<span id="page-62-0"></span>
$$
P = 11 + 12 + 1.25(11 + 12) = 2,553.75 \text{ cm}
$$
 (1)

Donde:

- $\bullet$   $P =$  Perímetro (cm)
- $\bullet$  /1 = Lado corto (cm)
- $\bullet$   $l2 =$  Lado largo (cm)

Cálculo de cargas de diseño sobre el tablero [\(2\):](#page-62-1)

- Carga muerta  $(CM) = 512$  kg/m<sup>2</sup>
- Carga viva  $(CV) = 350$  kg/m<sup>2</sup>
- *Wt* = Carga en condiciones de servicio (kg)

$$
Wt = 1.3 \text{ CM} + 1.5 \text{ CV} = 1,190.6 \text{ kg/m}^2 \tag{2}
$$

• Carga total factorizada =  $1,190.6$  kg/m<sup>2</sup>

Cálculo del peralte mínimo [\(3\):](#page-62-2)

<span id="page-62-2"></span><span id="page-62-1"></span>
$$
h_{min} = \frac{P}{250} = 10.22 \text{ cm}
$$
 (3)

Donde:

• *hmín* = Peralte mínimo (cm)

el valor del peralte mínimo debe ser afectado por un factor denominado *k*, debido a que se tiene una carga de diseño mayor a 380 kg/m<sup>2</sup>, por lo tanto [\(4\):](#page-62-3)

<span id="page-62-3"></span>
$$
k = 0.032 \sqrt[4]{fa^{*}Wt}
$$
 (4)

Donde:

- *k* = Factor para peralte efectivo (adimensional)
- $\bullet$  *fa* = Esfuerzo del acero en condiciones de servicio (kg/cm<sup>2</sup>)

Por lo tanto, para calcular *fa* se realiza la siguiente operación [\(5\):](#page-63-0)

<span id="page-63-0"></span>
$$
fa = 0.6fy = 2{,}520 \frac{\text{kg}}{\text{cm}^2}
$$
 (5)

Con los resultados de [\(5\),](#page-63-0) se sustituye en la Ecuación [\(4\)](#page-62-3) y se obtiene [\(6\):](#page-63-1)

$$
k = 0.032 \frac{4}{\sqrt{2520 \frac{\text{kg}}{\text{cm}^2} \times 1,190.6 \text{ kg/m}^2}} = 1.33
$$
 (6)

Entonces, el peralte mínimo para cumplir por deflexión será [\(7\):](#page-63-2)

<span id="page-63-2"></span><span id="page-63-1"></span>
$$
h = h_{min} * k = 13.60 \text{ cm} \tag{7}
$$

Al resultado de la Ecuación [\(7\)](#page-63-2) se le suma un recubrimiento para la resistencia de concreto seleccionada de 25 mm. Por lo cual, se obtiene un peralte total *h* = 16.10 cm.

Para continuar, se utiliza el peralte efectivo para calcular su inercia y determinar una losa reticular aligerada de capacidad equivalente. Por lo cual, se determina una propuesta de dimensiones para la losa reticular en dos direcciones, que son:

- Capa de compresión  $(h_t) = 5$  cm
- Ancho del casetón (*c*) = 60 cm
- Ancho de la nervadura  $(h_w)$  = 12 cm
- Distancia a centros (*s*) = 72 cm
- Peralte de la losa aligerada (*h*) = 25 cm

Lo primero que se realiza es calcular el momento de inercia *IM* para la losa maciza [\(8\).](#page-63-3)

<span id="page-63-3"></span>
$$
IM = s^* \frac{h^3}{12} = 25,039.68 \text{ cm}^4 \tag{8}
$$

Posteriormente se calcula el eje centroidal de la losa reticular referido al eje superior [\(9\).](#page-63-4)

<span id="page-63-4"></span>
$$
Yt = \frac{\sum (A^*yt)}{\sum A} = 7.5 \text{ cm}
$$
 (9)

Donde:

- $\bullet$  *A* = Sección de área (cm<sup>2</sup>)
- *Yt* = Posición del centroide en la coordenada Y del área total (cm)
- *yt* = Posición del centroide de las secciones individuales (cm)

Por lo que, mediante a la Ecuación [\(10\)](#page-64-0) se calcula el momento de inercia *IR* de la losa reticular.

$$
IR = \frac{s^*ht^3}{12} + \frac{bw^*(H\text{-}ht)^3}{12} + \left(s^*ht^*\left(Yt - \frac{ht}{2}\right)^2\right) + br^*(h\text{-}ht)^*(0.5^*(h\text{-}ht)\text{-}Yt)^2
$$
 (10)

Entonces, sustituyendo los valores en [\(10\)](#page-64-0) se obtiene [\(11\).](#page-64-1)

<span id="page-64-1"></span><span id="page-64-0"></span>
$$
IR = 31,250 \, \text{cm}^4 \tag{11}
$$

Por lo tanto, como *IR* (31,250.00 cm<sup>4</sup>) > *IM* (25,039.68 cm<sup>4</sup>), el peralte de la losa reticular es apropiado.

### 4.3.2 Vigas

La selección de un elemento tipo viga de concreto para una primera iteración se puede realizar partiendo de la longitud de claro más desfavorable de cada nivel y se divide entre un valor de 12. Analizando, todos los niveles comparten una trabe de longitud de 9.55 m, por lo cual la primera opción será calcular el peralte *h* a partir de esa dimensión utilizando la Ecuación [\(12\).](#page-64-2)

<span id="page-64-2"></span>
$$
h = \frac{L}{12} = \frac{955 \text{ cm}}{12} = 79.58 \text{ cm}
$$
 (12)

Donde:

- $h =$  Peralte de la viga (cm)
- *L* = Longitud del claro libre de la viga (cm)

Además, para la base *b*, se dimensiona a partir del peralte, un 40% del mismo, procurando que sea mayor a 25 cm [\(13\).](#page-64-3)

<span id="page-64-3"></span>
$$
b = h^*0.4 = 31.83 \text{ cm} \tag{13}
$$

Donde:

• *b* = Dimensión de la base de la viga (cm)

Redondeando a valores en incrementos de 5 cm, se determina que las trabes serán prediseñadas para una *h* = 80 cm y una *b* = 35 cm.

### 4.3.4 Columnas

La selección de columnas iniciales se realiza calculando una bajada de cargas para una de las columnas en posición más desfavorable, de esta manera se intenta determinar una sección de columna diferente para cada cierto grupo de niveles, esto respetando una dimensión mínima del 75% de peralte de la viga, esto para garantizar un efecto de columna fuerte-viga débil [\(14\).](#page-65-0)

<span id="page-65-0"></span>
$$
B \ge 0.75 \cdot h = 0.75 \cdot 80 = 60 \text{ cm} \tag{14}
$$

Donde:

 $\bullet$  *B* = Ancho de la columna (cm)

El cálculo se realiza a partir de un área tributaria, en este caso igual a  $At = 53.1$  m<sup>2</sup>, correspondiente al área tributaria de mayor magnitud del primer entrepiso. La carga o presión contemplada es la misma que la utilizada para el diseño de la losa *Wt* = 1,190.6 kg/m<sup>2</sup>, que da en total una carga por entrepiso de  $CA = 63,220.86$  kg.

Los cálculos para el área correspondiente a la carga asignada que es igual a [\(15\):](#page-65-1)

<span id="page-65-1"></span>
$$
A = \frac{CA}{fc} \tag{15}
$$

Donde:

•  $A = \text{Área}$  de la columna (cm<sup>2</sup>)

Por lo tanto, se calcula la raíz de *A* para encontrar un valor *B* para una columna cuadrada.

En la [Tabla 13,](#page-66-0) se entrega un resumen final de las columnas a ingresar en el modelo.

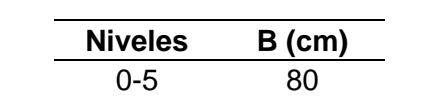

6-11 70 12-23 60

Tabla 13. Resumen de columnas prediseñadas.

### <span id="page-66-0"></span>4.3.5 Muros

Dado que la Ciudad de Acapulco se encuentra en una zona de alta sismicidad, se propone que los muros de concreto reforzado sean tratados como elementos estructurales especiales. En consecuencia, se procederá a su dimensionamiento preliminar siguiendo las pautas establecidas en el manual ACI-318 (2014). Tales condiciones se pueden visualizar en la [Figura 22,](#page-66-1) la cual es una captura de la tabla 11.3.1.1, del mismo manual, para determinar el espesor mínimo del muro.

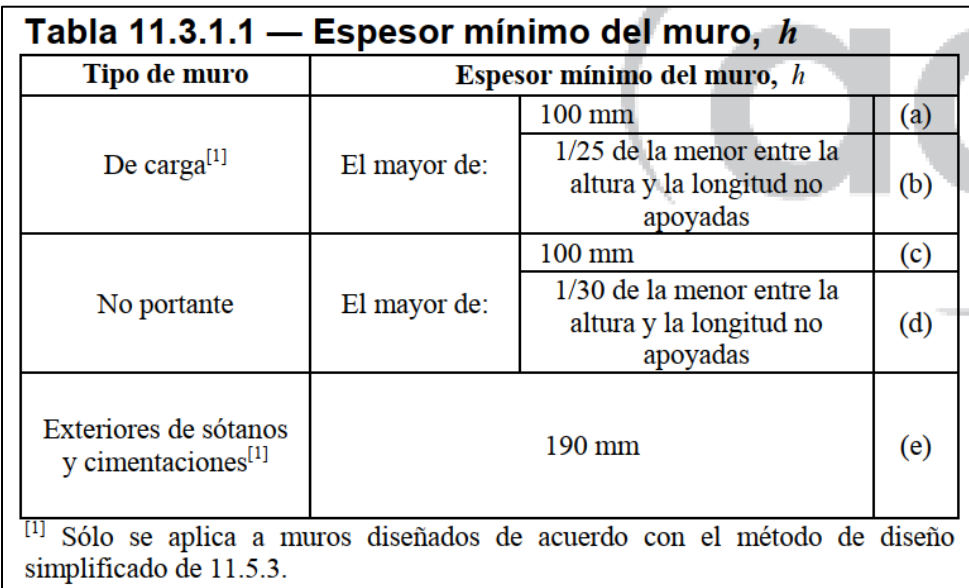

Figura 22. Espesor mínimo de muro (ACI-318 2014).

<span id="page-66-1"></span>Por consiguiente, al determinarlo como muro de carga, este debe satisfacer las condiciones [\(16\),](#page-66-2) [\(17\)](#page-66-3) y [\(18\):](#page-67-0)

$$
b_w > 10 \text{ cm} \tag{16}
$$

<span id="page-66-3"></span><span id="page-66-2"></span>
$$
b_w > \frac{h_w}{25} \tag{17}
$$

<span id="page-67-0"></span>
$$
b_w > \frac{l_w}{25} \tag{18}
$$

Donde:

- *hw*: Altura del muro (cm)
- *lw*: Ancho del muro (cm)
- *bw*: Espesor del muro (cm)

Intentando crear el mínimo de interrupciones en el proyecto arquitectónico y generar una respuesta adecuada al desarrollar el proyecto se establecieron diversas variantes con distribución de muros similar. La [Figura 23](#page-67-1) muestra una distribución de muros inicial, a partir de la cual se trabaja y se desarrolla un proceso de mejora y optimización.

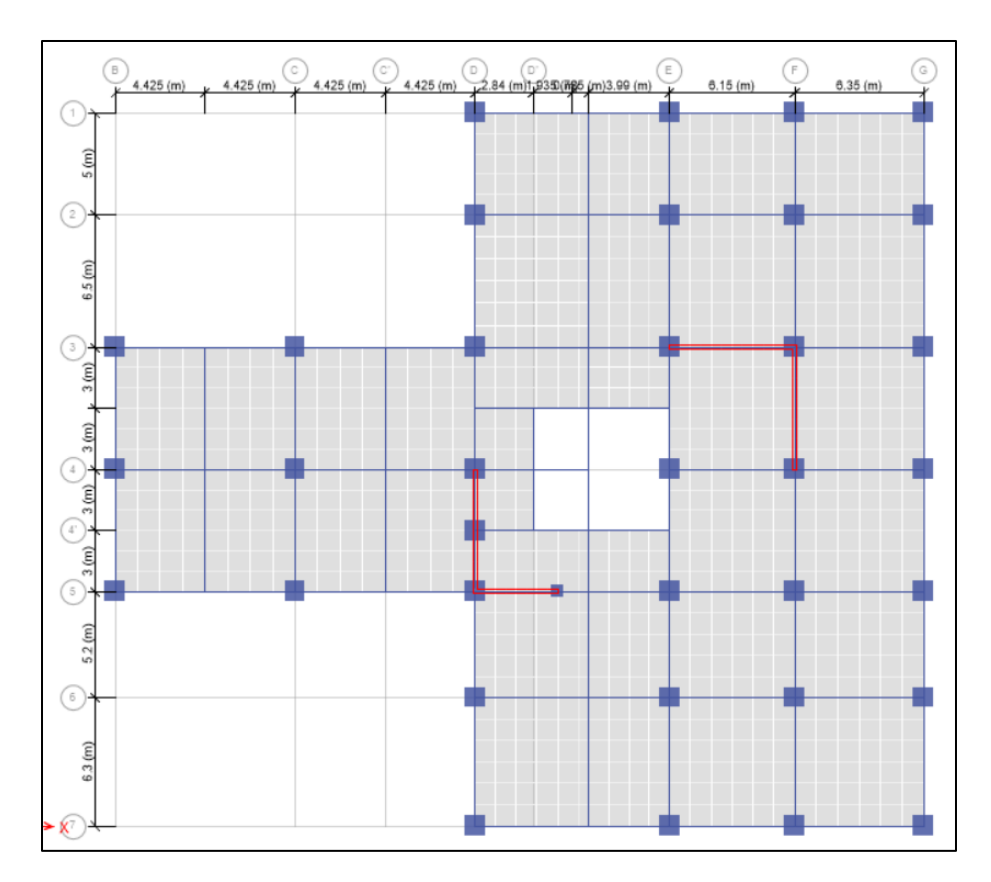

Figura 23. Distribución de muros de corte, Vista en planta.

<span id="page-67-1"></span>Ubicados los muros, se utilizan las dimensiones del elemento cuyas longitudes y altura resultan mayores, de los que se obtienen los siguientes valores:

- $h_w = 400 \text{ cm}$
- $I_w = 600$  cm

Posteriormente, se evalúan las condiciones [\(16\),](#page-66-2) [\(17\)](#page-66-3) y [\(18\)](#page-67-0) sustituyendo en las Ecuaciones [\(17\)](#page-66-3) y [\(18\)](#page-67-0) se obtienen los resultados mostrados en las Ecuaciones [\(19\)](#page-68-0)  $y(20)$ .

$$
b_w > \frac{h_w}{25} = \frac{400 \text{ cm}}{25} = 16 \text{ cm}
$$
 (19)

<span id="page-68-1"></span><span id="page-68-0"></span>
$$
b_w > \frac{l_w}{25} = \frac{600 \text{cm}}{25} = 24 \text{ cm}
$$
 (20)

Debido a lo anterior, se identifica que la condición [\(18\)](#page-67-0) rige, por lo que, tomando incrementos de 5.00 cm, el espesor mínimo definido para los muros será de *b<sup>w</sup>* = 25.00 cm.

De igual forma, es importante verificar que el muro tenga un comportamiento adecuado, y para ello se revisa atendiendo los lineamientos definidos en la tabla R18.10.1 del reglamento ACI-318 (2014), que se puede visualizar en la [Figura 24.](#page-68-2)

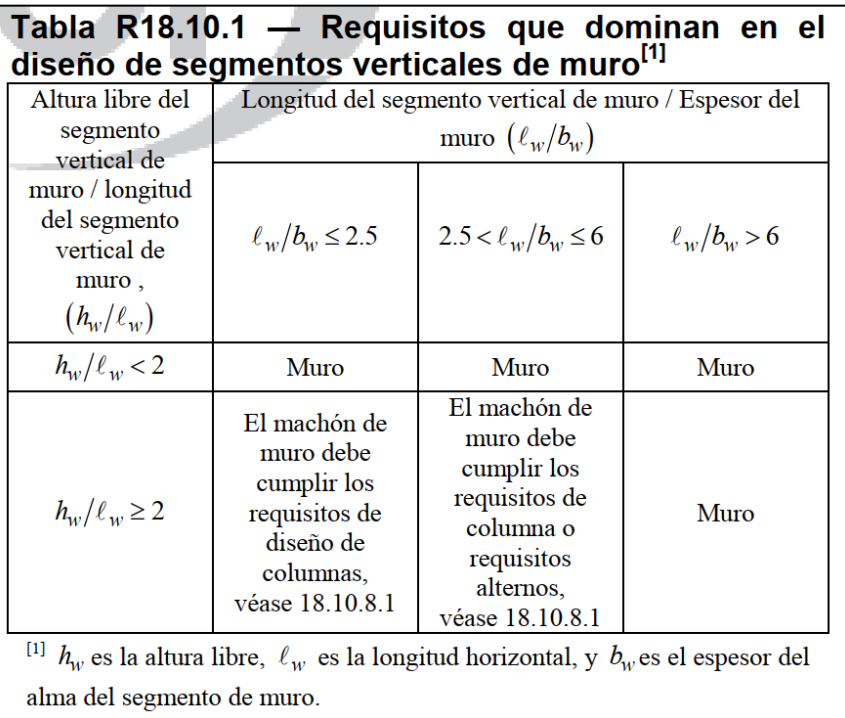

<span id="page-68-2"></span>Figura 24. Requisitos en el diseño de muros (ACI-318 2014).

Por lo tanto, para la sección de muro con ancho más corto se analizan [\(21\)](#page-69-0) y [\(22\):](#page-69-1)

<span id="page-69-1"></span><span id="page-69-0"></span>
$$
h_w / l_w = \frac{4m}{4m} = 1 < 2 \tag{21}
$$

$$
I_w / b_w = \frac{4m}{0.2m} = 20 > 6
$$
 (22)

De esta forma, se comprueba que el comportamiento con los valores propuestos será el de "muro".

### **4.4 Predimencionamiento - Caso Acero**

### 4.4.1 Losas

Para la propuesta compuesta de acero estructural se plantea utilizar el mismo sistema de losa para ambos casos, por lo que la losa a analizar será reticular de peralte igual a 25 cm, nervaduras con ancho de 12 cm y casetón de 60x60 cm,

### 4.4.2 Vigas

Para el procedimiento de definición de las vigas, se decidió mostrar el cálculo para aquellas de mayor claro, las cuales se encuentran entre los ejes D y E, con una longitud *L1* de 9.55 m en un sentido y con una dimensión *L2* de 6.3 m en el otro. Se realiza un análisis de cargas y mediante el método de áreas tributarias se determina la carga distribuida equivalente para las vigas 1 y 2, donde.

- Área tributaria 1  $(At1) = 19.65$  m<sup>2</sup>
- Área tributaria 2  $(At2) = 9.93$  m<sup>2</sup>
- $Wt = 1190.6 \text{ kg/m}^2$

Por lo tanto, sustituyendo los valores en las Ecuaciones [\(23\)](#page-69-2) y [\(24\)](#page-69-3) la carga distribuida resulta:

$$
W1 = \frac{19.65 \text{ m}^{2} \cdot 1,190.6 \frac{\text{kg}}{\text{m}^{2}}}{9.55 \text{m}} = 2,449.77 \frac{\text{kg}}{\text{m}} = 2.45 \frac{\text{t}}{\text{m}}
$$
 (23)

<span id="page-69-3"></span><span id="page-69-2"></span>
$$
W2=1.88\frac{\text{t}}{\text{m}}\tag{24}
$$

Donde:

- *W1* = Carga distribuida sobre la Viga con longitud *L1* (t/m)
- *W2* = Carga distribuida sobre la Viga con longitud *L2* (t/m)

Aplicando la ecuación para determinar los momentos en externos de una viga simplemente apoyada [\(25\)](#page-70-0) en caso perimetral. Para los casos de trabes interiores se multiplican los resultados por dos.

<span id="page-70-0"></span>
$$
M_{\text{max}} = \frac{W_n L_n^2}{8} \tag{25}
$$

Donde:

- $W_n$  = Carga distribuida sobre la viga n (t/m)
- $L_n =$  Longitud del claro libre de la viga n (m)
- *Mmáx =* Momento máximo en la viga n (t·m)

Por lo tanto, sustituyendo los valores en la Ecuación [\(25\)](#page-70-0) se obtienen los resultados de [\(26\)](#page-70-1) y [\(27\):](#page-70-2)

$$
M1 = \frac{2.45 \text{ t/m}^* 9.55 \text{ m}^2}{8} = 27.93 \text{ t} \cdot \text{m} \ (202.01 \text{ kip} \cdot \text{ft}) \tag{26}
$$

<span id="page-70-2"></span><span id="page-70-1"></span>
$$
M2 = 9.32 \text{ t} \cdot \text{m} \ (67.41 \text{ kip} \cdot \text{ft}) \tag{27}
$$

Donde:

- *M1* = Momento máximo para la viga 1 (t·m)
- *M2* = Momento máximo para la viga 2 (t·m)

El proceso consiste en la selección de un perfil que soporte el momento crítico determinado anteriormente. Como restricciones y recomendaciones de diseño, se utilizarán perfiles "W21" a "W27". Además, se establece que la longitud sin soporte lateral *Lb* será de cero.

La determinación de la sección metálica se realiza con el apoyo de las tablas 3-10 pertenecientes al código AISC (2017) tituladas "W-Shapes" [\(Figura 25\)](#page-71-0), por lo que, debido a que se presentan en sistema ingles los siguientes valores se muestran para ambos sistemas con sus respectivas equivalencias.

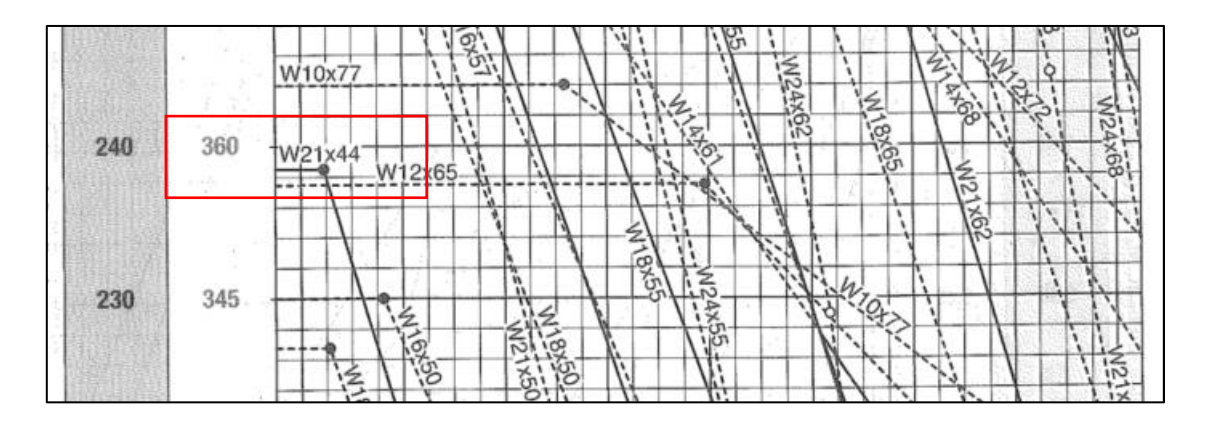

<span id="page-71-0"></span>Figura 25. Captura de las Tablas "3-10" para selección de perfiles W (AISC 2017).

De la [Figura 25,](#page-71-0) se observa que, de acuerdo a las especificaciones, la sección "W21X44" resulta ser la más ligera posible, con un *ⱷbMb* = 360 kips.ft (49.77 t.m), resultando mayor al momento actuante calculado, el elemento garantiza que cumple por flexión para las cargas establecidas. Por lo tanto, la situación es la misma para la viga 2.

Además, se realiza un cálculo para determinar la compacidad del elemento, atendiendo los criterios especificados por el código AISC 341-10, para evitar el pandeo local.

Donde:

- Módulo de elasticidad  $(E) = 203,890.20 \text{ kg/cm}^2 (29,000.00 \text{ ks})$
- Resistencia  $(Fy) = 3,515.35 \text{ kg/cm}^2$  (50 ksi)
- Ancho del patín  $(bf) = 16.51$  cm  $(6.5 \text{ in})$
- **•** Espesor del patín  $(tf) = 1.14$  cm  $(0.45$  in)
- Altura del alma (*hw*) = 52.58 cm (20.7 in)
- Espesor del alma  $(tw) = 0.89$  cm  $(0.35$  in)

Para el ala [\(28\):](#page-71-1)

<span id="page-71-1"></span>
$$
\frac{bf}{2tf} \le 0.30 \sqrt{\frac{E}{F_y}}
$$
 (28)
Para el alma [\(29\):](#page-72-0)

<span id="page-72-0"></span>
$$
\frac{hw}{tw} \le 2.45 \sqrt{\frac{E}{F_y}}
$$
 (29)

Por lo tanto, substituyendo los valores en la Ecuación [\(28\)](#page-71-0) y la Ecuación [\(29\)](#page-72-0) se obtienen los resultados mostrados en las ecuaciones [\(30\)](#page-72-1) y [\(31\)](#page-72-2) respectivamente:

$$
7.22 \le 7.22 \tag{30}
$$

<span id="page-72-2"></span><span id="page-72-1"></span>
$$
59.14 \approx 59 \tag{31}
$$

De esta forma se confirma que el elemento cumple por compacidad.

#### 4.4.3 Columnas

Para las columnas se propone una sección tipo cajón de 70 cm X 70 cm, con espesor de 5.08 cm. De igual forma, la norma AISC 341-10, establece que las columnas utilizadas en marcos dentro de la categoría especial deben cumplir con el criterio de compacidad de [\(32\).](#page-72-3)

<span id="page-72-3"></span>
$$
\frac{b}{t} \dot{\sigma} \frac{h}{t} \le 0.55 \sqrt{\frac{E}{F_y}}
$$
\n(32)

Donde:

- $\bullet$  *b* = Ancho de la columna (cm)
- $\bullet$  *h* = alto de la columna (cm)
- $\bullet$   $E =$  Modulo de elasticidad del acero (kg/cm<sup>2</sup>)
- Fy = Resistencia del acero (kg/cm<sup>2</sup>)

Entonces, sustituyendo los valores en la Ecuación [\(32\)](#page-72-3) se obtienen los resultados de las Ecuaciones [\(33\)](#page-72-4) y [\(34\):](#page-73-0)

<span id="page-72-4"></span>
$$
\frac{70 \text{ cm} - 2*(5.08 \text{ cm})}{5.08 \text{ cm}} = 11.77
$$
 (33)

<span id="page-73-0"></span>
$$
0.55\sqrt{\frac{E}{F_y}} = 13.25\tag{34}
$$

Como el resultado de [\(33\)](#page-72-4) es menor que [\(34\),](#page-73-0) la sección propuesta cumple por compacidad.

#### 4.4.4 Diagonales

Se propone un perfil tipo cajón HSS 8"X8"\*5/8" para los contraventeos concéntricos. Las NTC-DCEA (2020) establecen que las diagonales deben tener una relación de esbeltez efectiva, Ecuación [\(35\),](#page-73-1) menor que el resultado de la Ecuación [\(36\),](#page-73-2)

<span id="page-73-2"></span><span id="page-73-1"></span>
$$
\frac{KL}{r}
$$
 (35)  
4.0 $\sqrt{E/Fy}$  (36)

Donde

- *K* = Factor de longitud efectiva (adimensional)
- $L =$  Longitud libre  $(m)$
- *r* = Radio de giro de la sección (m)
- $\bullet$   $E =$  Módulo de elasticidad (kg/cm<sup>2</sup>)
- $Fy =$  Esfuerzo de fluencia (kg/cm<sup>2</sup>)

El valor *r* se obtiene de las Tablas 1-12 "Square HSS" del código del AISC (2017).

Entonces sustituyendo en [\(35\)](#page-73-1) y [\(36\)](#page-73-2) se obtienen [\(37\)](#page-73-3) y [\(38\)](#page-73-4) respectivamente:

$$
\frac{KL}{r} = \frac{1*4.77m}{0.0767 m} = 62.15
$$
 (37)

<span id="page-73-4"></span><span id="page-73-3"></span>
$$
4.0^* \sqrt{\frac{E}{F_y}} = 96.33
$$
 (38)

Por lo tanto, como [\(37\)](#page-73-3) es menor que [\(38\),](#page-73-4) la sección cumple.

## **4.5 Modelado**

La [Figura 26](#page-74-0) presenta el modelo 3D generado con el software ETABS utilizando el método de elemento finito.

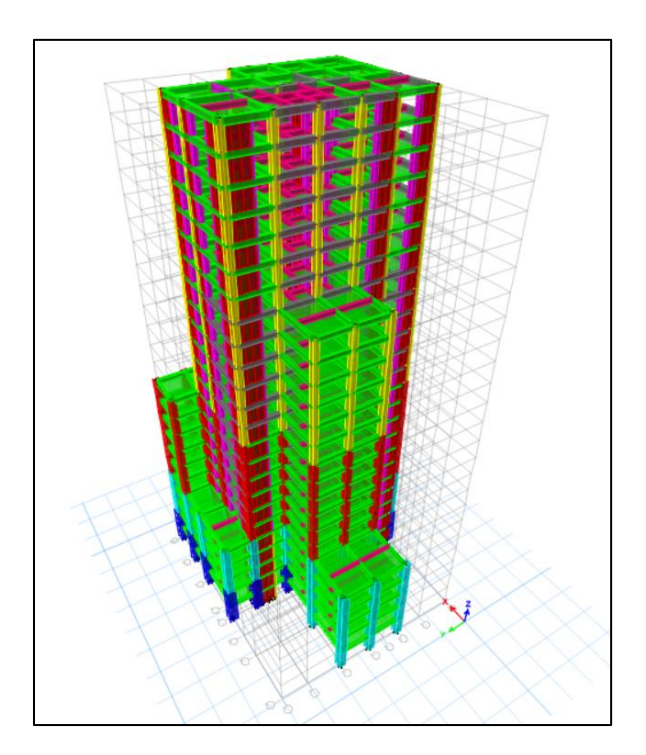

Figura 26. Modelo 3D edificio de Marcos de concreto reforzado.

## <span id="page-74-0"></span>**4.6 Ejecución del análisis**

Una vez generado el modelo, y asignado todos los datos correspondientes, se somete a la estructuración a un análisis mediante el cual se extrae información importante, como la respuesta de los elementos estructurales y el comportamiento general de la estructura. En la [Figura 27,](#page-75-0) se puede observar la respuesta de uno de los marcos principales de la edificación, mostrando los diagramas de momento ejercidos sobre los elementos para la combinación de carga C2, en una edificación compuesta de marcos sin aplicar elementos de Rigidización lateral.

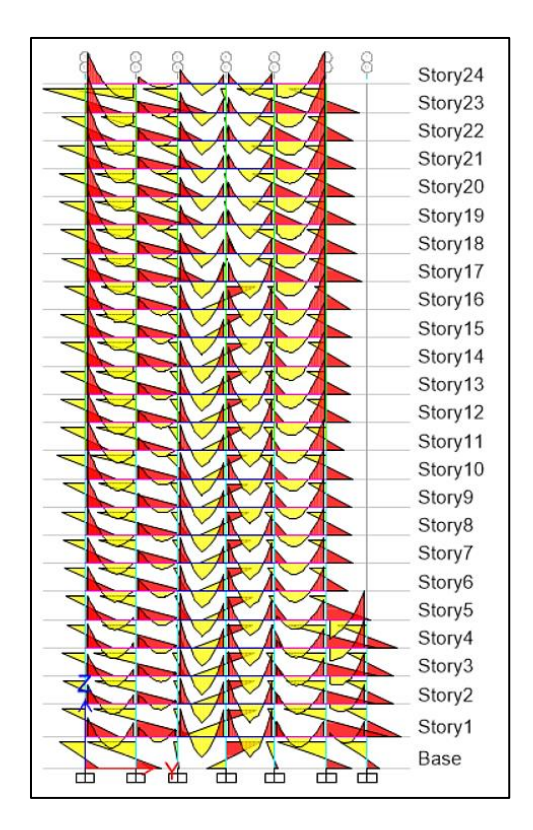

Figura 27. Diagramas de momento, Eje D.

<span id="page-75-0"></span>De igual forma, el programa ETABS, permite la visualización grafica de valores como desplazamientos, fuerzas cortantes por nivel, rigidez por entrepiso y como se observa en la [Figura 28,](#page-75-1) distorsiones de entrepiso.

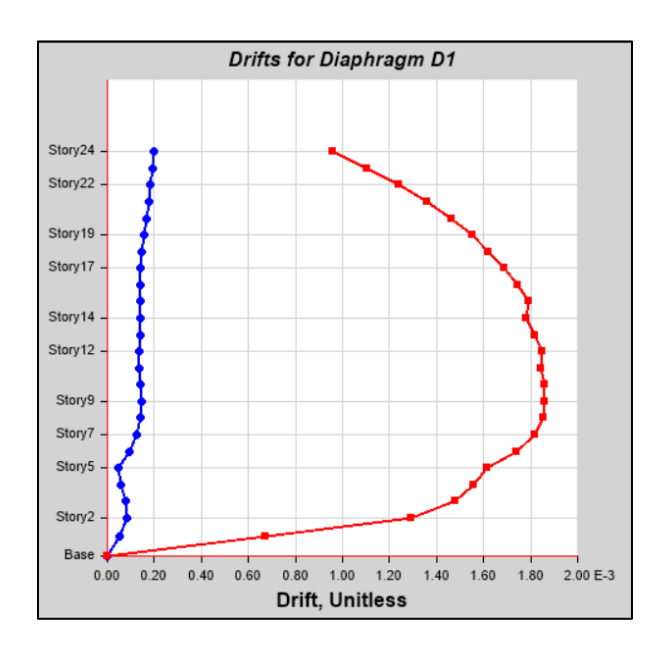

<span id="page-75-1"></span>Figura 28. Gráfico de Distorsiones VS Nivel generado por ETABS

## **4.7 Optimización del Sistema Estructural - Caso Concreto**

En búsqueda de optimizar las estructuras se mantuvo un monitoreo constante de las variables de distorsión como parámetro relacionado al comportamiento estructural, y por el peso propio de la estructura el cual representa de manera indirecta el costo que se tendrá su construcción, a un nivel de costo directo. El caso de concreto reforzado implementando muros de corte se analizó para distintas configuraciones y ubicaciones de muros con espesores desde los 20 a los 45 centímetros (ver [Figura](#page-76-0) *29* y [Figura](#page-77-0) *30*).

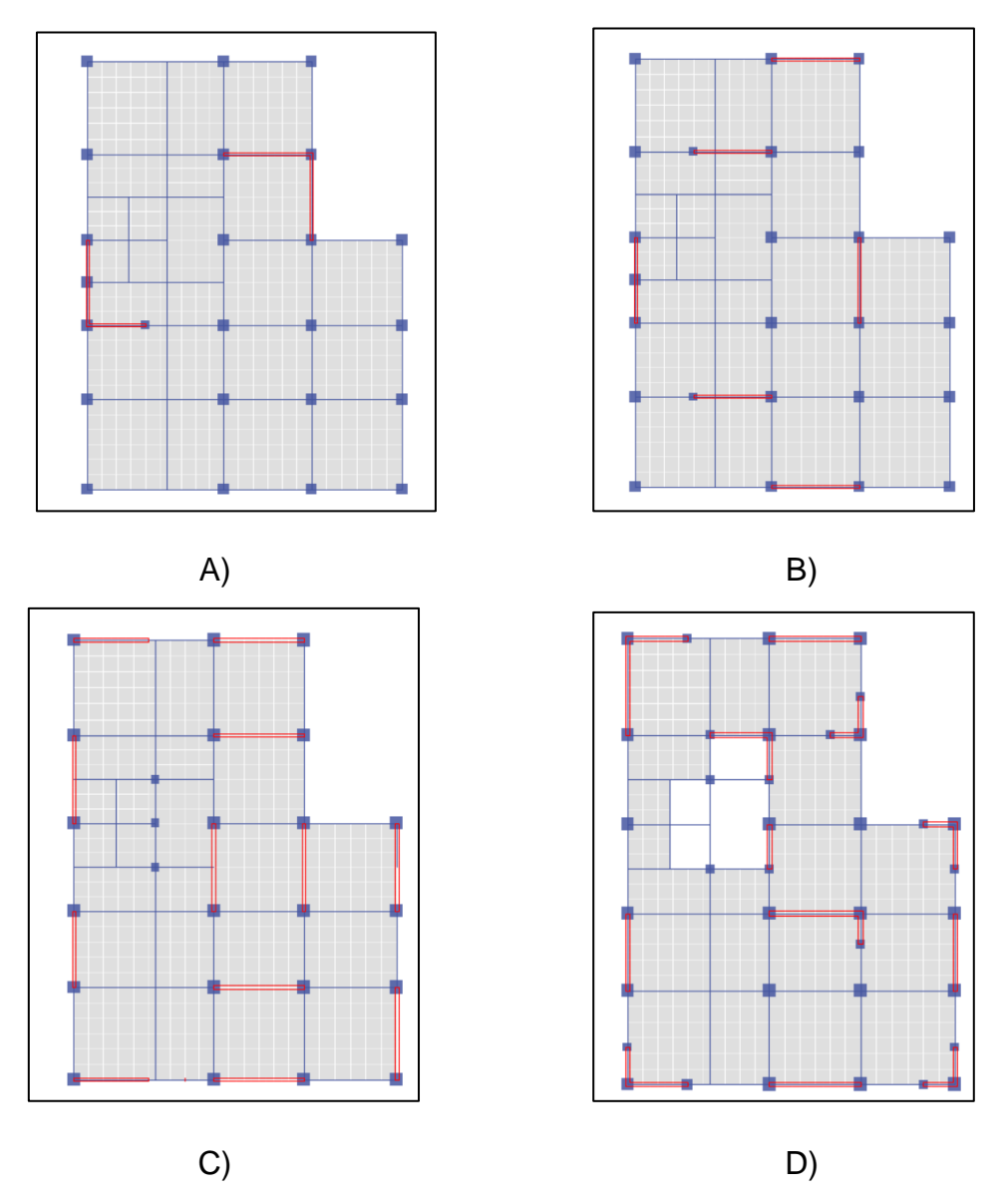

<span id="page-76-0"></span>Figura 29. Modelos analizados de concreto reforzado, distribuciones A-D.

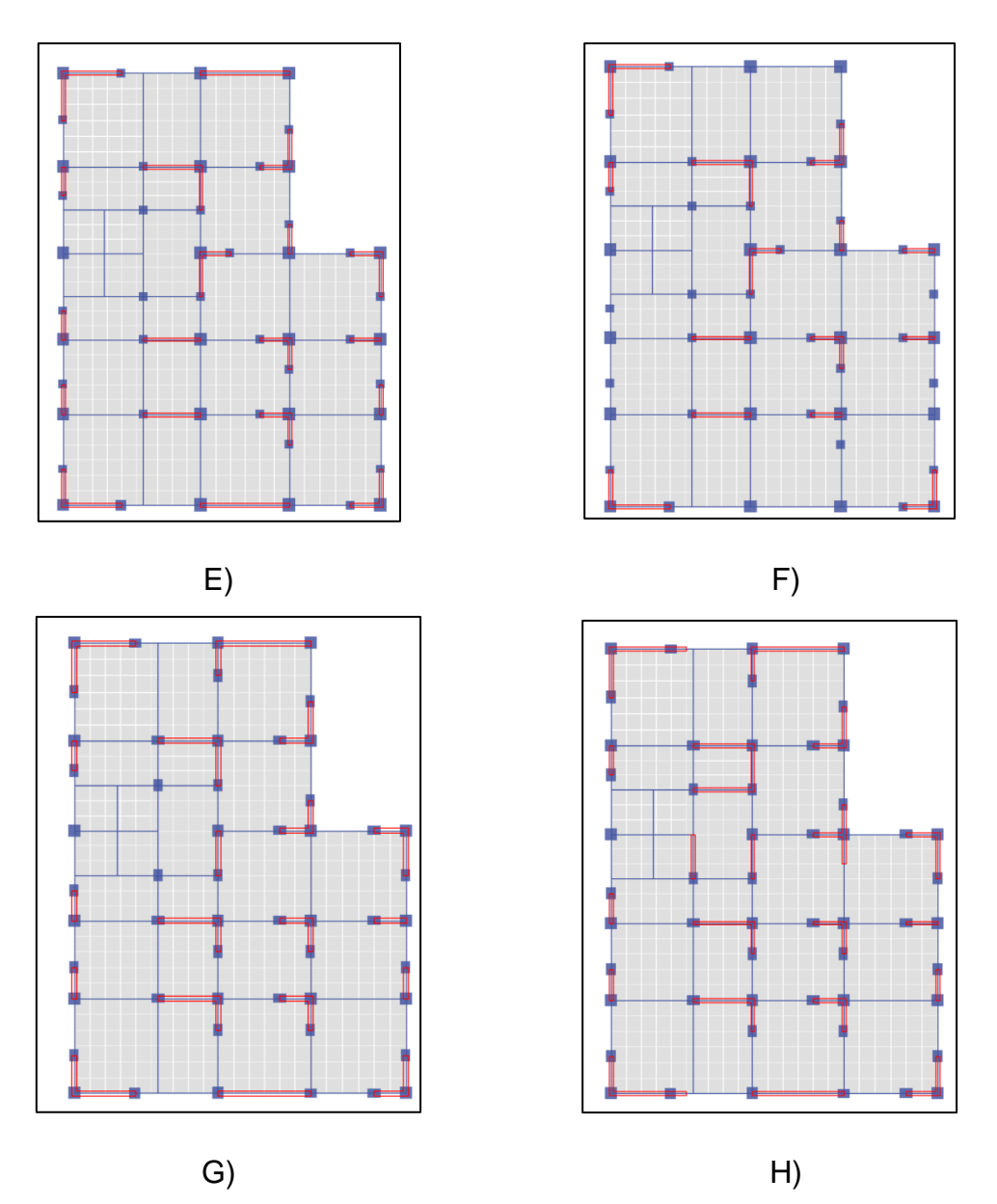

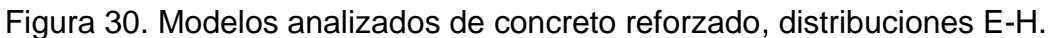

<span id="page-77-0"></span>Como se observa, a cada modelo se le asigno una clave o código para identificarle más fácilmente, donde el carácter inicial representa la forma en que se encuentran distribuidos los muros, además se les asigna una segunda letra que representa el material (Concreto) y una clave numérica final para diferenciar las variaciones que se realicen al modelo principal, por ejemplo, modificaciones en el espesor de los muros. En la [Tabla 14,](#page-78-0) se desglosan los resultados de los modelos analizados para las variables de distorsión de entrepiso, desplazamientos laterales máximos, periodos de vibración y peso propio de la estructura.

<span id="page-78-0"></span>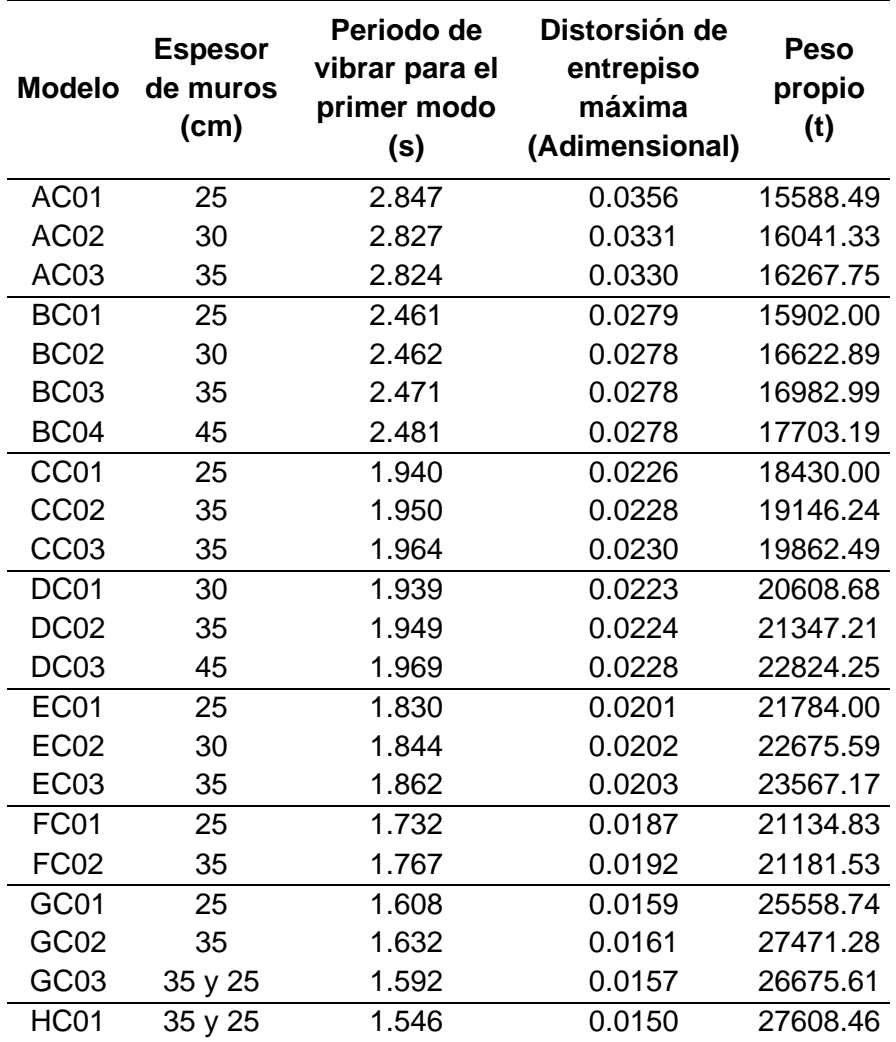

Tabla 14. Resultados del análisis - Caso Concreto.

Los modelos A al F, mantuvieron el mismo sistema de vigas y columnas, verificado por resistencia de los elementos, sin embargo, ninguno de ellos logró obtener valores debajo del límite de distorsión; 0.015, por lo tanto, las edificaciones propuestas no son diseños estructurales adecuados.

Por otro lado, los modelos G y H se encuentran más cerca del límite, sin embargo, el modelo HC01 es el único de los analizados que cumple con los requerimientos de distorsión. Cabe aclarar, que los modelos G y H se desarrollaron a partir del modelo E, con la diferencia de que se modificaron las secciones de los elementos tipo viga y columna, incrementando considerablemente sus dimensiones. Además,

los casos GC03 y HC01, se modelaron implementando un cambio de sección en los muros, por lo que en los niveles inferiores se utilizan muros con espesor de 35 centímetros y 25 centímetros en los superiores.

Con el motivo de encontrar una configuración funcional, se realizó un aumento gradual en la colocación de los muros para los modelos, que como se observa, existe un reflejo a través del incremento del peso propio de la estructura. Desde los modelos A hasta el modelo H se refleja una reducción en un 50% de las distorsiones, sin embargo, implica un aumento de casi el mismo porcentaje del peso propio del total de los elementos de la estructura lo que llevaría a un gran aumento en el costo. El grafico de la [Figura 31,](#page-79-0) muestra un comparativo directo de los modelos utilizados, posicionando el Peso Propio en toneladas contra las Distorsiones máximas. Se observa un comportamiento curvo ascendente de derecha a izquierda, de forma que, a medida que el peso aumenta, las distorsiones disminuyen. Por lo que, si se supone una frontera inferior en la nube de puntos, los más cercanos a ella representan a los modelos con un mejor aprovechamiento del material, sin embargo, la tendencia muestra que es necesario un incremento de secciones aun mayor para cumplir con los requerimientos por colapso. Los puntos que delimitan esta frontera ficticia, se encuentra conformada, en su mayoría, por modelos con terminación "01", que en general, se trata de las propuestas más livianas de cada distribución.

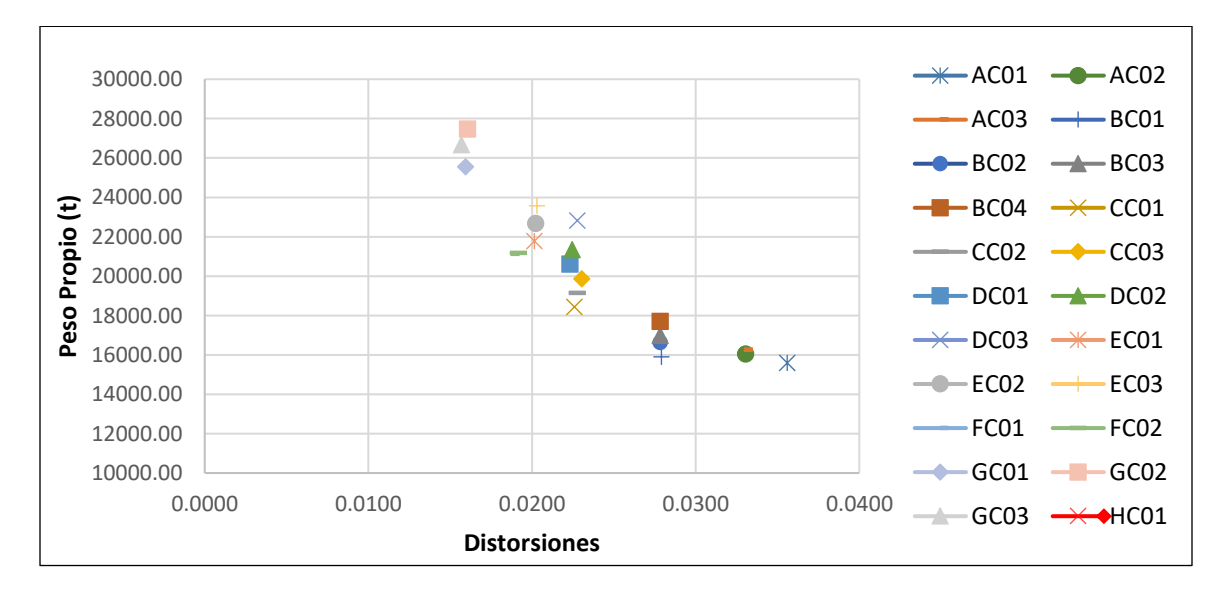

<span id="page-79-0"></span>Figura 31. Peso Propio Vs Distorsiones – Caso Concreto.

Por consiguiente, a pesar de ser la alternativa de mayor carga y por ende más costosa se opta por utilizar la distribución H para realizar el diseño de los elementos, al ser la única opción que cumple con los requerimientos limite por colapso.

### **4.8 Optimización del sistema estructural - Caso Acero**

El proceso de definición del sistema estructural para el caso de acero, parte del análisis de la estructura sin la implementación de diagonales, donde, para los elementos definidos en el prediseño se obtuvo un comportamiento poco favorable, con respecto al estado límite de colapso. La [Figura 32](#page-80-0) y la [Figura 33,](#page-80-1) representan gráficamente las distorsiones presentes en el modelo resultante de la edificación con respecto a la elevación de la misma, esto, para un sismo sobre el eje X y otro sobre el eje Y respectivamente.

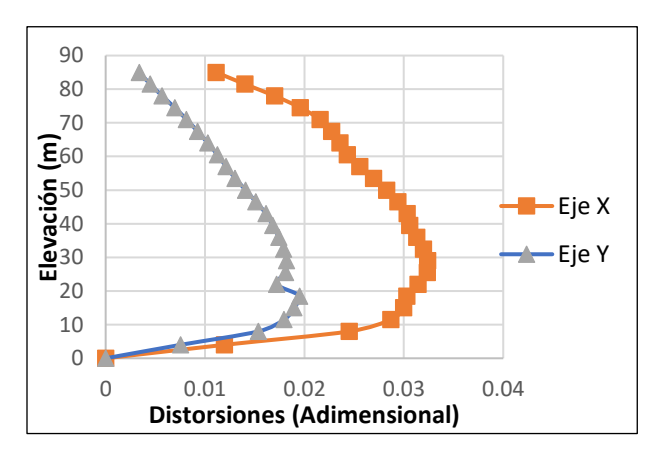

<span id="page-80-0"></span>Figura 32. Distorsiones Caso Acero sin Contraventeos – Sismo X.

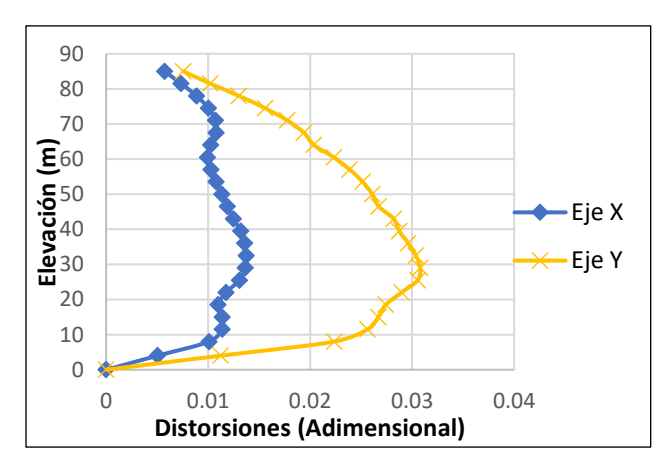

<span id="page-80-1"></span>Figura 33. Distorsiones Caso Acero sin Contraventeos - Sismo Y

El programa ETABS, permite revisar el diseño de los elementos estructurales tomando los criterios del manual AISC (2017), lo cual se representa, para este proyecto, en la [Figura 34,](#page-81-0) que muestra el cumplimiento de los elementos propuestos para las condiciones de resistencia y diseño.

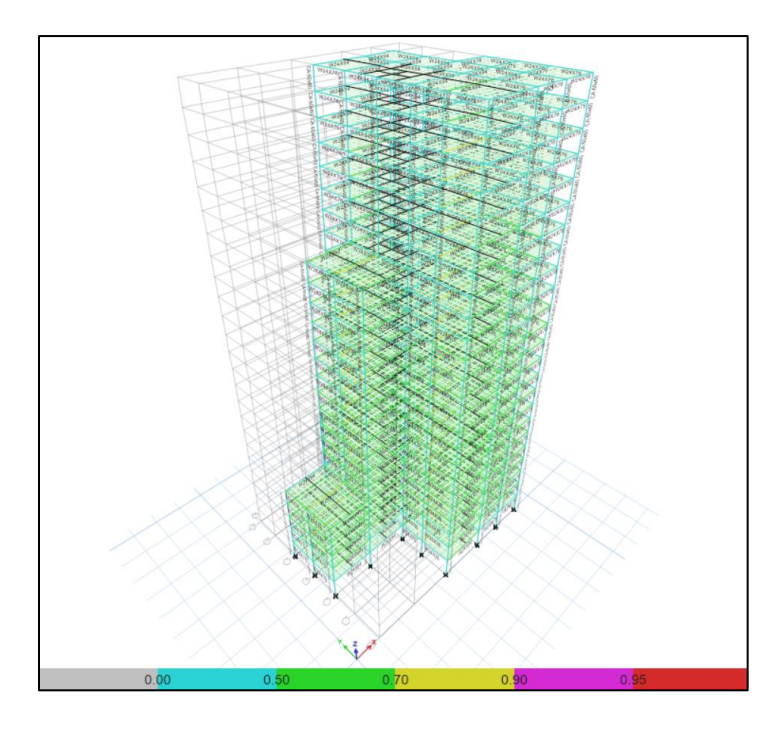

Figura 34. Revisión de diseño del Caso Acero sin Contravientos.

<span id="page-81-0"></span>Debido a que los elementos estructurales propuestos no presentan fallas visibles en la revisión realizada por software, se implementan los mismos perfiles y secciones para la aplicación de diagonales.

Posteriormente, se realizó el análisis de múltiples estructuraciones alternado la ubicación de los elementos diagonales. Como se observa en la

[Tabla](#page-82-0) *15*, a cada modelo se le asigno una clave, cuyo primer término hace referencia a la distribución de los elementos (A, B, C, D y F), ver Figura 35, el segundo al material acero (A), y el tercero en referencia las variaciones presentes en los contravientos, donde en "01" se implementan diagonales HSS8X5/8", en "02" diagonales W10X68, ambas de tipo V invertida, y "03" con HSS8X5/8" de tipo X.

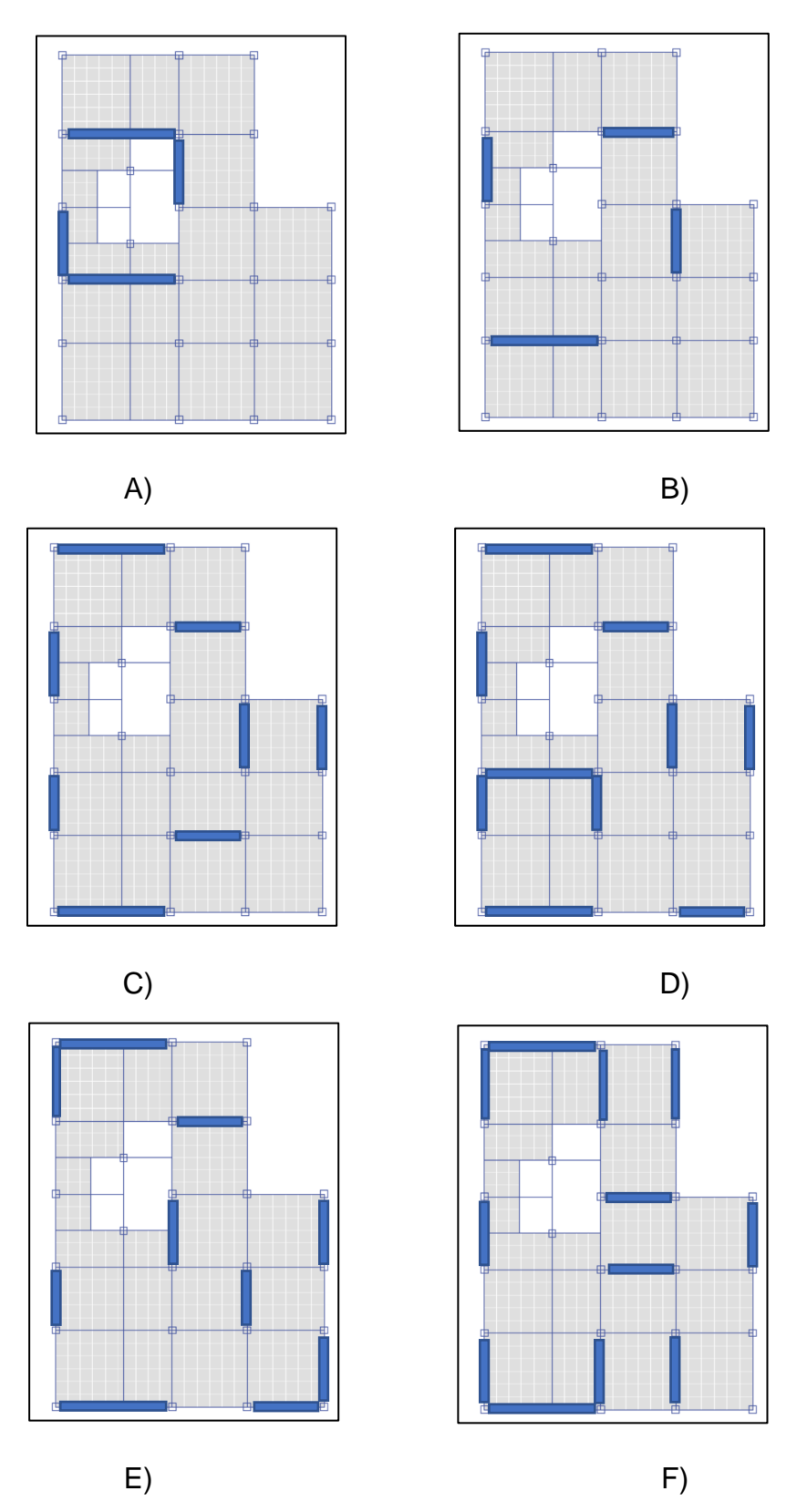

<span id="page-82-0"></span>Figura 35. Distribución de diagonales a nivel de planta en modelos A-F.

<span id="page-83-0"></span>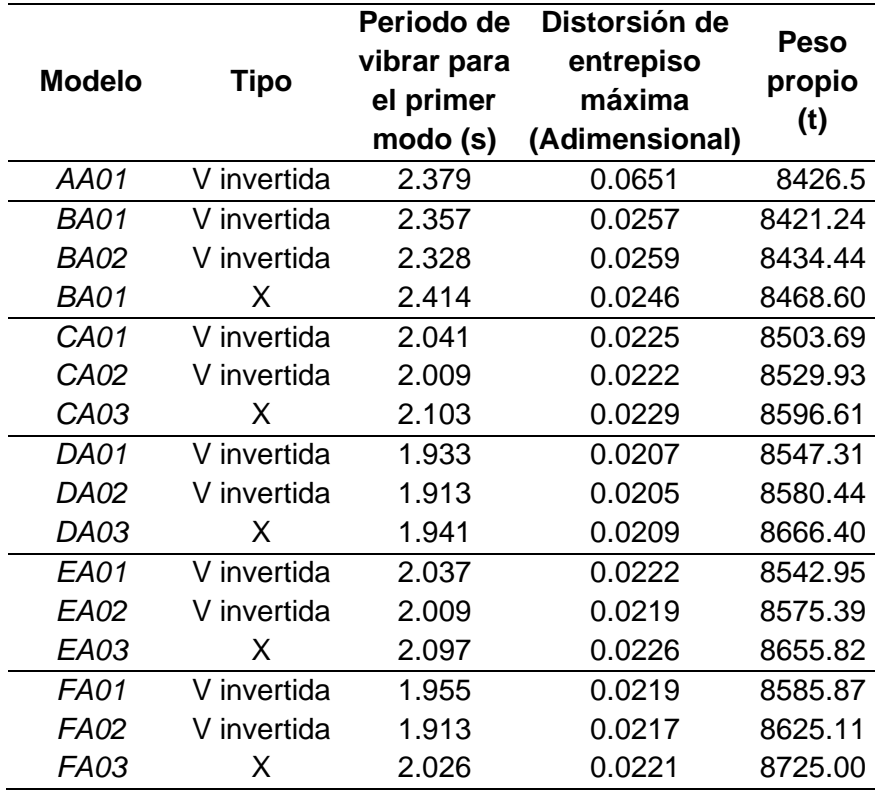

Tabla 15. Resultados de primer análisis - Caso Acero

El caso AA01 se muestra para representar la importancia de la ubicación de los contraventeos concéntricos, ya que, en comparación con BA01, desarrolla una distorsión máxima del doble, a pesar de que su peso es prácticamente el mismo.

De igual forma que en el caso de Concreto, la distorsión permisible para estructuras de ductilidad media es de 0.015, por lo que, de las propuestas de la Tabla 18 ninguna cumple con los criterios de prevención de colapso. Sin embargo, se presenta como base para analizar el desempeño de los marcos con los elementos diagonales de restricción lateral ubicados en distintos puntos. Por consiguiente, al examinar la Tabla 18, se observa que, en la mayoría de los casos, los elementos dispuestos en forma de V invertida presentan un mejor rendimiento en comparación con los elementos colocados en forma de X. Además, se nota una mejora en el comportamiento al utilizar perfiles W10x68.

Las distribuciones proporcionadas por los modelos D y F, presentaron los periodos de vibración más cortos, caso contrario a C y B con los periodos más largos. Por otro lado, en los casos donde se implementó diagonales en X, resultan más altos que en los casos en V invertida.

Además, utilizando los datos de la [Tabla](#page-83-0) *15*, donde se desglosa la información de distorsiones máximas y peso propio del sistema estructural, se construye la [Figura](#page-84-0)  [36,](#page-84-0) que compara ambos parámetros y permite una visualización directa de la respuesta de los modelos analizados.

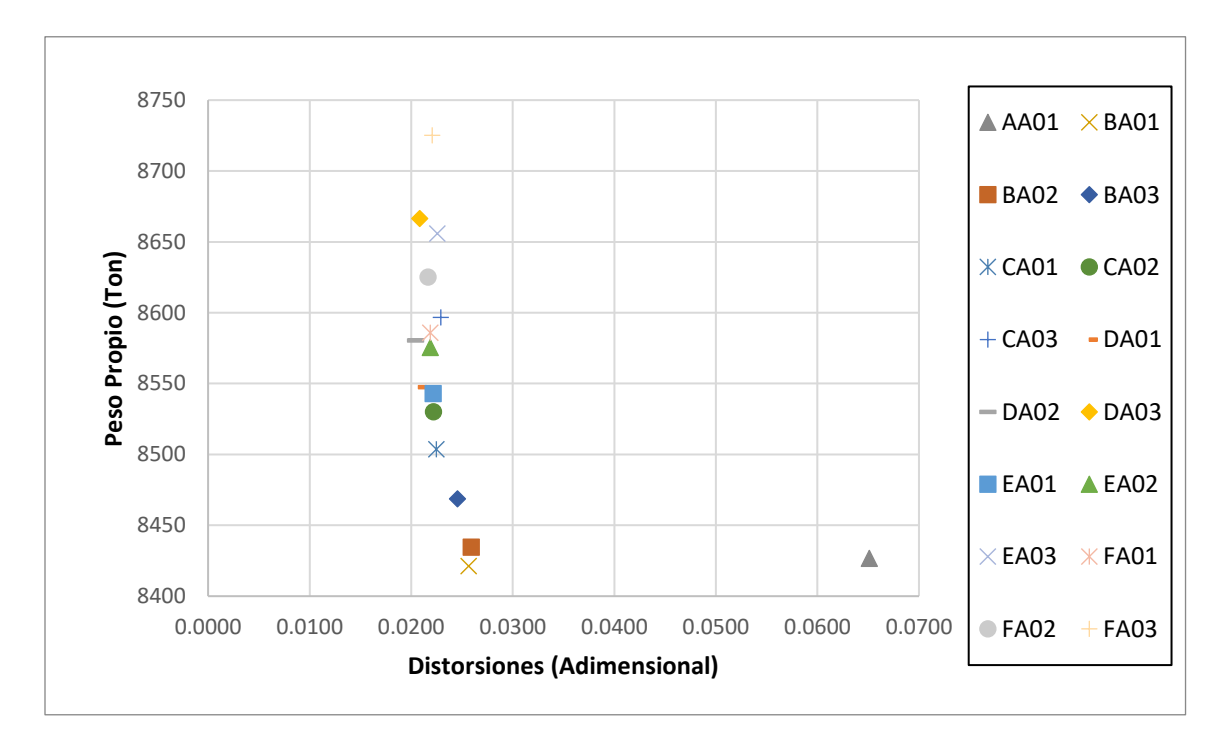

Figura 36. Distorsión Vs Peso Propio – Caso Acero

<span id="page-84-0"></span>Con excepción del caso AA01, el resto de los modelos mantienen distorsiones entre los rangos 0.02 y 0.03. La disposición y cantidad de contravientos influye en el aumento del peso propio de la estructura, por lo que, las estructuras de menor peso y menor distorsión se definen como las alternativas que por su ubicación aprovechan de mejor forma los elementos diagonales. Por ende, mayor carga no significa mejor comportamiento. Como evidencia, los modelos F presentan un peso propio mayor que las alternativas de distribución D, sin embargo, distorsiones más altas.

Debido a que, ninguna de las primeras propuestas para el caso en acero cumple con el estado límite de colapso, para dar seguimiento al diseño y análisis, se propone un incremento de secciones en los elementos de las estructuraciones, seleccionando a la distribución "D" de contravientos dado que cuenta con las distorsiones de entrepiso más bajas y a la distribución "C" por presentarse como la alternativa más ligera cuyo desempeño es similar.

La [Tabla 16](#page-85-0) desglosa los resultados para los modelos analizados. Las secciones de marcos y columnas establecidas aumentaron su peso en un 20% aproximadamente y el peso de las diagonales casi en un 50%, con el objetivo de obtener propuestas con distorsiones dentro del estado limite por colapso.

Para estas alternativas, los elementos de contraventeo utilizados son tipo cajón rectangular de 10" por lado (Clave -04) y secciones W10" (Clave -05), ambos de peso similar. Los casos con terminación -06 utilizan diagonales dispuestas en X con elementos tipo cajón de 10".

| <b>Modelo</b>    | Tipo        | Periodo de<br>vibrar para el<br>primer modo (s) | Distorsión de<br>entrepiso<br>máxima<br>(Adimensional) | <b>Peso</b><br>propio<br>(t) |
|------------------|-------------|-------------------------------------------------|--------------------------------------------------------|------------------------------|
| <b>CA04</b>      | V invertida | 1.545                                           | 0.0150                                                 | 9973.15                      |
| <b>CA05</b>      | V invertida | 1.541                                           | 0.0150                                                 | 9983.14                      |
| CA <sub>06</sub> | X.          | 1.595                                           | 0.0155                                                 | 10145.20                     |
| DA04             | V invertida | 1.561                                           | 0.0150                                                 | 9681.10                      |
| <b>DA05</b>      | V invertida | 1.568                                           | 0.0151                                                 | 9659.83                      |
| <b>DA06</b>      | X.          | 1.567                                           | 0.0157                                                 | 10148.80                     |

<span id="page-85-0"></span>Tabla 16. Resultados de la segunda ronda de análisis - Caso de Acero.

Gracias a esta información, se aprecia que del modelo CA01 al modelo CA04, existe un incremento de peso del 17%, mientras que de DA01 a DA04 del 13%. Igual se identifica el cumplimiento de los casos CA04, CA05 y DA04 por estado límite de colapso ante distorsiones generadas por sismo, donde la última mencionada resulta ser la más ligera.

En contraste, las diagonales colocadas en X presentan comportamientos desfavorables, al no mejorar distorsiones y aumentar considerablemente el peso de las estructuras.

La Figura 37, grafica los resultados del análisis para los 12 modelos correspondientes a las distribuciones C y D, donde se visualiza la mejora generada por el aumento en las secciones.

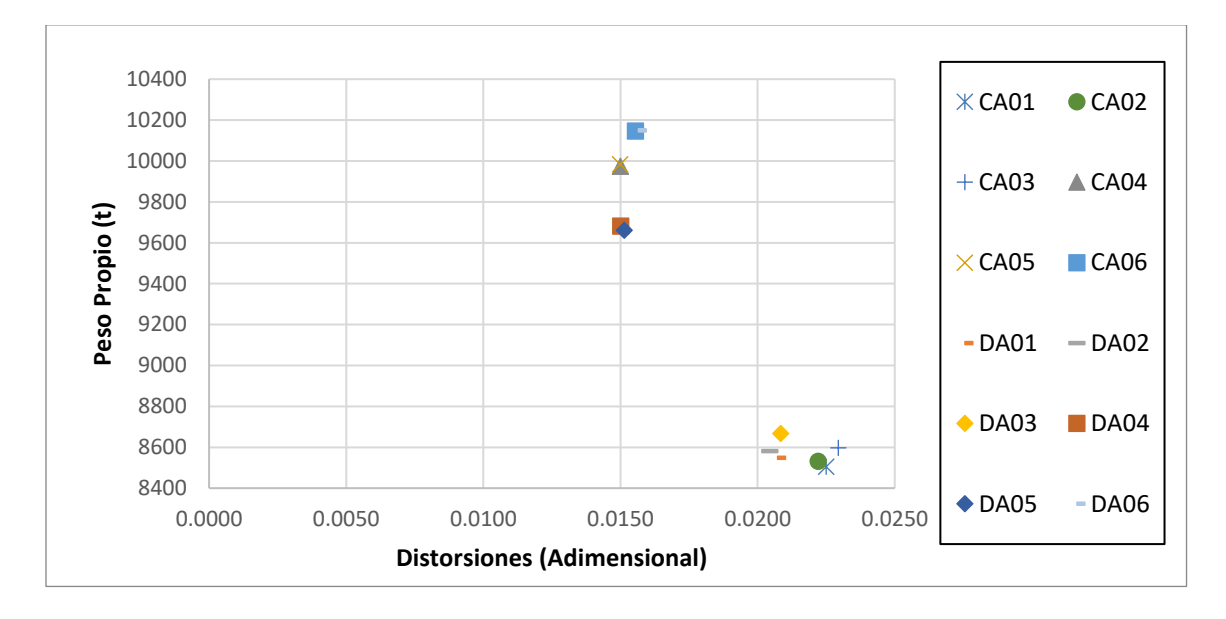

Figura 37. Distorsión Vs Peso Propio – Caso Acero segundo análisis.

Como se visualiza, se forman dos nubes de puntos, a la izquierda los modelos del segundo análisis y a la derecha con menor peso y mayores distorsiones los correspondientes al primer análisis. En cambio, si se observa en conjunto, se aprecia que en los extremos superior e inferior se encuentran los modelos de distribución C, mientras que en el centro los modelos D. Esto significa que, en extremos opuestos, los modelos C son por un lado más pesados y por otro menos eficientes.

Con estos resultados se puede definir a la estructuración DA04 como aquella que dispone de una menor cantidad de material para garantizar condiciones adecuadas ante la prevención de colapso en sismos.

### **4.9 Diseño estructural – Caso Concreto**

Para el caso de concreto se modificó la estructuración agregando muros a cada uno de los claros de la estructura, por lo tanto, el comportamiento deja de ser el de un sistema dual y pasa a ser el de un sistema de muros acoplados mediante vigas (Ver [Figura 38\)](#page-87-0). Para tal sistema, las NTC-DCEC (2021) establecen condiciones extra en la aplicación muros de ductilidad media, lo cual excede los alcances del presente proyecto de intervención.

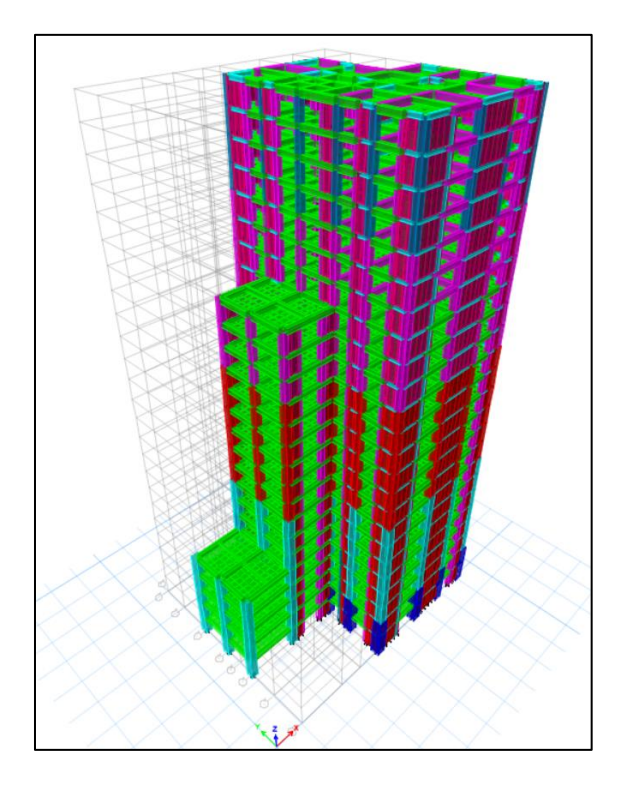

Figura 38. Modelo 3D del sistema estructural de concreto.

<span id="page-87-0"></span>Debido a ello, no se profundizo en un proceso de diseño y optimización de los elementos individuales, sin embargo, se aborda a detalle los resultados de comportamiento de la estructura.

A continuación, se presentan los resultados del comportamiento estructural del modelo de elementos de concreto para la zona de estudio.

### 4.9.1 Distorsiones

Para la estructuración denominada HC01, se presenta un comportamiento aceptable con respecto al estado limite por distorsiones igual a 0.015. Esto se observa en las curvas de distorsiones para una carga sísmica actuando tanto en dirección X como dirección Y, como se muestra en la [Figura 39](#page-88-0) y [Figura 40.](#page-88-1)

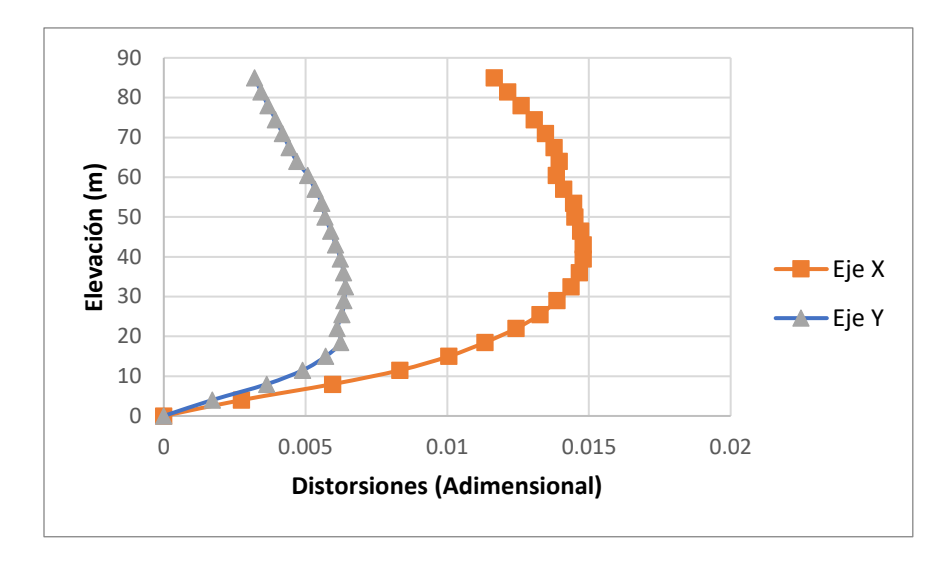

Figura 39 Distorsiones de entrepiso sismo X – Caso acero

<span id="page-88-0"></span>El comportamiento de la edificación ante actividad sísmica sobre el eje coordenado X, presenta una tendencia de incremento de distorsiones hasta llegar a un límite a la elevación aproximada de 40 metros, punto a partir del cual comienza una disminución de las derivas de manera constante. Por otro lado, la edificación encuentra su límite en elevaciones inferiores para una actividad sísmica sobre el eje Y. Es en el nivel 30 donde la edificación encuentra su límite y los entrepisos disminuyen sus diferencias relativas de desplazamiento lateral de manera considerable.

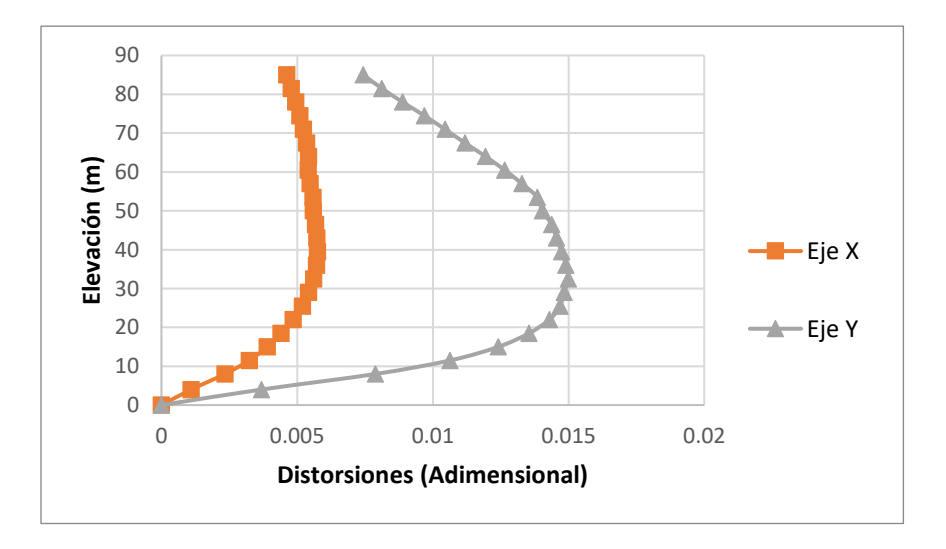

<span id="page-88-1"></span>Figura 40 Distorsiones de entrepiso sismo Y – Caso Concreto

#### 4.9.2 Periodo de vibración

La edificación propuesta con un sistema dual de concreto reforzado cuenta con un periodo para un primer modo de vibración de 1.55 segundos y alcanza un 90% de participación de las masas en el modo número 11. Esto garantiza la participación de las masas en el análisis de cargas sísmicas. Tal información se encuentra plasmada en la [Tabla 17,](#page-89-0) la cual fue extraída del software de análisis estructural ETABS.

| <b>Modo</b>    | <b>Periodo</b> |       | Participación | Sum X | Sum Y |  |
|----------------|----------------|-------|---------------|-------|-------|--|
|                | (s)            | X     | Υ             |       |       |  |
| 1              | 1.55           | 0.024 | 0.642         | 0.024 | 0.642 |  |
| $\overline{2}$ | 1.51           | 0.596 | 0.024         | 0.620 | 0.666 |  |
| 3              | 1.17           | 0.003 | 0.001         | 0.622 | 0.667 |  |
| 4              | 0.52           | 0.000 | 0.144         | 0.623 | 0.811 |  |
| 5              | 0.48           | 0.166 | 0.000         | 0.789 | 0.811 |  |
| 6              | 0.40           | 0.000 | 0.000         | 0.789 | 0.811 |  |
| 7              | 0.27           | 0.000 | 0.063         | 0.789 | 0.874 |  |
| 8              | 0.23           | 0.078 | 0.000         | 0.867 | 0.874 |  |
| 9              | 0.21           | 0.000 | 0.001         | 0.867 | 0.875 |  |
| 10             | 0.17           | 0.000 | 0.037         | 0.867 | 0.912 |  |
| 11             | 0.14           | 0.045 | 0.000         | 0.912 | 0.912 |  |
| 12             | 0.13           | 0.000 | 0.001         | 0.912 | 0.914 |  |
| 13             | 0.11           | 0.000 | 0.021         | 0.912 | 0.935 |  |

<span id="page-89-0"></span>Tabla 17. Periodos y porcentaje de participación de masas.

### 4.9.3 Centro de Masa y Centro de Rigidez

La figura 41 muestra un gráfico donde de arriba hacia abajo cada punto representa las coordenadas de los centros de masa y rigidez de cada nivel, del inferior al superior respectivamente, de la edificación vistos a nivel de planta.

Se puede identificar que la ubicación de los muros de corte aporta cierta tendencia de las coordenadas de los centros de rigidez, sin embargo, con una constante irregularidad nivel a nivel. Por otro lado, existe una variación considerable con respecto a la ubicación de los centros de masa, pues como se muestra en la figura 58, de un nivel a otro puede existir una variación de más de un metro. De igual

forma, se interpreta un desfase constante entre las coordenadas de los respecticos centros de masa y rigidez de cada nivel.

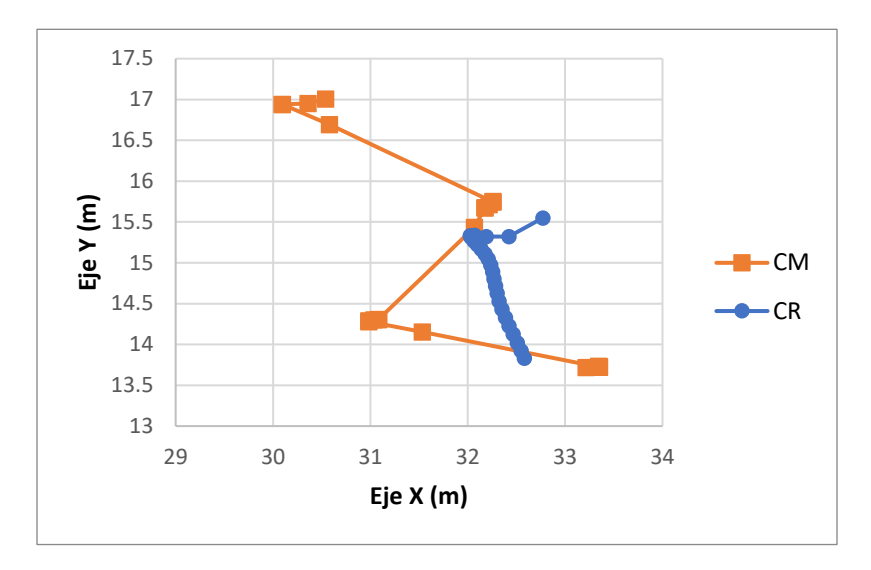

Figura 41. Posición de Centro de Masa (CM) y Centro de Rigidez (CR) de cada planta.

Las figuras 42 y 43, grafican la posición de las coordenadas sobre los ejes X e Y de CM y CR de la edificación, con respecto a la elevación de la misma. De esta manera se logra identificar como es que el eje Y presenta mayor irregularidad en cuanto a su posición que el X.

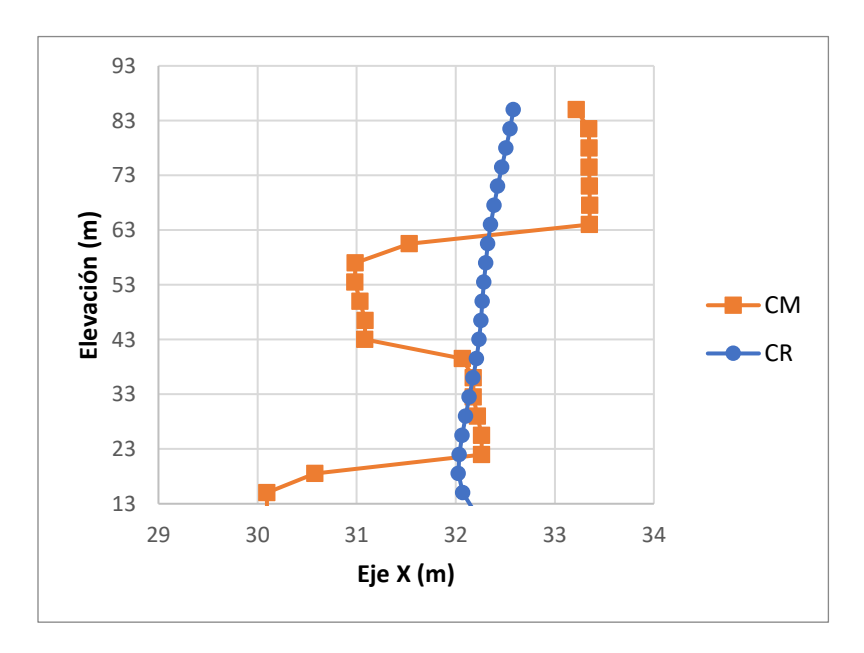

Figura 42. Centro de Masa y Centro de Rigidez en elevación Eje X.

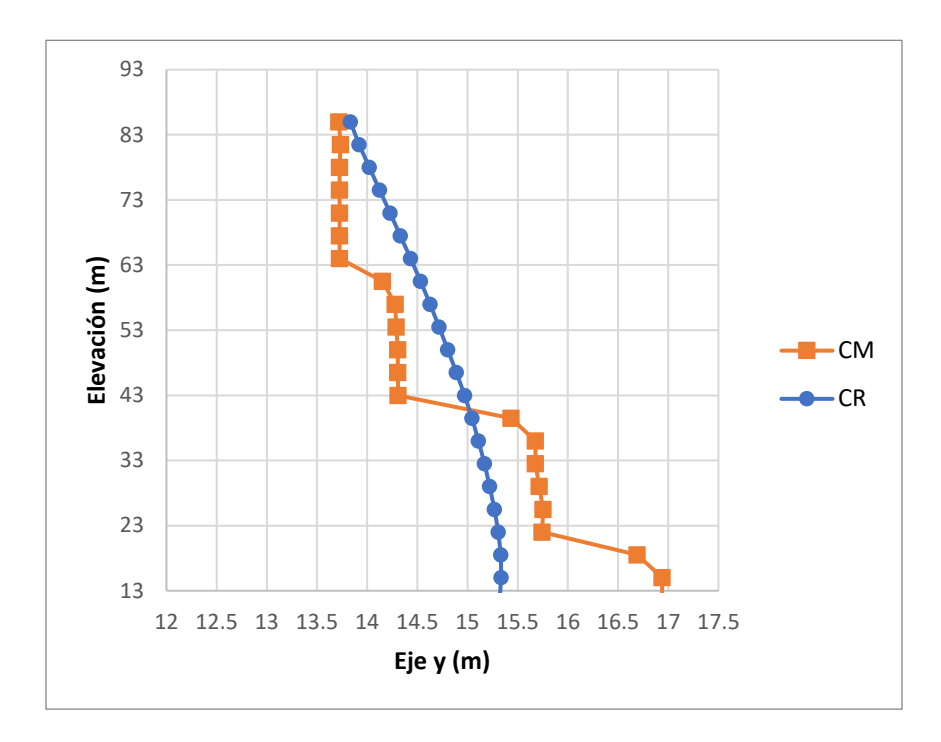

Figura 43. Centro de Masa y Centro de Rigidez en elevación Eje Y.

## **4.10 Diseño estructural – Caso Acero**

### 4.10.1 Respuesta del modelo CA07

Posterior a la ejecución del análisis, se revisan los requerimientos generales establecidos por los reglamentos NTC-CADE (2017) y NTC-DS (2020) que debe cumplir la estructuración CA07. En la Figura 44, [Figura 45](#page-92-0) y [Figura 46](#page-92-1) se puede observar tres gráficos donde se representa la proporción entre esfuerzo actuante y esfuerzo resistente de las secciones estructurales.

Como se logra observar, según la relación de esfuerzos por contravientos, en los primeros niveles se asegura que fallaran primero elementos de este tipo. Así también, al contar con la misma sección en toda su elevación, los niveles donde reciben mayor cantidad de solicitaciones son los niveles inferiores.

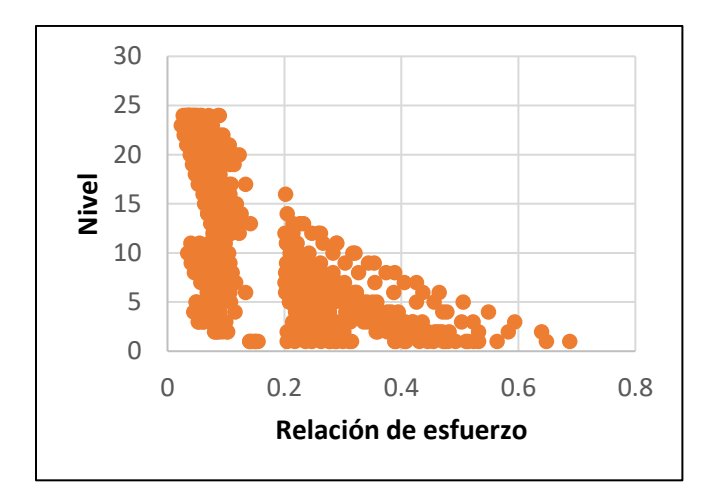

Figura 44. Relaciones de esfuerzo de columnas del modelo C.

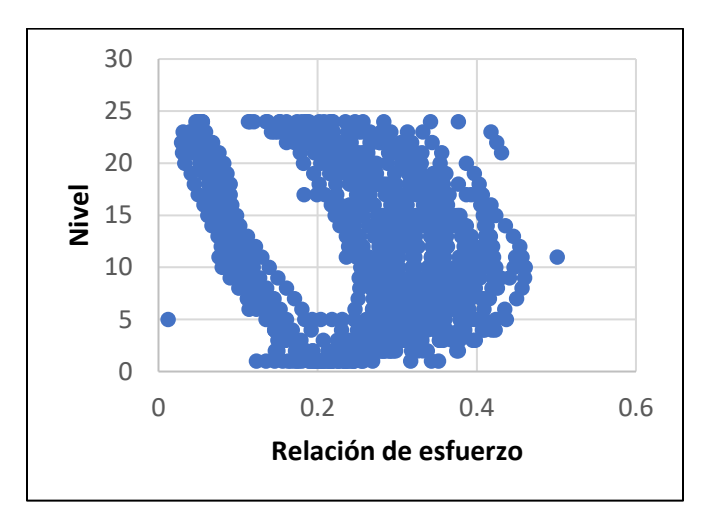

<span id="page-92-0"></span>Figura 45. Relaciones de esfuerzo de vigas del modelo C.

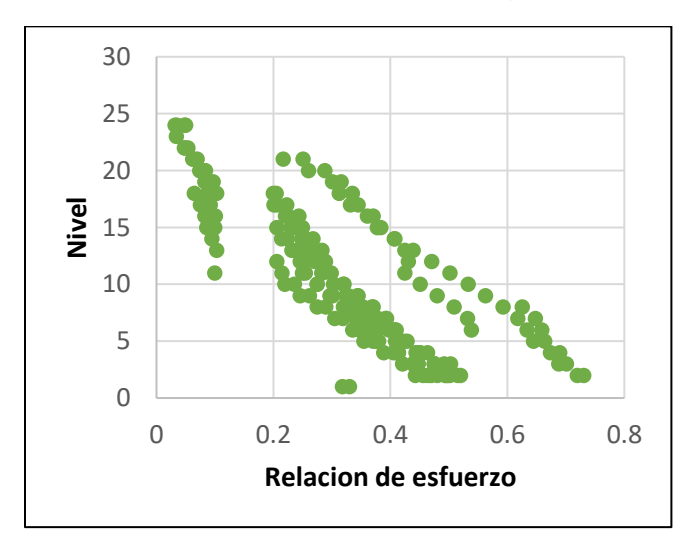

<span id="page-92-1"></span>Figura 46. Relaciones de esfuerzo contravientos del modelo C.

Por otro lado, los elementos tipo viga se mantienen en una tendencia más homogénea cuyas solicitaciones varían mucho menos con respecto a la elevación. En el gráfico, se puede aprecia una separación en las nubes de puntos, a razón de la colocación de contravientos, debido a que las acciones son asimiladas en gran parte por los contravientos.

De forma muy similar a los elementos diagonales, las columnas presentan con una tendencia ascendente en la relación de esfuerzos, mejorando la eficiencia a medida que aumenta la elevación, lo que indica una disminución considerable de solicitaciones. Algunos de elementos definidos para la estructuración CA07 se pueden visualizar en la Figura 45, que corresponden a los marcos de los ejes D y 2.

| W27X1207/v27x1297W27X1207W27X1207W27X           | Story24            | W27X146<br>W27X146         | Story24            |
|-------------------------------------------------|--------------------|----------------------------|--------------------|
| W27X129 w27x120 W27X129 W27X120 W27X129         | Story23            | W27X146 W27X148            | Story23            |
| W27X129 w27x13 W27X129 W27X129 W27X129          | Story22            | W27X140 W27X148            | Story22            |
| W27X129 x27x12 W27X129 W27X129 W27X129          | Story21            | VV27X146 W27X148           | Story21            |
| W27X129 427x138 W27X129 W27X120 W27X129         | Story20            | W27X148<br>W27X14B         | Story20            |
| W27X129 w27x14 W27X14 W27X146 W27X14            | Story19            | VV27X146<br>W27X148        | Story19            |
| W27X129 w27x146 W27X148 W27X146 W27X129         | Story18            | VV27X146 W/27X148          | Story18            |
| W27X129 w27x14 W27X148 W27X146 W27X129          | Story17            | W27X146 W27X148            | Story17            |
| W27X129 w27x146 W27X148 W27X146 W27X129         | Story16            | W27X146 W27X148            | Story16            |
| W27X129 w27x146 W27X148 W27X146 W27X129         | Story15            | W27X146 W27X148            | Story15            |
| W27X129 w27x146 W27X148 W27X146 W27X129         | Story14            | VV27X146 W27X146           | Story14            |
| W27X129 w27x146 W27X14B W27X146 W27X129         | Story13            | VV27X146 W27X148           | Story13            |
| W27X129 w27x14 W27X14B W27X146 W27X129          | Story12            | W27X146 W27X146            | Story12            |
| W27X129 x27x146 W27X146 W27X146 W27X129         | Story11            | W27X146 W27X146 W27X129    | Story11            |
| W27X129 w27x14 W27X148 W27X148 W27X129          | Story10            | VV27X146 W27X148 W27X129   | Story10            |
| W27X129 w27x146 W27X148 W27X146 W27X129         | Story <sup>9</sup> | XV27X146\%\V27X146\W27X129 | Story <sup>9</sup> |
| W27X129 W27x146 W27X14B W27X146 W27X129         | Story <sub>8</sub> | VV27X146 W27X148 W27X129   | Story8             |
| W27X129 w27x146 W27X148 W27X146 W27X129         | Story7             | VV27X146 W27X146 W27X129   | Story7             |
| W27X129 w27x146 W27X148 W27X146 W27X129         | Story6             | W27X146 W27X14B W27X129    | <b>Story6</b>      |
| W27X129 u27x146 W27X148 W27X146 W27X129 w27x114 | Story5             | 2027X14B AV27X14B W27X129  | <b>Story5</b>      |
| W27X129 w27x146 W27X148 W27X146 W27X129 w27x154 | Story4             | VV27X140 W27X148 W27X129   | Story4             |
| W27X129 w27x14 W27X14B W27X14B W27X129 w27x154  | Story3             | 4V27X146 W27X146 W27X129   | Story3             |
| W27X129 w27x146 W27X148 W27X146 W27X129 w27x14  | Story2             | /W27X146 W27X146 W27X129   | Story2             |
| W27X129 A27x14 W27X148 W27X148 W27X129 w27x134  | Story1             | W27X146<br>W27X148 W27X129 | Story1             |
|                                                 |                    |                            |                    |

Figura 47. Secciones para los marcos D (izquierda) y 2 (Derecha).

#### 4.10.1.1 Participación de masas

Los reglamentos establecen que, para considerar valida la ejecución de análisis dinámico, se debe generar un porcentaje de participación de masas superior al 90% del peso total de la estructura. Este requerimiento se cumple, ya que como se aprecia en la [Tabla 18,](#page-94-0) extraída de ETABS, el modo de vibración número ocho presenta un porcentaje de participación de 90.96% mayor al solicitado.

<span id="page-94-0"></span>

| <b>Modo</b> | <b>Periodo</b><br>(s) | en X   | Participación Participación<br>en Y | <b>Suma</b><br>participación<br>en X | <b>Suma</b><br>participación<br>en Y |
|-------------|-----------------------|--------|-------------------------------------|--------------------------------------|--------------------------------------|
| 1           | 1.545                 | 0.6376 | 0.0166                              | 0.6376                               | 0.0166                               |
| 2           | 1.531                 | 0.0156 | 0.6568                              | 0.6532                               | 0.6734                               |
| 3           | 1.107                 | 0.0083 | 0.0008                              | 0.6614                               | 0.6742                               |
| 4           | 0.518                 | 0.0000 | 0.1675                              | 0.6615                               | 0.8416                               |
| 5           | 0.508                 | 0.1836 | 0.0000                              | 0.8451                               | 0.8417                               |
| 6           | 0.407                 | 0.0002 | 0.0004                              | 0.8453                               | 0.8420                               |
| 7           | 0.282                 | 0.0000 | 0.0649                              | 0.8453                               | 0.9070                               |
| 8           | 0.269                 | 0.0643 | 0.0000                              | 0.9096                               | 0.9070                               |
| 9           | 0.227                 | 0.0003 | 0.0001                              | 0.9099                               | 0.9071                               |
| 10          | 0.186                 | 0.0003 | 0.0301                              | 0.9102                               | 0.9372                               |

Tabla 18. Participación de masas - CA07.

### 4.10.1.2 Revisión del cortante basal

Las NTC-DS (2020) solicitan una revisión de las fuerzas sísmicas en el análisis dinámico, la cual se realiza a través de la expresión [\(39\):](#page-94-1)

<span id="page-94-1"></span>
$$
\frac{V_o}{W_o} > a_{min} \tag{39}
$$

Donde:

- *Vo* = la fuerza cortante en la base de la construcción (t)
- *Wo* = el peso total de la estructura a nivel de desplante (t)
- *amin* = la ordenada espectral mínima de diseño (adimensional)

Debido a que el periodo de vibración, extraído de la Tabla 20, es igual a 1.54 s, el reglamento nacional permite utilizar *amin*=0.05.

Para el cálculo es necesario identificar los valores *Vox* y *Voy y Wo,* que se extraen para las cargas de sismo y la combinación de cargas de servicio S1. De la Figura 46, se extraen los valores para el cálculo de *Vo*.

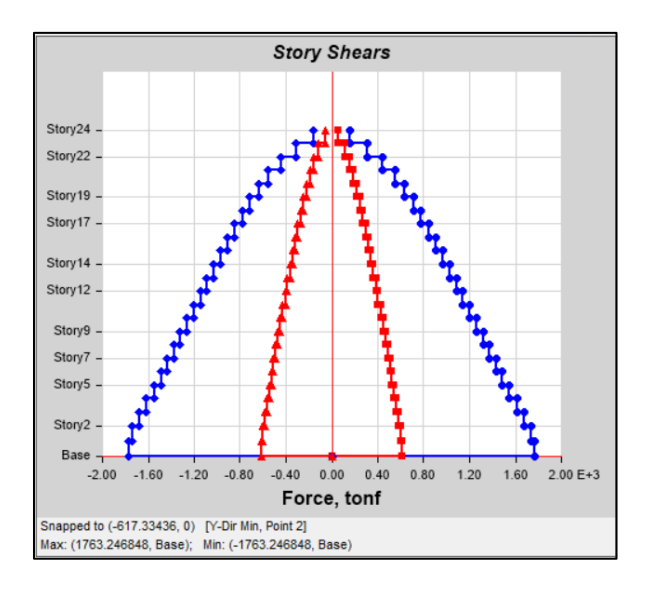

Figura 48. Distribución de cortantes - CA07

Por lo tanto, los valores extraídos del software:

- Cortante en la base con dirección X (*Vox*) = 1,763.25 t
- Cortante en la base con dirección Y (*Voy*) = 617.33 t
- Peso total de la estructura  $(Wo) = 17,030.03$  t

Para el cálculo del cortante basal Vo se utiliza la expresión [\(40\):](#page-95-0)

$$
VoR = \sqrt{(1763.25 \text{ t})^2 + (617.33 \text{ t})^2}
$$
 (40)

<span id="page-95-1"></span><span id="page-95-0"></span>
$$
VoR = 1,868.19 \text{ t} \tag{41}
$$

Donde:

• *VoR* = Cortante en la base resultante (t)

Por lo tanto, sustituyendo [\(41\)](#page-95-1) en [\(39\)](#page-94-1) se obtiene el valor de la ecuación [\(42\):](#page-95-2)

<span id="page-95-2"></span>
$$
\frac{V_o}{W_o} = \frac{1,868.19 \text{ t}}{17,030.03 \text{ t}} = 0.11
$$
 (42)

Entonces como el resultado de la ecuación 42 es mayor a 0.05 se considera correcto.

#### 4.10.1.3 Revisión de distorsiones

Para revisar el estado límite de colapso de la estructura se determinan las distorsiones de entrepiso. Según MDOCDS (2015) para una estructura con *Q* = 3 con implementación de refuerzo lateral se tiene un límite de distorsiones de 0.015. En Tabla 21 se pueden visualizar los desplazamientos y distorsiones máximos de entrepiso.

El cálculo de distorsiones se realiza a través de la Ecuación [\(43\):](#page-96-0)

<span id="page-96-0"></span>
$$
Distorsión = \frac{Un - U_{n-1}}{L} \, {}^{\star}Q \, {}^{\star}R \, {}^{\star}\rho \tag{43}
$$

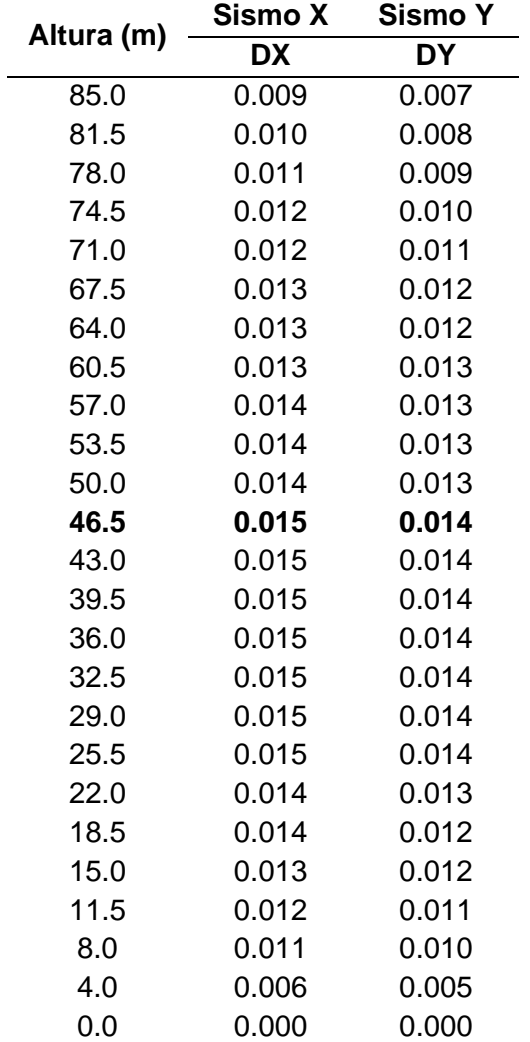

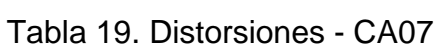

### Donde:

- $\bullet$  Un = desplazamiento de la losa en nivel n (cm)
- $U_{n-1}$  desplazamiento de la losa en nivel n-1 (cm)
- $\bullet$  L = Longitud entre niveles o altura del entrepiso (cm)
- Q = Factor de comportamiento (adimensional)
- $\bullet$  R = Factor de sobre resistencia (adimensional)
- $\rho =$  Factor de redundancia (adimensional)

Se logra apreciar que la estructuración CA07, tiene una distorsión máxima de entrepiso de 0.015, en ambos sentidos. Por lo que la estructuración cumple con respecto a estado límite de colapso.

## 4.10.1.4 Diseño de los elementos estructurales

A continuación, se desglosa el diseño de los elementos estructurales que conforman a la edificación del sistema estructural en acero con distribución de diagonales C. Las secciones finales, son resultado de un proceso iterativo mediante el software.

Para el caso de marcos con contraventeos concéntricos de ductilidad alta, es necesario realizar dos análisis, uno en el que se supone que todos los contraventeos resisten las fuerzas correspondientes a sus resistencias esperadas en tensión o en compresión y un análisis en el que se supone que todos los contraventeos en tensión resisten las fuerzas correspondientes a sus resistencias esperadas y los contraventeos comprimidos sus resistencias esperadas posteriores al pandeo.

Debido a la cantidad de elementos, solo se mostrará el diseño de un elemento de cada tipo.

### 4.10.1.4.1 Vigas

La viga a mostrar se encuentra en el eje D, entre los ejes 4 y 5, para un claro sin contravientos con sección de "27X129". El diseño se realizó para la combinación de cargas C10 y bajo los criterios de diseño de los códigos del AISC. En las Figura 47 y 48 se presenta el reporte de diseño generado por el software.

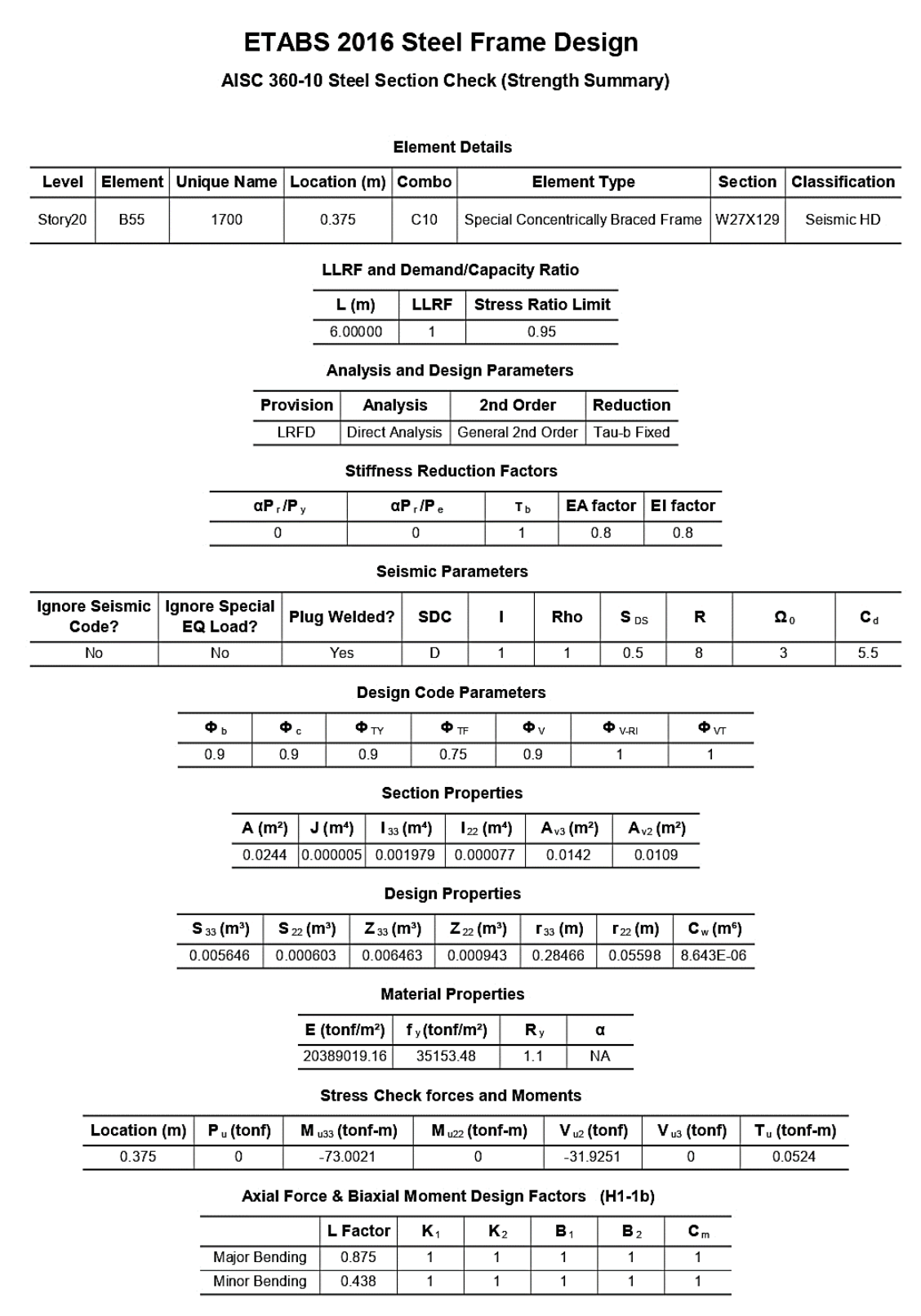

Figura 49. Reporte de Viga para Modelo tipo C parte 1.

|               |                                 |  | <b>Parameters for Lateral Torsion Buckling</b> |          |                     |                           |                                                          |          |                     |                  |  |
|---------------|---------------------------------|--|------------------------------------------------|----------|---------------------|---------------------------|----------------------------------------------------------|----------|---------------------|------------------|--|
|               |                                 |  | $L_{\text{Hb}}$                                |          | Књ                  | $\mathbf{C}_{\mathrm{b}}$ |                                                          |          |                     |                  |  |
|               |                                 |  | 0.438                                          |          | $\mathbf{1}$        | 2.101                     |                                                          |          |                     |                  |  |
|               |                                 |  | Demand/Capacity (D/C) Ratio Eqn.(H1-1b)        |          |                     |                           |                                                          |          |                     |                  |  |
|               | $D/C$ Ratio =                   |  |                                                |          |                     |                           | $(P_1/2P_0)$ + $(M_{133}/M_{c33})$ + $(M_{122}/M_{c22})$ |          |                     |                  |  |
|               | $0.357 =$                       |  |                                                |          |                     | $0 + 0.357 + 0$           |                                                          |          |                     |                  |  |
|               |                                 |  | <b>Axial Force and Capacities</b>              |          |                     |                           |                                                          |          |                     |                  |  |
|               | $Pu$ Force (tonf)               |  | $\Phi P_{nc}$ Capacity (tonf)                  |          |                     |                           | $\Phi P_{nt}$ Capacity (tonf)                            |          |                     |                  |  |
|               | 0                               |  | 645.8928                                       |          |                     |                           |                                                          | 772.6629 |                     |                  |  |
|               |                                 |  | <b>Moments and Capacities</b>                  |          |                     |                           |                                                          |          |                     |                  |  |
|               | M <sub>u</sub> Moment (tonf-m)  |  | фМ <sub>n</sub> (tonf-m)                       |          |                     |                           | φM, No LTB (tonf-m)                                      |          |                     | фМ Gb=1 (tonf-m) |  |
| Major Bending | 73.0021                         |  | 204.4823                                       |          | 204.4823            |                           | 200.4624                                                 |          |                     |                  |  |
| Minor Bending | $\mathbf 0$                     |  | 29.8244                                        |          |                     |                           |                                                          |          |                     |                  |  |
|               |                                 |  |                                                |          | <b>Shear Design</b> |                           |                                                          |          |                     |                  |  |
|               |                                 |  | $Vu$ Force (tonf)                              |          |                     |                           | φV <sub>n</sub> Capacity (tonf)                          |          | <b>Stress Ratio</b> |                  |  |
|               | Major Shear                     |  | 31.9251                                        |          | 206.1904            |                           |                                                          | 0.155    |                     |                  |  |
|               | Minor Shear                     |  | 0                                              | 269.4339 |                     |                           |                                                          | 0        |                     |                  |  |
|               |                                 |  | <b>End Reaction Major Shear Forces</b>         |          |                     |                           |                                                          |          |                     |                  |  |
|               | <b>Left End Reaction (tonf)</b> |  | <b>Load Combo</b>                              |          |                     |                           | <b>Right End Reaction (tonf)</b>                         |          | <b>Load Combo</b>   |                  |  |
|               | 33.7602                         |  | DStIS52                                        |          |                     |                           | 30.0979                                                  |          | DStIS52             |                  |  |
|               |                                 |  |                                                |          |                     |                           |                                                          |          |                     |                  |  |
|               |                                 |  |                                                |          |                     |                           |                                                          |          |                     |                  |  |

Figura 50. Reporte de Viga para Modelo tipo C parte 2.

## 4.10.1.4.2 Columnas

El diseño de las columnas respeta los criterios del código AISC 360-10. El diseño que se presenta en las Figuras 49 y 50 corresponde a una columna ubicada en el nivel 18 tipo cajón de dimensiones de 80x80 centímetros y 2.5 pulgadas de espesor. Además, el reporte generado corresponde a la combinación critica con el nombre clave C10.

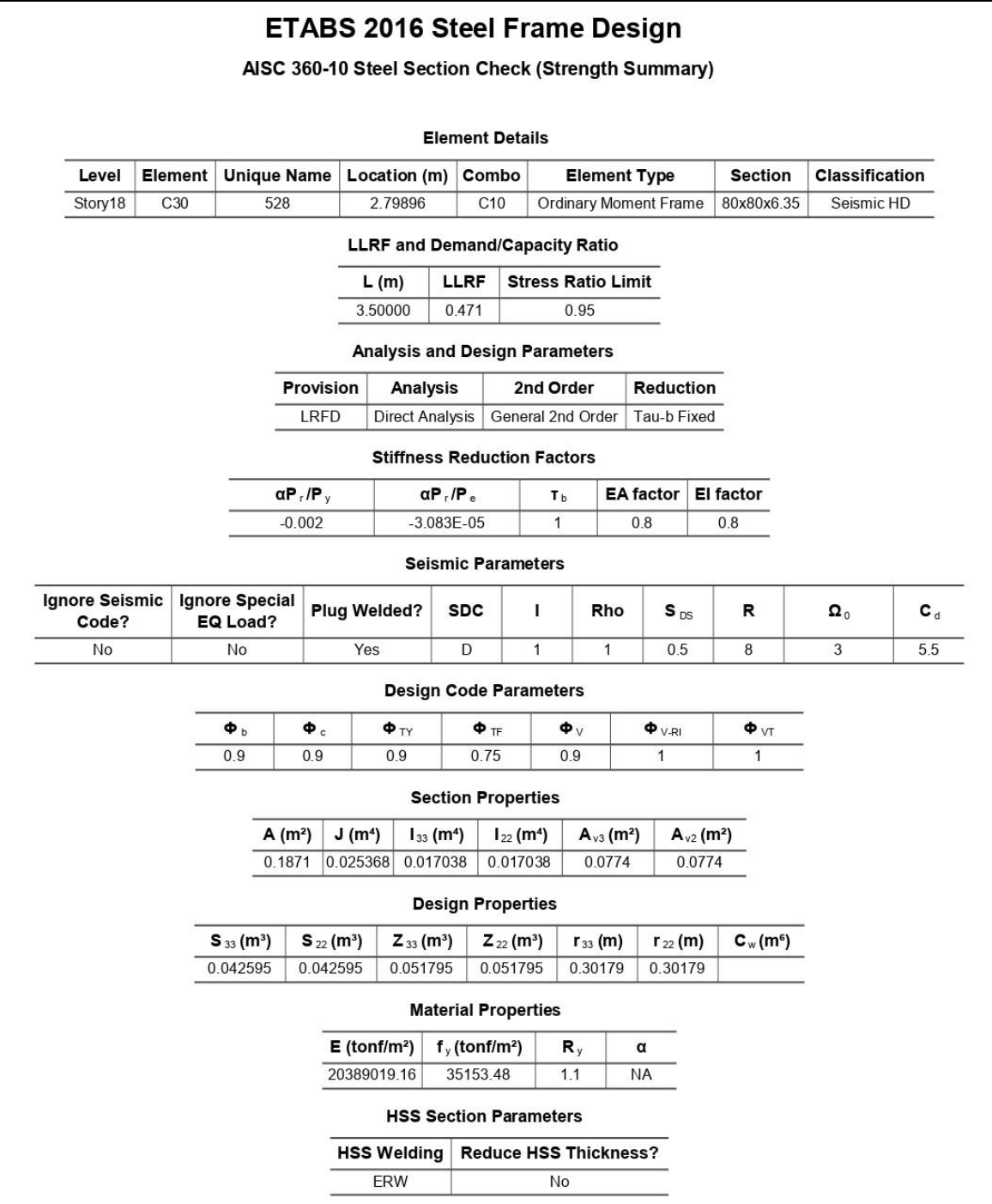

Figura 51. Reporte de Columna para Modelo tipo C parte 1.

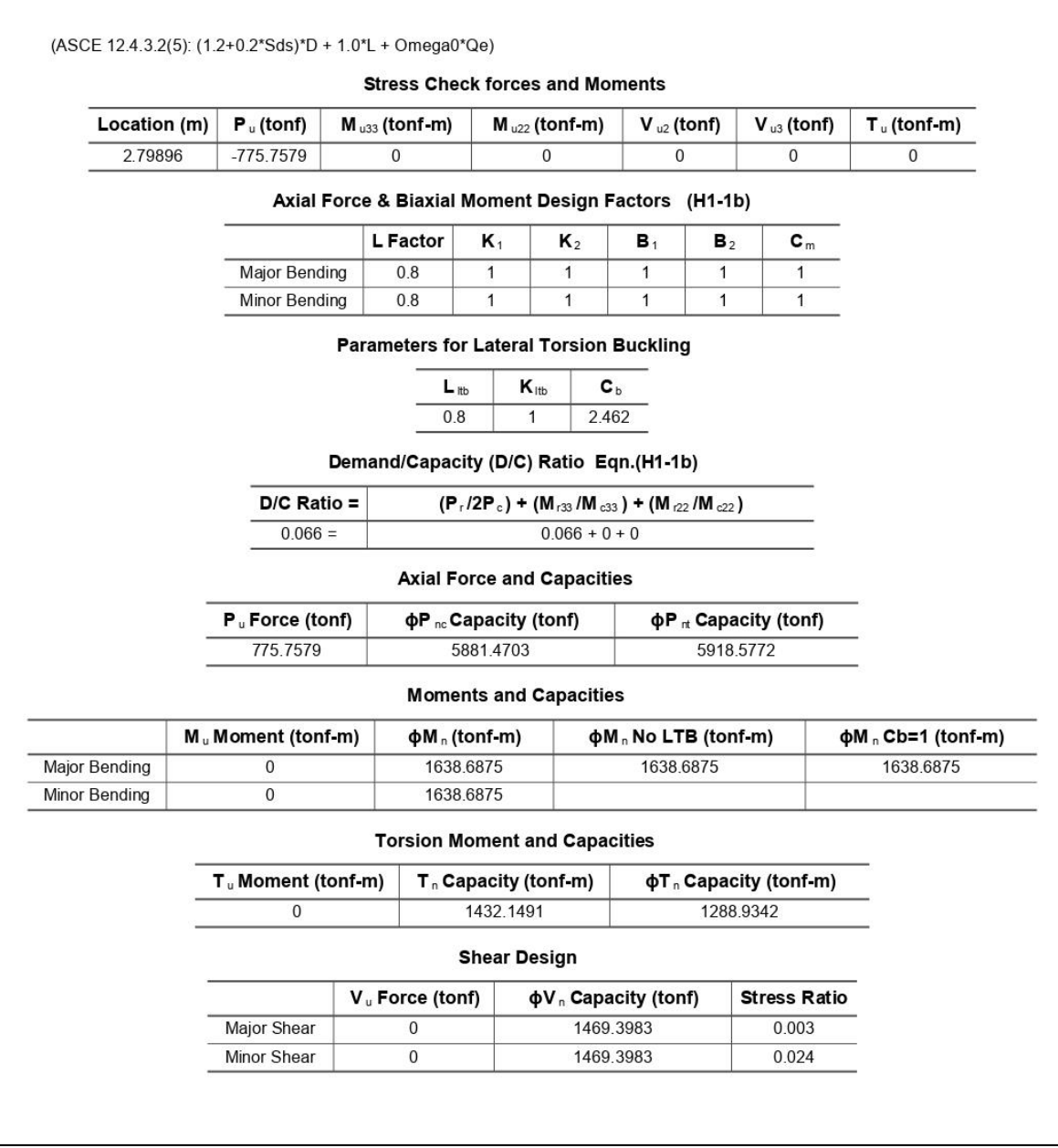

Figura 52. Reporte de Columna para Modelo tipo C parte 2.

### 4.10.1.4.3 Contraventeos

Las diagonales por contraviento se diseñaron bajo los mismos criterios a través del programa de cómputo para análisis de estructuras ETABS. Por tercera ocasión la combinación C10 resulta ser la que implica las cargas más críticas para el diseño de los elementos. La sección W10x88 es la utilizada para estos elementos, como se puede observar en las figuras 51 y 52, el reporte define un buen comportamiento.

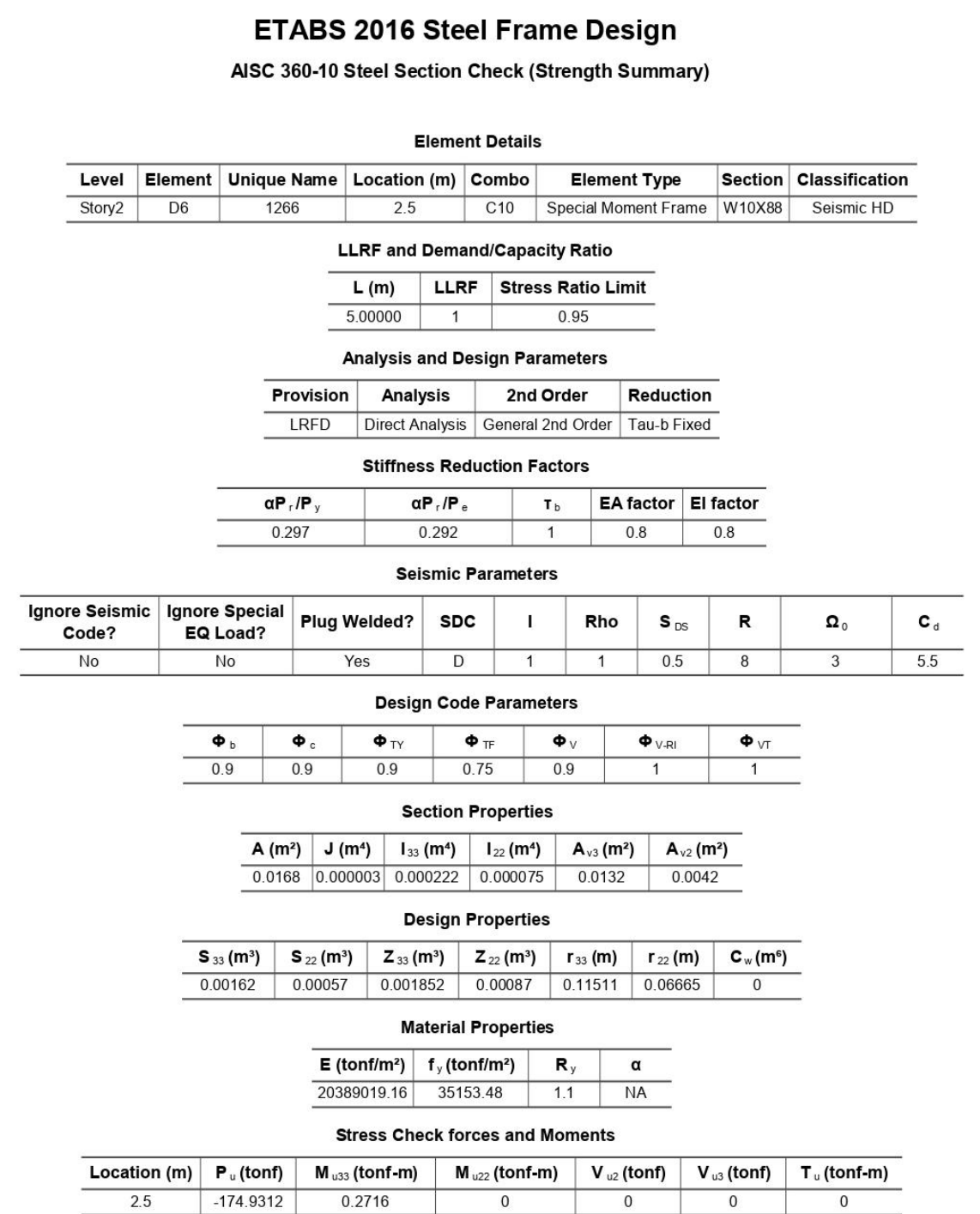

Figura 53. Reporte de Contraventeo para Modelo tipo C parte 1.

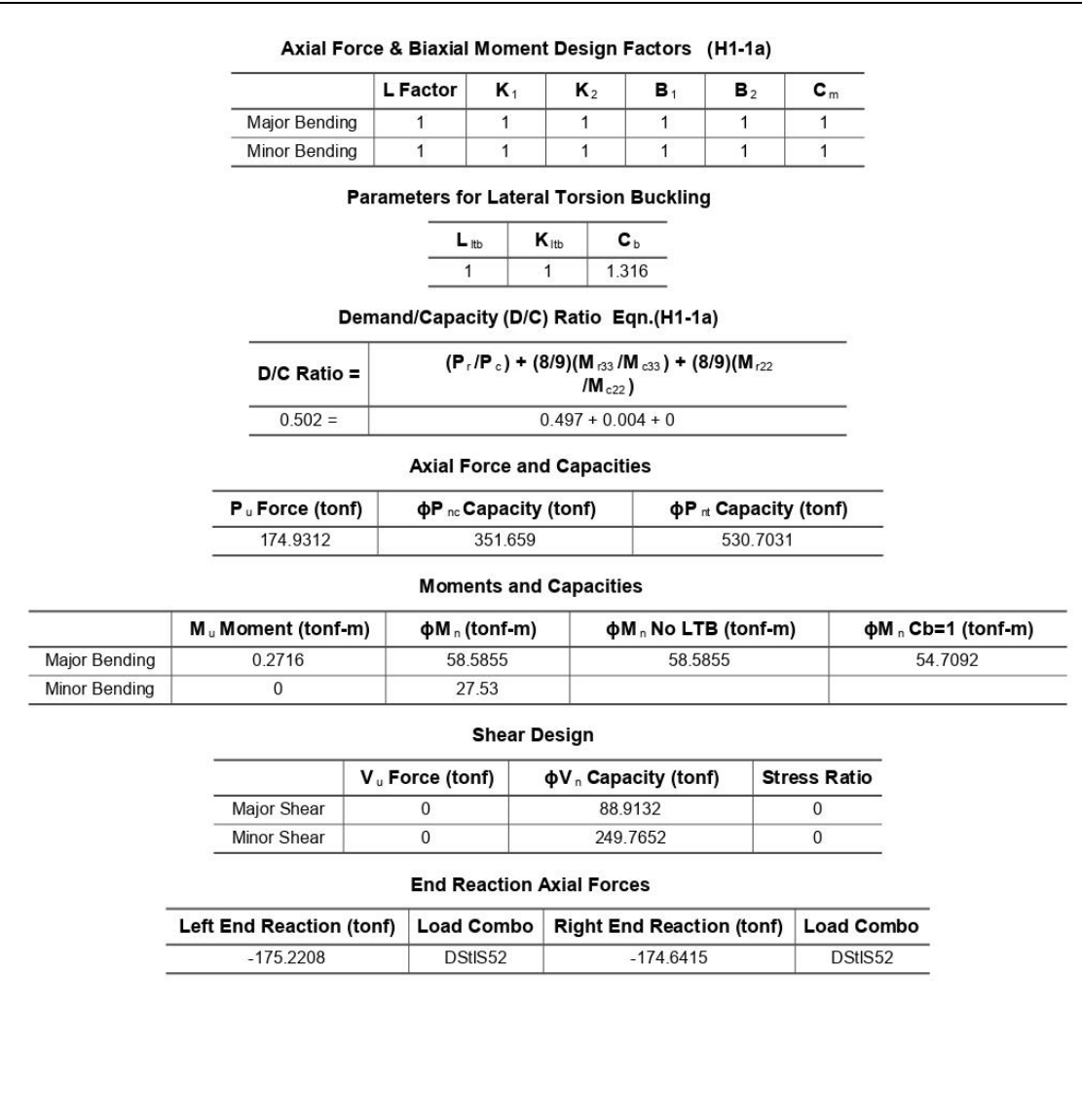

Figura 54. Reporte de Contraventeo para Modelo tipo C parte 2.

# 4.10.2 Respuesta del modelo DA07

Se realiza la revisión de la eficiencia de los elementos, donde la Figura 53, la [Figura](#page-104-0)  [56](#page-104-0) y la [Figura 57](#page-104-1) representan la relación que existe entre las cargas actuantes sobre las cargas de diseño, en otras palabras, el porcentaje de eficiencia de los elementos.

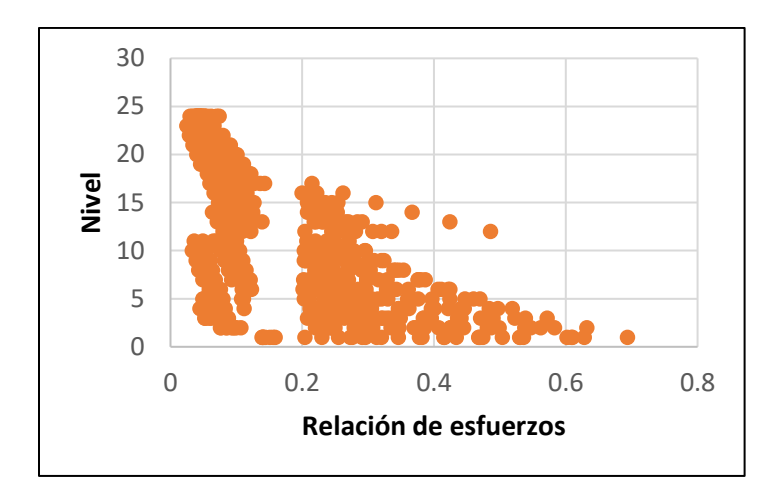

Figura 55. Relaciones de Esfuerzos en columnas del modelo D

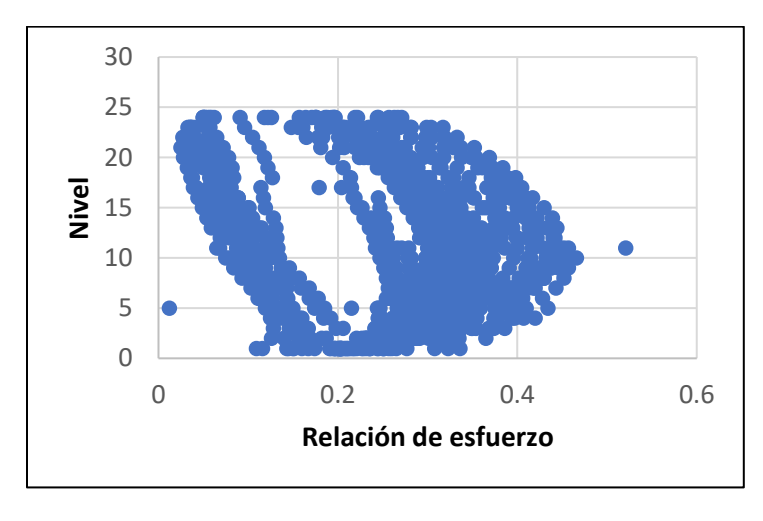

<span id="page-104-0"></span>Figura 56. Relaciones de Esfuerzos en vigas del modelo D

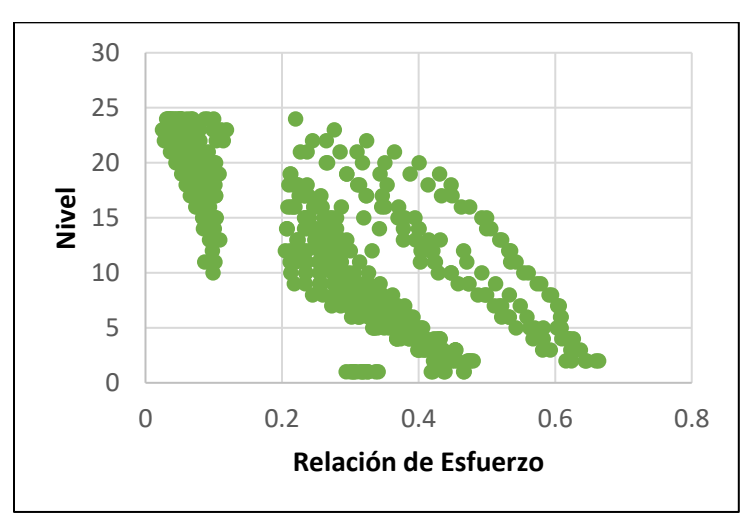

<span id="page-104-1"></span>Figura 57. Relaciones de Esfuerzos de contravientos del modelo D

Contrastando los resultados para los elementos tipo columna y las diagonales de contraviento, ambas mantienen una tendencia similar, al aumentar su eficiencia a medida que se acerca a niveles más elevados. Sin embargo, al observar el comportamiento por entrepiso, en los niveles inferiores, los contravientos presentan una relación de esfuerzos mayor que el de las columnas y el de las vigas.

Las vigas se ven sometidas a un incremento en solicitaciones de diseño con respecto a su capacidad, tendencia que se ve en descenso a partir del nivel 10.

De forma general, se puede observar cómo existirán contravientos por cada entrepiso que, al someterse a cargas superiores a las de diseño, fallarán antes que vigas y columnas, por lo tanto, se considera el cumplimiento de la filosofía.

Algunos de elementos definidos para la estructuración DA07 se pueden visualizar en las [Figura 58,](#page-105-0) que corresponden a los marcos de los ejes D y 2.

| W27X1021W27X1021W27X1461W27X1141W27X1021        | Story24       | W27X114 W27X146             | Story24            |
|-------------------------------------------------|---------------|-----------------------------|--------------------|
| W27X102 W27x10 W27X146 W27X11 WW27X102          | Story23       | W27X174<br>RV27X146         | Story23            |
| W27X102 W27x10x W27X148 W27X1 N W27X102         | Story22       | W27X1 YERU27X14             | Story22            |
| W27X102 W27x10 WW27X148 W27X1 N W27X102         | Story21       | METXIN RUZTX146             | Story21            |
| W27X102 w27x100 W27X148 W27X1 N W27X102         | Story20       | W27X174 RV27X146            | Story20            |
| W27X102 W27x10x W27X148 W27X11 WW27X102         | Story19       | W27X12X Ruzzx14             | Story19            |
| W27X102 w27x10 W27X148 W27X11 WW27X102          | Story18       | W27X11X W27X14              | Story18            |
| W27X119 W27x1 WW27X148 W27X1 N W27X119          | Story17       | W27X114 Bouzzx14            | Story17            |
| W27X11% W27x1 WW27X148 W27X1 WW27X11%           | Story16       | WZ7X1 K RV27X145            | Story16            |
| W27X119 W27x11 W27X148 W27X1 N W27X119          | Story15       | WATX1 4 ROIZTX145           | Story15            |
| W27X114 W27x1N W27X146 W27X114 W27X119          | Story14       | WATXIN RUZTX145             | Story14            |
| W27X114 W27x1N W27X146 W27X1N W27X114           | Story13       | W27X11X RV27X146            | Story13            |
| W27X114 W27x1N W27X146 W27X114 W27X114          | Story12       | WAZ7X114 RV27X145           | Story12            |
| W27X114 W27x1 W27X148 W27X1 NW27X114            | Story11       | W27X1 4 W27X146 W27X102     | Story11            |
| W27X114 W27x1N W27X146 W27X114 W27X114          | Story10       | WATX1 N WATX145 VIZTX102    | Story10            |
| W27X114 W27x1N W27X148 W27X114 W27X113          | Story9        | W27X1 X Buzzx145 VIZ7X102   | Story <sup>9</sup> |
| W27X114 w27x1N W27X146 W27X114 W27X114          | Story8        | W27X114 RV27X145 V/27X102   | Story8             |
| W27X114 W27x1N W27X146 W27X114 W27X114          | Story7        | W27X1 News7x146 W27X102     | Story7             |
| W27X114 W27x1N W27X146 W27X1 N W27X114          | <b>Story6</b> | W27X1 News7x146 V27X102     | Story6             |
| W27X114 W27x1 NW27X146 W27X114 W27X114          | Story5        | W27X1 X RW27X146 W27X102    | Story5             |
| W27X114 W27x1 NW27X146 W27X1 NW27X114 W27X114   | Story4        | W27X1 X W27X146 V/27X102    | Story4             |
| W27X114 W27x1N W27X146 W27X1 N W27X114 W27X114  | Story3        | W27X114 Ru27X146 W27X102    | Story3             |
| W27X114 W27x1N W27X146 W27X1 NW27X113 W27x114   | Story2        | W27X1 N RW27X145 W27X102    | Story2             |
| W27X113 M27x1148W27X148 W27X114 W27X113 M27x114 | Story1        | W27X17X WW27X145 W27X102    | Story1             |
|                                                 |               | $\sqrt{d}$<br><b>TO FOR</b> | Base               |

<span id="page-105-0"></span>Figura 58. Secciones para los marcos D (izquierda) y 2 (Derecha).

### 4.10.2.1 Participación de masas

En la [Tabla 20,](#page-106-0) se observa que para el modo número 8 de vibración se cumple con el requisito de participación de masas, con 90.54% para la dirección X y 90.36% para la dirección Y.

<span id="page-106-0"></span>

| <b>Modo</b> | <b>Periodo</b><br>(s) | Participación<br>en X | Participación<br>en Y | <b>Suma</b><br>participación<br>en X | <b>Suma</b><br>participación<br>en Y |
|-------------|-----------------------|-----------------------|-----------------------|--------------------------------------|--------------------------------------|
| 1           | 1.523                 | 0.0010                | 0.6756                | 0.0010                               | 0.6756                               |
| 2           | 1.495                 | 0.6671                | 0.0011                | 0.6680                               | 0.6766                               |
| 3           | 1.147                 | 0.0050                | 0.0003                | 0.6730                               | 0.6769                               |
| 4           | 0.526                 | 0.0013                | 0.1645                | 0.6744                               | 0.8413                               |
| 5           | 0.515                 | 0.1698                | 0.0012                | 0.8442                               | 0.8426                               |
| 6           | 0.432                 | 0.0010                | 0.0001                | 0.8452                               | 0.8427                               |
| 7           | 0.289                 | 0.0026                | 0.0579                | 0.8478                               | 0.9005                               |
| 8           | 0.277                 | 0.0576                | 0.0030                | 0.9054                               | 0.9036                               |
| 9           | 0.24                  | 0.0005                | 0.0007                | 0.9059                               | 0.9043                               |
| 10          | 0.192                 | 0.0012                | 0.0277                | 0.9071                               | 0.9320                               |

Tabla 20. Porcentaje de participación de masas - Caso DA07.

## 4.10.2.2 Revisión del cortante basal

Debido a que se cuenta con un periodo de vibración fundamental de 1.52 segundos, se realizan los cálculos siguiendo los mismos criterios que para el caso anterior, aun siendo necesario identificar los valores *Vox* y *Voy y Wo,* que se extraen del software para las cargas de sismo en la dirección más desfavorable y la combinación de servicio S1 respectivamente, por lo tanto:

- $Vox = 1783.04 t$
- $Voy = 631.21 t$
- $Wo = 17,192.49 t$

Calculando el cortante basal mediante [\(44\)](#page-106-1) y resultando [\(45\):](#page-106-2)

$$
VoR = \sqrt{(1783.07 \text{ t})^2 + (631.21 \text{ t})^2}
$$
 (44)

<span id="page-106-2"></span><span id="page-106-1"></span>
$$
VoR = 1891.49 t \t\t(45)
$$

Se sustituye en la ecuación [\(39\)](#page-94-1) y se obtiene [\(46\):](#page-107-0)

<span id="page-107-0"></span>
$$
\frac{V_o}{W_o} = \frac{1,891.49 \text{ t}}{17,192.49 \text{ t}} = 0.11
$$
 (46)

Por lo tanto, como el resultado de la ecuación 46 es mayor a 0.05 se considera correcto.

#### 4.10.2.3 Revisión de distorsiones

<span id="page-107-1"></span>Para revisar el estado límite de colapso de la estructura se determinan las distorsiones de entrepiso. En [Tabla 21](#page-107-1) se pueden visualizar los desplazamientos y distorsiones máximos de entrepiso.

| Altura (m) | Sismo X | <b>Sismo Y</b> |  |  |
|------------|---------|----------------|--|--|
|            | X       | Υ              |  |  |
| 85.00      | 0.0083  | 0.0088         |  |  |
| 81.50      | 0.0092  | 0.0097         |  |  |
| 78.00      | 0.0101  | 0.0106         |  |  |
| 74.50      | 0.0108  | 0.0114         |  |  |
| 71.00      | 0.0115  | 0.0121         |  |  |
| 67.50      | 0.0121  | 0.0127         |  |  |
| 64.00      | 0.0125  | 0.0130         |  |  |
| 60.50      | 0.0127  | 0.0134         |  |  |
| 57.00      | 0.0131  | 0.0137         |  |  |
| 53.50      | 0.0134  | 0.0139         |  |  |
| 50.00      | 0.0135  | 0.0139         |  |  |
| 46.50      | 0.0136  | 0.0142         |  |  |
| 43.00      | 0.0137  | 0.0144         |  |  |
| 39.50      | 0.0137  | 0.0144         |  |  |
| 36.00      | 0.0137  | 0.0145         |  |  |
| 32.50      | 0.0136  | 0.0145         |  |  |
| 29.00      | 0.0135  | 0.0144         |  |  |
| 25.50      | 0.0132  | 0.0141         |  |  |
| 22.00      | 0.0127  | 0.0135         |  |  |
| 18.50      | 0.0121  | 0.0128         |  |  |
| 15.00      | 0.0115  | 0.0124         |  |  |
| 11.50      | 0.0108  | 0.0117         |  |  |
| 8.00       | 0.0094  | 0.0103         |  |  |
| 4.00       | 0.0050  | 0.0053         |  |  |
| 0          | 0       | 0              |  |  |

Tabla 21. Distorsiones - Caso DA04.
A la altura de 36 metros, que es el equivalente al nivel 10 de la edificación, se presenta la deriva o distorsión máxima de entrepiso, para un sismo en la dirección Y, encontrándose justo bajo el límite establecido por el manual con Distorsión = 0.0145.

4.10.2.4 Diseño de los elementos estructurales

# 4.10.2.4.1 Vigas

El reporte del elemento tipo viga para el modelo con estructuración D se puede apreciar en las [Figura 59](#page-109-0) y [Figura 60.](#page-110-0) Fue diseñado para la combinación C10, correspondiente a carga muerta, carga viva reducida y cargas por sismo.

La sección del elemento es una W27x129 y se encuentra ubicada en un marco sin diagonales concéntricas en el nivel número 20.

Como se observa en el reporte, el elemento propuesto cumple con los criterios de resistencia establecidos por el mencionado código internacional.

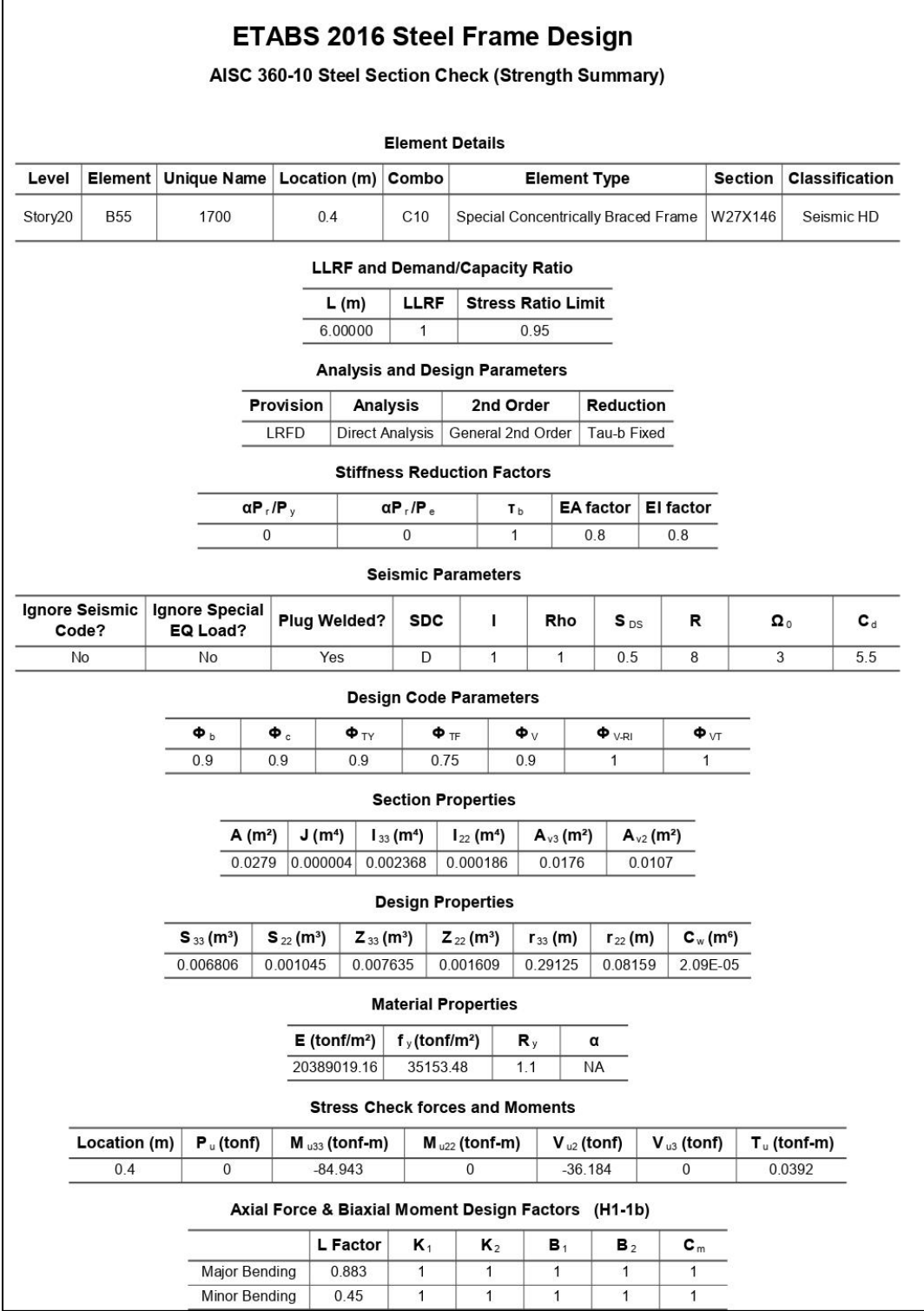

<span id="page-109-0"></span>Figura 59. Reporte de Viga para Modelo tipo D parte 1.

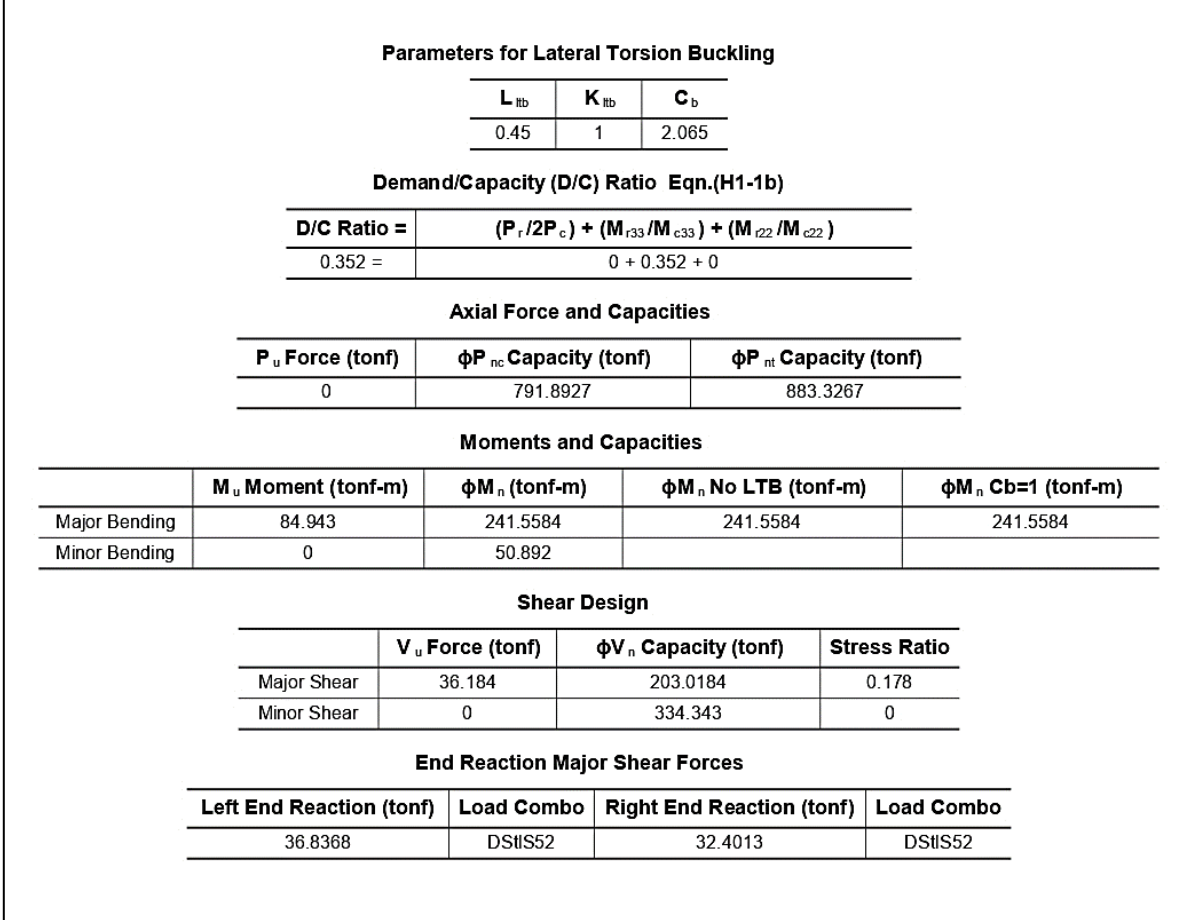

Figura 60. Reporte de Viga para Modelo tipo D parte 2.

### <span id="page-110-0"></span>4.10.2.4.2 Contravientos

En las Figuras 57 y 58, se desglosa el reporte generado por el software para uno de los elementos de contraventeo ubicado en el segundo nivel de elevación. Los cálculos se presentan para una combinación de diseño C10 para un perfil estructural tipo W10x88.

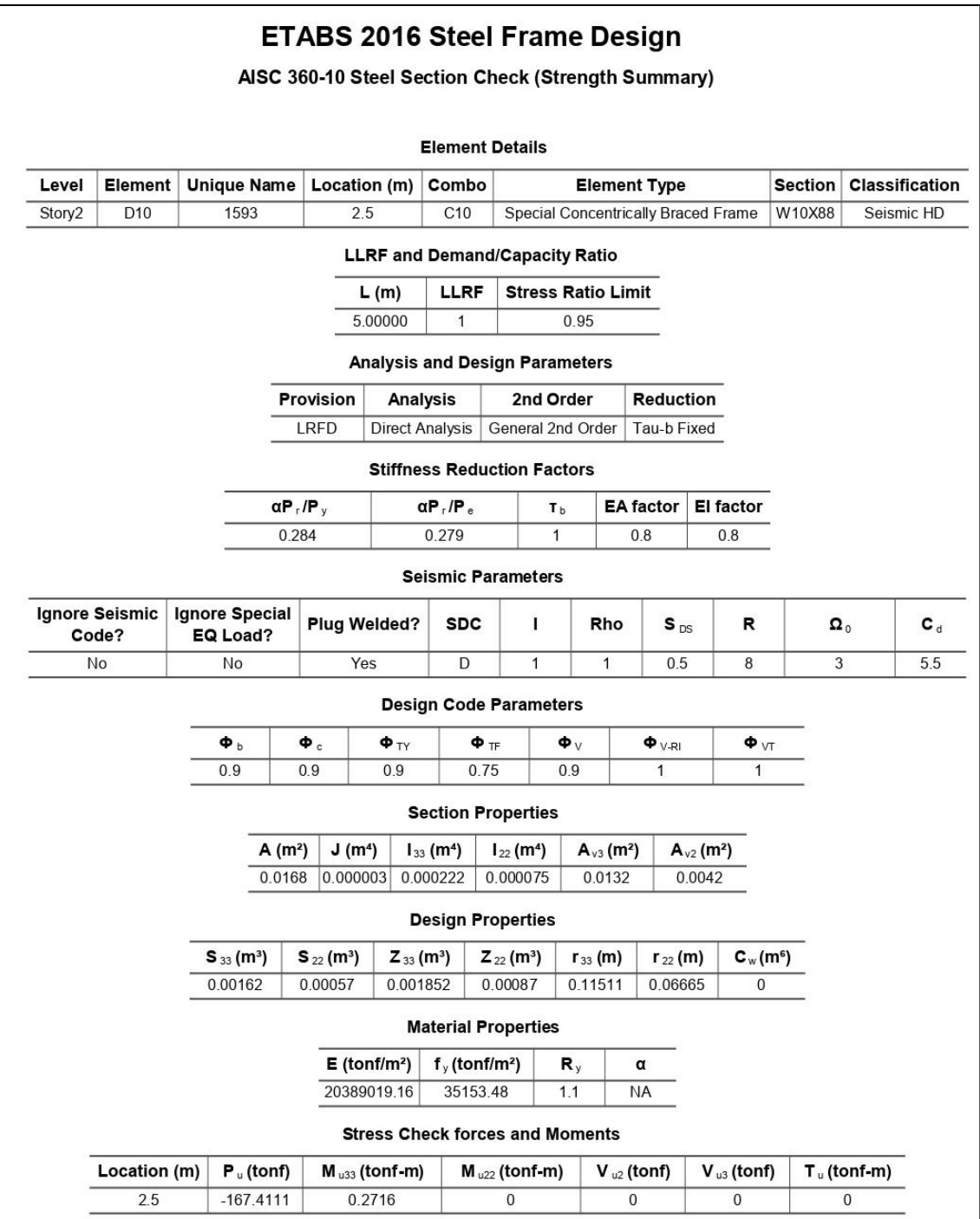

Figura 61. Reporte de Contraviento para Modelo tipo D parte 1.

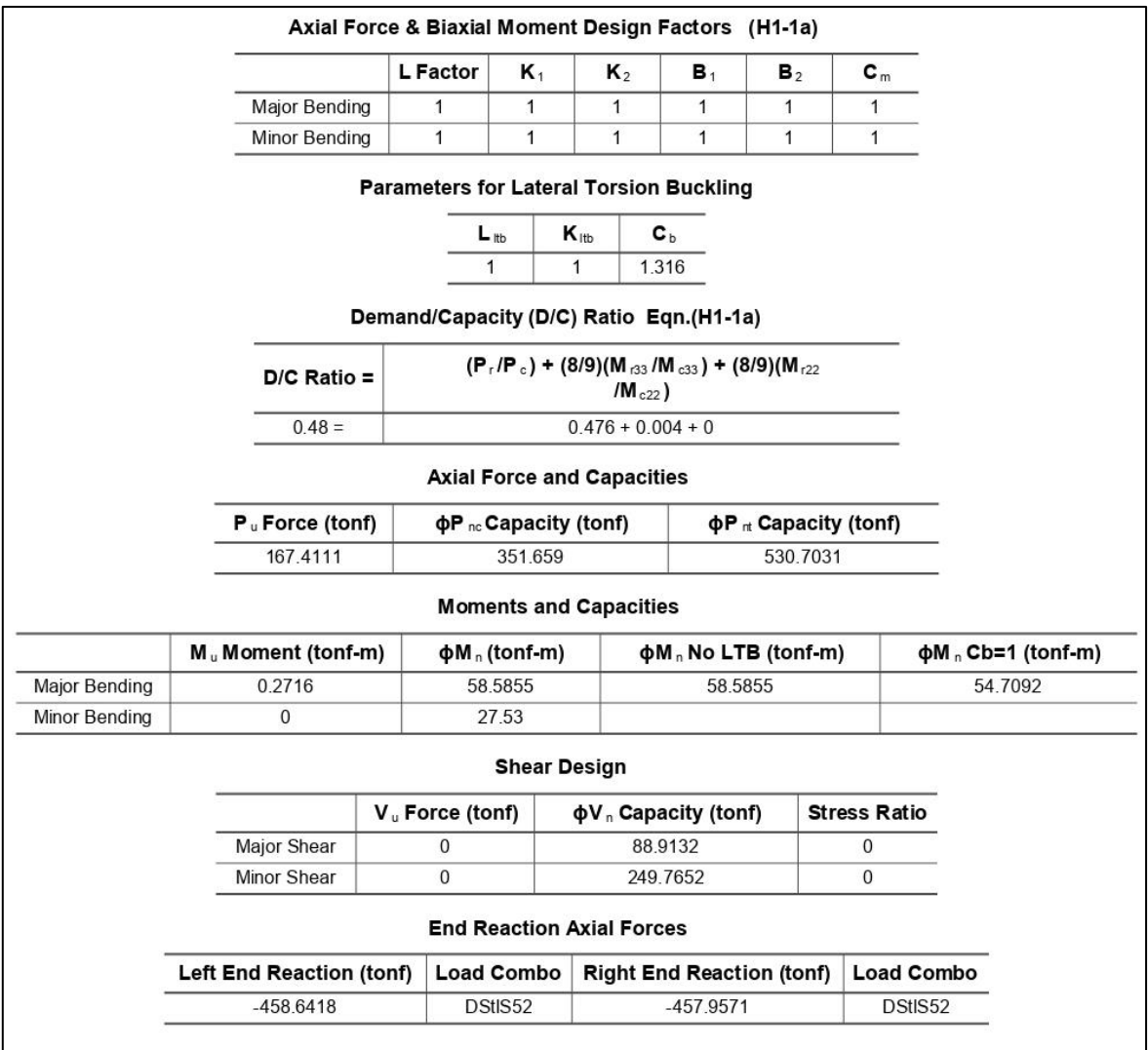

Figura 62. Reporte de Contraviento para Modelo tipo D parte 2.

# 4.10.2.4.3 Columnas

Siguiendo las mismas normativas que las establecidas en los apartados anteriores es que se presenta el diseño de los elementos tipo columna. Las secciones columnas varían dependiendo de la posición y la elevación. Se proponen elementos tipo cajón cuadrados de lados iguales y espesor constante. Las Figuras 59 y 60, son capturas extraídas del reporte generado por ETABS para una sección 100x100x6.67 centímetros. De igual forma, se diseñó para la combinación critica C10.

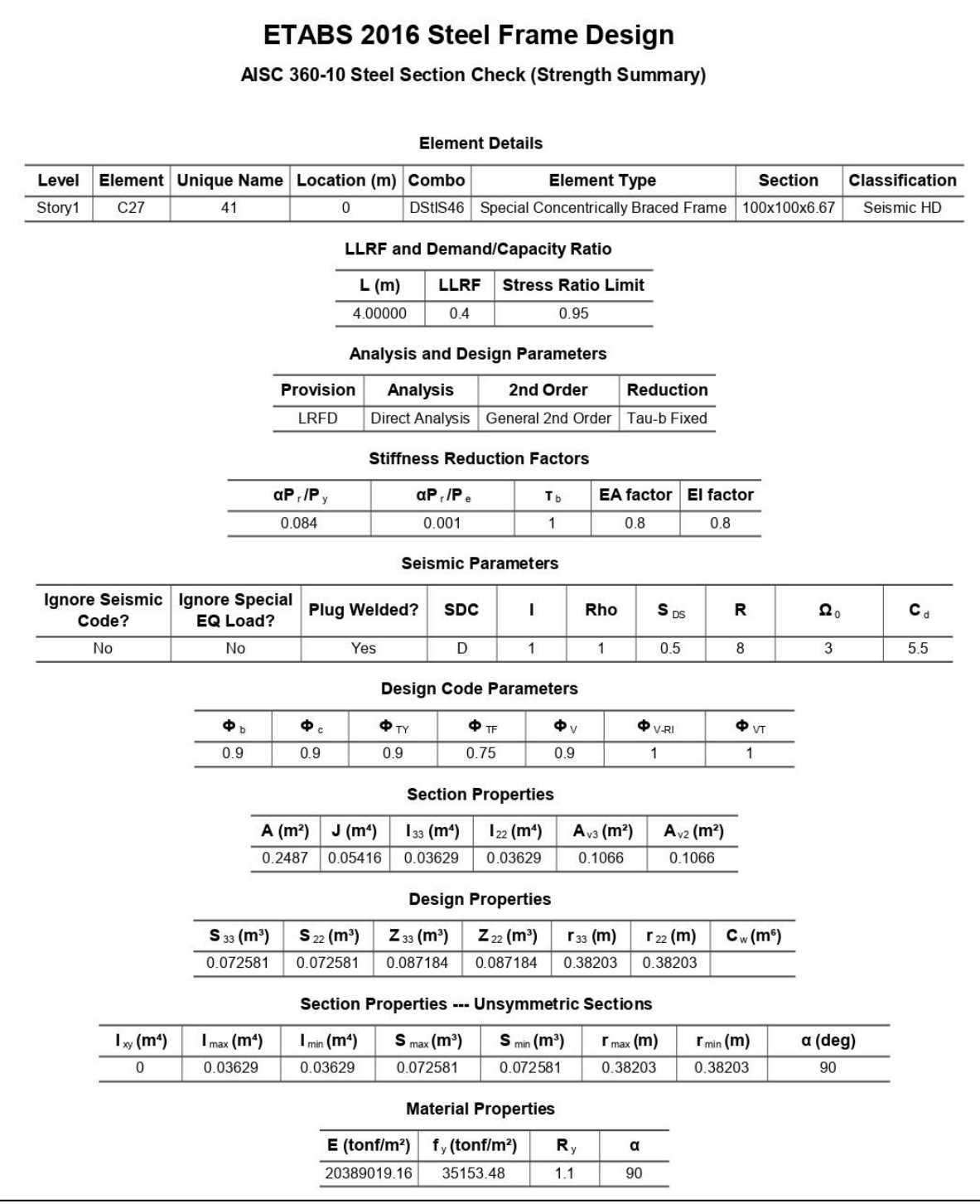

Figura 63. Reporte de Columna para Modelo tipo D parte 1.

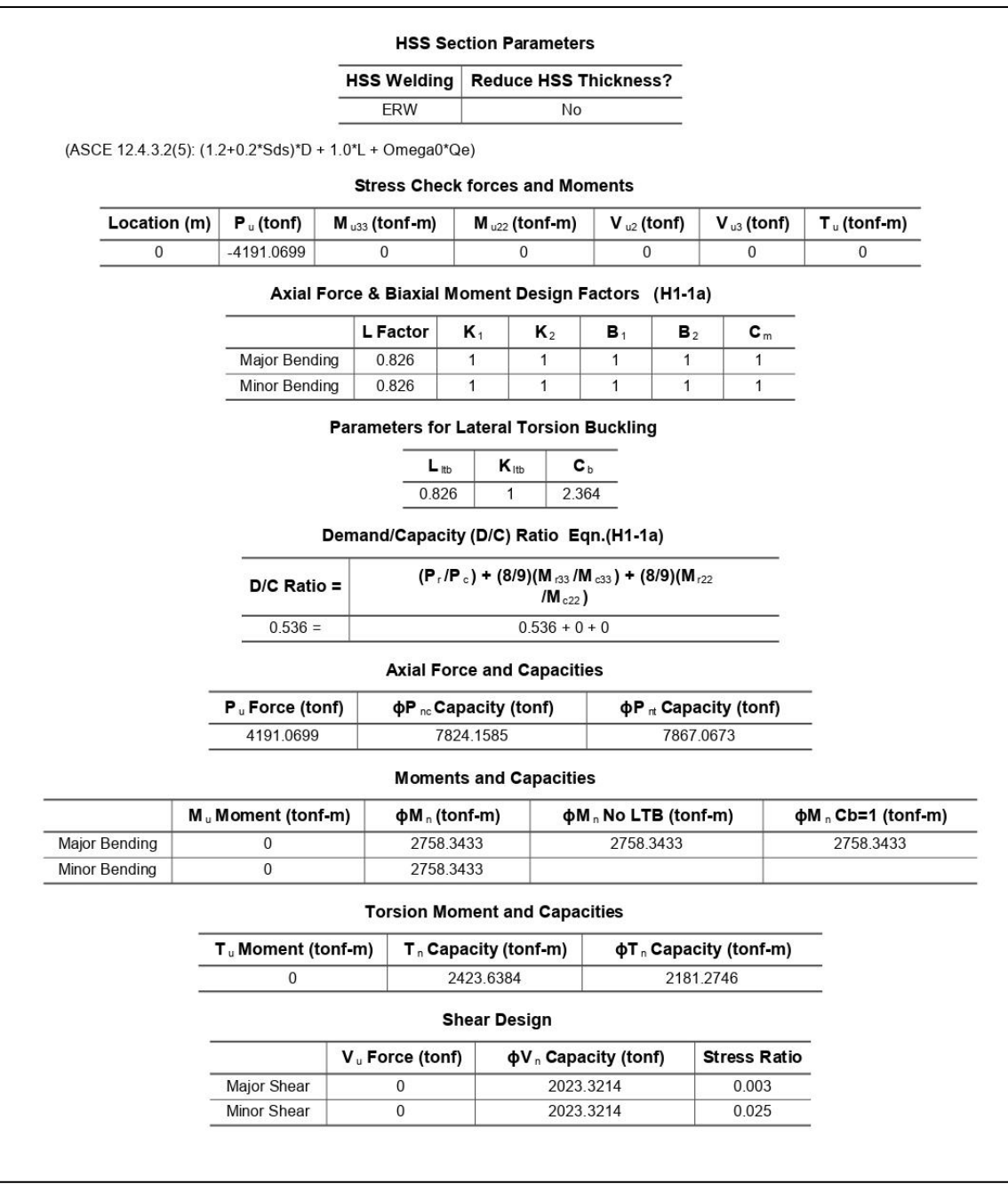

Figura 64. Reporte de Columna para Modelo tipo D parte 2.

# **4.11 Análisis de costos directos**

### 4.11.1 Consideraciones generales

Los costos calculados en esta sección son representativos y no reflejan valores detallados para ser utilizados como base para una presupuestación real. Sin embargo, los resultados pueden utilizarse como un referente aproximado, útil para crear una comparativa e identificar la superioridad de una estructura con respecto a otra. De igual forma, se establece que, al ser estructuras de un mismo material y arquitectura similar, se obviaran costos de acabados y cimentación, suponiendo que tales son tan cercanos que no afectaran la valoración total.

# 4.11.2 Costo de la estructuración - Modelo C

Se desarrolla el concepto para el habilitado y colocación de los elementos de acero estructural (ver [Tabla 22\)](#page-115-0), donde se desglosan los costos unitarios que contemplan el costo del material, el anticorrosivo, soldadura, mano de obra y maquinaria.

<span id="page-115-0"></span>

| Concepto: Estructura metálica con acero estructural A50. Incluye:                                |                        |     |                  |                    |  |  |
|--------------------------------------------------------------------------------------------------|------------------------|-----|------------------|--------------------|--|--|
| materiales, mano de obra, herramienta, equipo y todo lo necesario<br>para su correcta ejecución. |                        |     |                  |                    |  |  |
| Material/Mano de obra/Equipo                                                                     | <b>Cantidad Unidad</b> |     | Costo<br>$($ \$) | Importe<br>$($ \$) |  |  |
| Perfil estructural A50                                                                           | 1.05                   | kg  | 25.00            | 26.25              |  |  |
| Anticorrosivo primario-oxido                                                                     | 0.0009                 | cb  | 950.56           | 0.86               |  |  |
| Soldadura E70 para perfiles<br>estructurales                                                     | 0.03                   | kg  | 30.33            | 0.91               |  |  |
| Cuad. Soldador: 1 soldador y 1 ayud.                                                             | 0.00102                | jor | 1,101.76         | 1.12               |  |  |
| Cuad. Metálica: 1 Est. Metálico y 1 ayud.                                                        | 0.0075                 | jor | 1,101.76         | 8.26               |  |  |
| Soldadora 300 Amp                                                                                | 0.004                  | h   | 109.77           | 0.44               |  |  |
| Grúa convertible                                                                                 | 0.0035                 | h   | 1,755.00         | 6.14               |  |  |
|                                                                                                  |                        |     |                  | 43.98              |  |  |

Tabla 22. Análisis de precios unitarios

Como resultado se obtiene un costo de construcción por kilogramo de \$43.98, valor que es utilizado para el cálculo del costo total de la estructuración.

En la [Tabla 23,](#page-116-0) se desglosan las cantidades de material necesario para la estructuración del modelo C, para colunas, vigas y contravientos. Se presenta resumido de tal forma que se simplifique la visualización del material debido a la gran cantidad de elementos que se utilizan en la edificación. Por lo tanto, se identifica que el peso de la edificación se ve mayormente influido por las columnas, seguido de las vigas y finalmente los contravientos. Según los cálculos, el costo de

la estructuración para la edificación con las características de irregularidad planteadas es de \$358,702,548.00.

<span id="page-116-0"></span>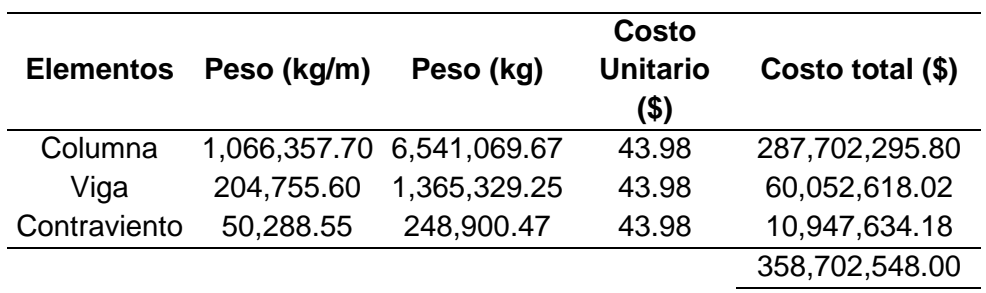

Tabla 23. Costo total de la estructuración – Modelo C

### 4.11.3 Costo de la estructuración - Modelo D

Los costos del sistema estructural con distribución tipo D se presentan en la [Tabla](#page-116-1)  [24.](#page-116-1) Para su cálculo se utilizó el costo unitario de \$43.98, determinado en el apartado anterior.

<span id="page-116-1"></span>

| <b>Elementos</b> | Peso (kg/m) | Peso (kg)                 | Costo<br><b>Unitario</b><br>$($ \$) | Costo total (\$)  |
|------------------|-------------|---------------------------|-------------------------------------|-------------------|
| Columna          |             | 1,003,989.80 3,572,092.05 | 43.98                               | 157, 114, 835. 15 |
| Viga             | 184,385.40  | 1,235,194.67              | 43.98                               | 54,328,781.09     |
| Contraviento     | 62,860.69   | 314,316.67                | 43.98                               | 13,824,899.07     |
|                  |             |                           |                                     | 225,268,515.31    |

Tabla 24. Costo total de la estructuración – Modelo D.

De igual forma, se presenta que el costo de la estructuración se ve definido por los elementos tipo columna, ya que, según los cálculos, es tres veces más grande que el costo de los elementos tipo viga y 10 veces más que los contravientos.

El costo total para el sistema estructural con configuración D es de \$225,268,515.31.

# **4.12 Comparación de los sistemas**

Con este apartado se busca identificar las variaciones que presentaron los modelos estructurales en sus resultados de uno de los modelos respecto a otro. Primero se desglosa un comparativo de parámetros estructurales, como distorsiones, periodos, posición de centro de masa y fuerzas cortantes. Por otro lado, se presenta un análisis comparativo de los costos generados por ambos sistemas a un nivel de costo directo que solo involucra la construcción del sistema estructural de acero.

### 4.12.1 Distorsiones

En las Figuras 61 y 62, se construyen dos gráficos en los que se comparan las distorsiones en la edificación para sismos en dirección X y Y respectivamente.

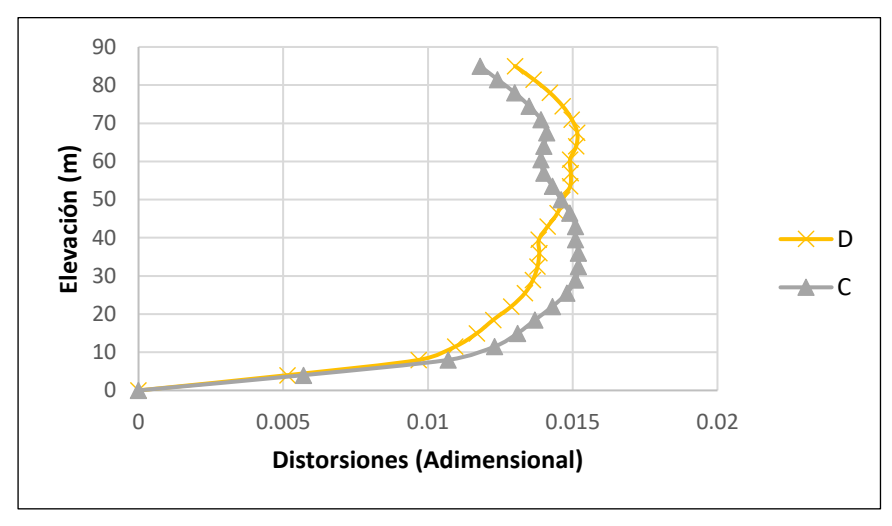

Figura 65. Distorsiones de entrepiso sismo X.

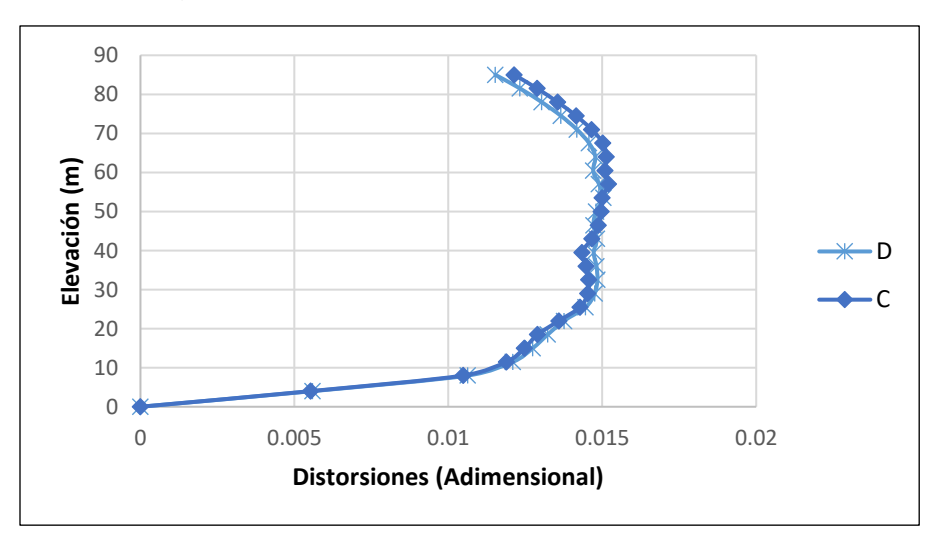

Figura 66. Distorsiones de entrepiso sismo Y

Como se puede observar, el modelo de estructuración C presenta un comportamiento más desfavorable a una elevación de 40 metros de altura. En ambos casos los niveles a elevación media son los más críticos y que presentan distorsiones más grandes.

En dirección Y, ambos modelos presentan un comportamiento prácticamente idéntico hasta una elevación de 40 metros de altura, punto en el que se desarrolla una bifurcación, con el Modelo C manteniendo cierta regularidad en las distorsiones y el Modelo D con tendencia a la baja.

En general el comportamiento de ambas edificaciones es muy similar y se encuentra dentro de los límites establecidos. Sin embargo, la distribución D presenta un mejor comportamiento en ambas direcciones.

### 4.12.2 Periodo de vibración

En la Figura 63 se presenta un gráfico comparativo de los periodos (en segundos) de la estructura contra su respectivo modo de vibración.

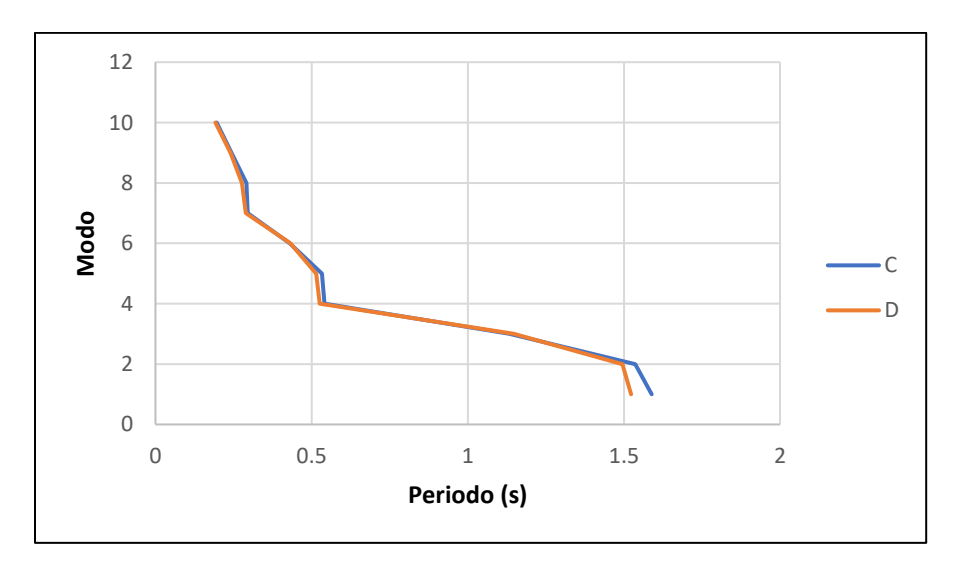

Figura 67. Modo vs Periodo de vibración de las estructuras

Se identifica que ambos modelos poseen un comportamiento similar, al mantener una misma tendencia. A pesar de ello, el modelo tipo C, mantiene periodos de

vibración ligeramente mayores en todos los modos, y como se observa, mucho más notable en el primero.

4.12.3 Centro de Masa y Centro de Rigidez

En este apartado se evalúa la posición de los centros de masa y de rigidez de ambas estructuraciones. De esta manera, es posible identificar la incidencia de la posición de los contravientos concéntricos dentro de la estructura, debido a que, dependiendo de la posición de los contravientos en un marco, se influye en la posición del centro de rigidez por entrepiso de la edificación. Por ejemplo, si el contraviento se coloca en el eje X, infiere sobre la coordenada Y de la rigidez y viceversa.

En las Figuras 64 y 65 se establecen gráficos, donde cada curva representa la diferencia entre las coordenadas del centro de masa (CM) y las coordenadas del centro de rigidez (CR). En otras palabras, la curva X, representa una diferencia entre las posiciones de CMX y CRX, donde los valores resultantes describen la coincidencia de las mismas, más cercano a cero significa misma posición.

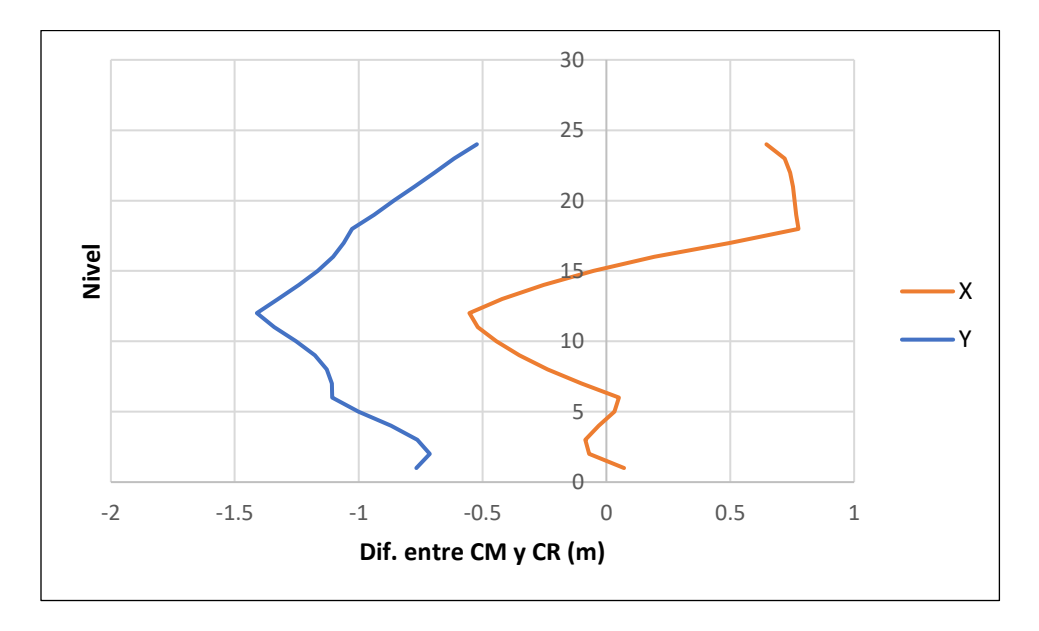

Figura 68. Diferencias entre centro de masa (CM) y centro de rigidez (CR) en elevación – Modelo C.

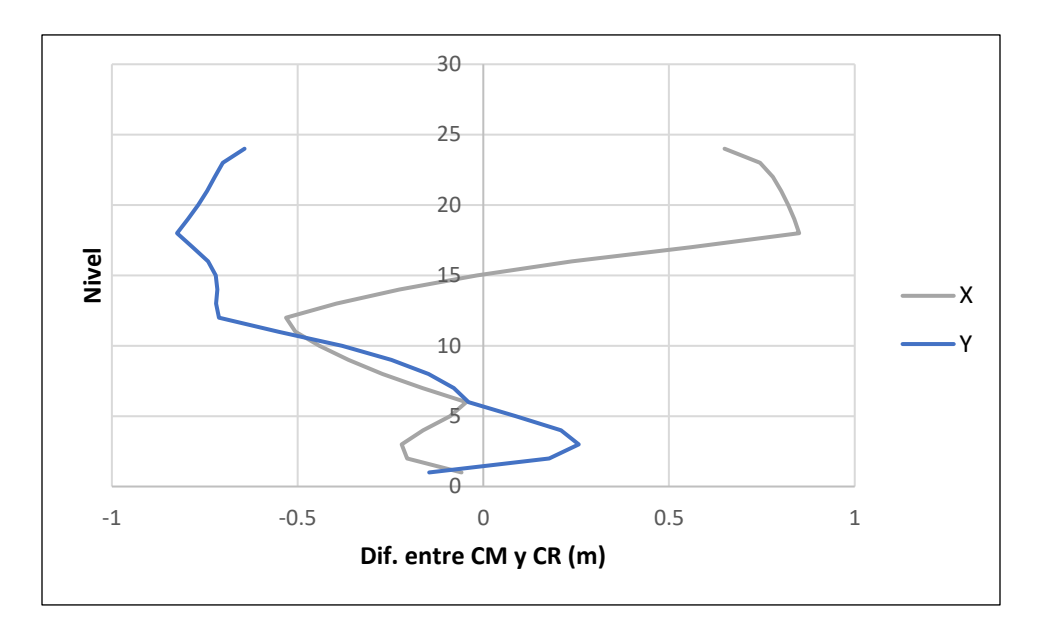

Figura 69. Diferencias entre CM y CR en elevación – Modelo D.

El modelo C presentan mayor coincidencia en las coordenadas del eje X con respecto al eje Y, en ningún momento posiciona en la misma coordenada a los centros de masa y de rigidez. Esto significa que la posición de los elementos sobre los marcos en el eje X no fue la más adecuada, arrojando la tendencia del centro de rigidez en una posición alejada al centro de masa, influyendo en el desarrollo de torsiones.

El comportamiento de la curva X en el modelo C es muy similar a la del modelo D, sin embargo, este último presenta un mejor comportamiento en la ubicación de su centro de masa de rigidez. La posición de los elementos no genera una tendencia completamente favorable, sin embargo, reduce la posibilidad de torsiones en la estructura. Si se tratase de una edificación regular en elevación, las coordenadas coincidirían en todos sus niveles. El cambio de secciones a nivel de planta influye de manera considerable, por lo que se debe procurar que la colocación de los elementos de rigidización lateral minimice la posibilidad de torsión y esto se logra reduciendo la diferencia entre la posición de centros de masa y rigidez. En las Figuras 66 y 67, se desarrolla la ubicación de las coordenadas de CM y CR de las edificaciones con modelo C y D respectivamente. Las curvas se presentan de izquierda a derecha, con puntos que parten de los niveles inferiores a los superiores.

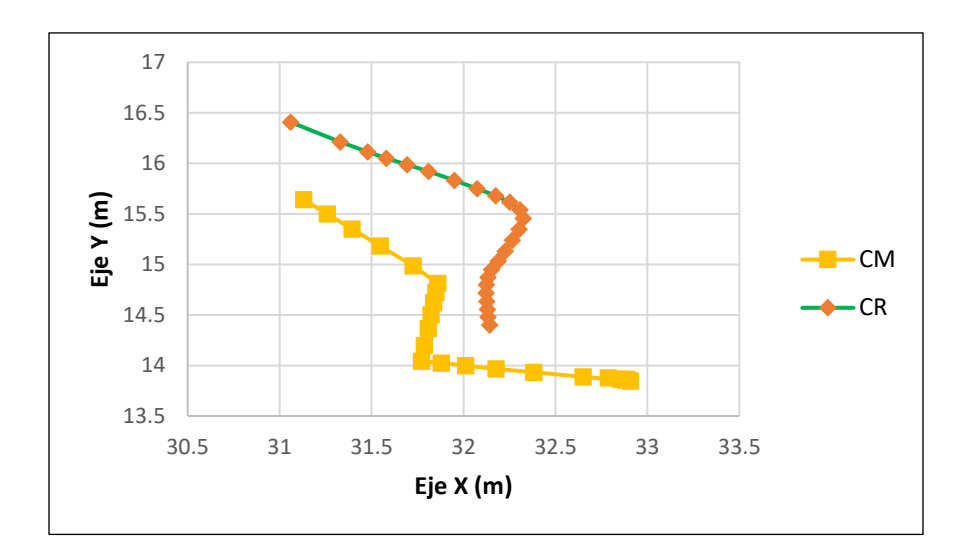

Figura 70. Posiciones de centro de masa y rigidez vista en planta – Modelo C.

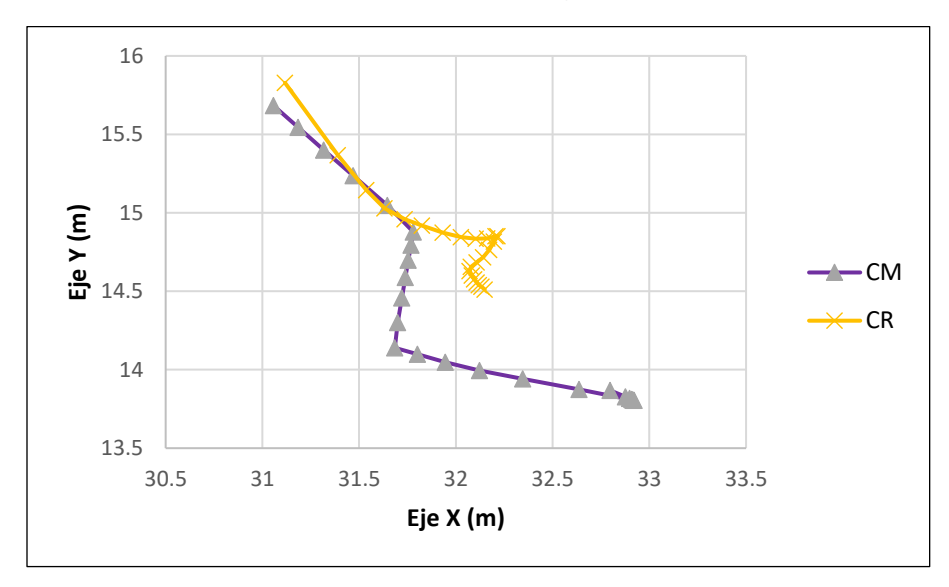

Figura 71. Posiciones de centro de masa y rigidez vista en planta – Modelo D.

En el modelo C prácticamente no existe coincidencia, mientras que en el modelo D hay mucha más cercanía de los puntos en los niveles inferiores. Las inflexiones de la curva CM se derivan de las distintas secciones a nivel de planta. Por otro lado, los centros de rigidez tienden a mantenerse en puntos más cercanos entre sí, su tendencia es establecida por la posición de los contravientos.

Una de las lecturas que se extraen de la información, es que, la edificación con modelo D presenta mayor coincidencia de ambos puntos, sin embargo, esto es

principalmente en niveles inferiores y medios, elevaciones, que como ya se observaron en la sección 4.11.1 del presente proyecto, resultan ser las más críticas en cuanto a desplazamientos por distorsiones.

### 4.12.4 Cortantes de entrepiso

En las Figuras 68 y 69, se muestran los comportamientos de la estructura con respecto a cortantes de entrepiso para ambos modelos, en dirección X y Y respectivamente.

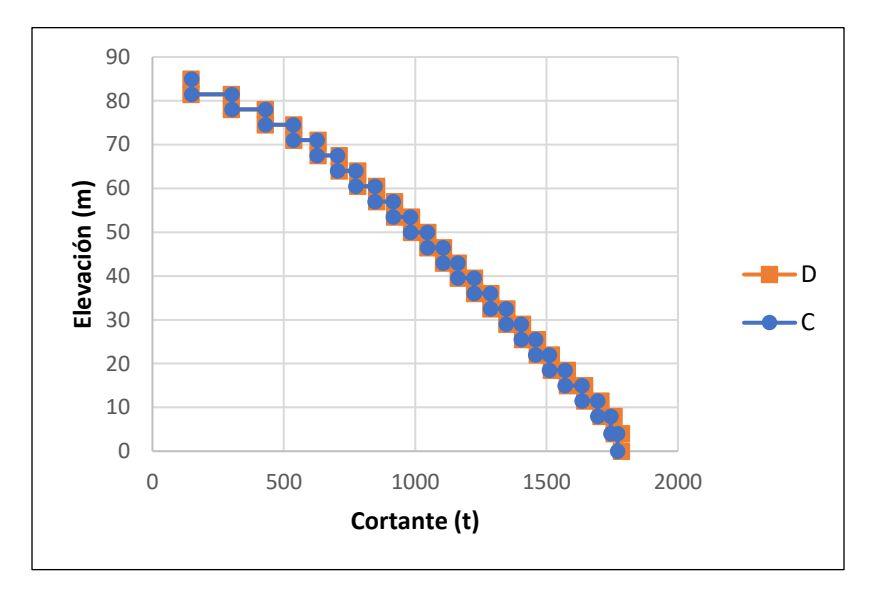

Figura 72. Cortantes de entrepiso para un sismo en el eje X.

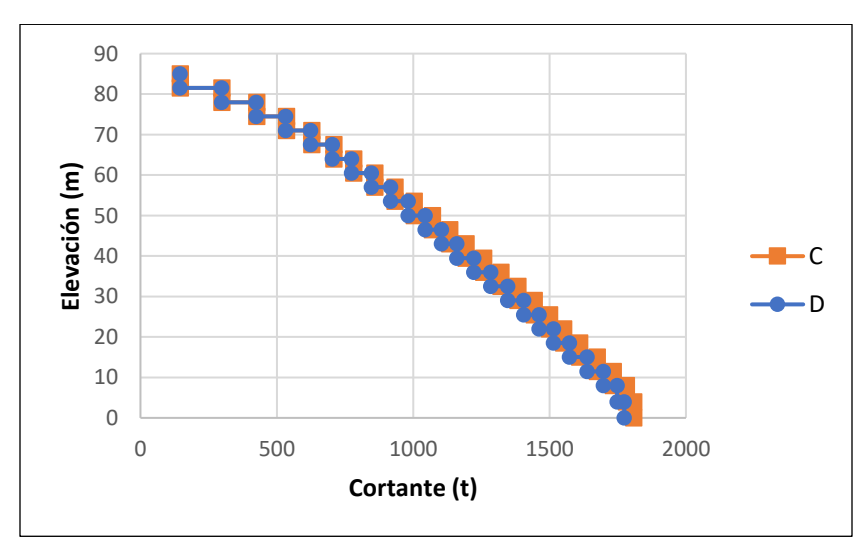

Figura 73. Cortante de entrepiso para un sismo en el eje Y.

Para ambos casos el comportamiento es prácticamente idéntico. Los cortantes en dirección Y son un poco mayores en el modelo de estructuración C, sin embargo, la diferencia disminuye con respecto los niveles son más elevados.

### 4.12.5 Comparativo económico

En la [Tabla 25,](#page-123-0) se desglosa un comparativo de los costos para ambos modelos, identificando costos apartados de columnas, vigas y contravientos.

<span id="page-123-0"></span>

| <b>Elementos</b> | <b>Modelo C</b>  | <b>Modelo D</b>   | Comparativo |
|------------------|------------------|-------------------|-------------|
|                  | Costo total (\$) | Costo total (\$)  | (C/D)       |
| Columna          | 287,702,295.80   | 157, 114, 835. 15 | 1.83        |
| Viga             | 60,052,618.02    | 54,328,781.09     | 1.11        |
| Contraviento     | 10,947,634.18    | 13,824,899.07     | 0.79        |
|                  | 358,702,548.00   | 225,268,515.31    | 1.59        |

Tabla 25. Comparativo económico.

La cuarta columna de la tabla, con título "Comparativo", refleja la diferencia que existe entre los costos de un sistema respecto al otro. Significa que los gastos para columna del modelo C son superiores en 1.83 veces a los del modelo D, el costo de las vigas es superior en 1.11 veces y por último el costo de los elementos diagonales es menor por 0.79 veces.

Finalmente, la estructuración del modelo C cuenta con un costo superior al modelo D, en por lo menos un 59%.

### **5. CONCLUSIONES Y RECOMENDACIONES**

#### **5.1 Conclusiones**

Se realizó un estudio comparativo de una edificación con geometría muy irregular, se utilizaron distintas configuraciones de sistemas estructurales y materiales, ubicado en una zona de alta sismicidad en la Ciudad de Acapulco, Guerrero, México, de los resultados se obtuvieron las siguientes conclusiones:

- Para una edificación con elevación mayor a 80 metros resultan mucho más perjudiciales las cargas producidas por eventos sísmicos que las cargas producidas por viento.
- Para una estructuración con características como las definidas en el proyecto, una alternativa compuesta principalmente por concreto reforzado, definido como "Caso Concreto", con elementos de muros de corte como refuerzo ante cargas laterales, no es viable. El peso y la magnitud de las secciones de los elementos es demasiado grande. En comparación con los resultados de la estructuración de acero el peso es tres veces mayor. Entre otras cosas, debido a la magnitud de las cargas generadas por el peso de la estructura, la dificultad de mantener un comportamiento dentro de los estados límites de colapso y a que no se pueden cumplir requisitos de geometría para garantizar ductilidad en los elementos tipo viga se descarta la implementación de un sistema de concreto como solución estructural viable bajo las condiciones y características de diseño establecidas en este proyecto.
- De los resultados, es posible identificar cierta información relevante extraída de los análisis. Para las condiciones iniciales definidas, los modelos presentaban mejor comportamiento a medida que el espesor de los muros utilizados era menor. Así también, utilizar cambios de sección en los muros, con respecto a la elevación del edificio, mejoraba el comportamiento por distorsiones. Los muros generaban un mejor desempeño en la estructura cuando se colocaban sobre una fracción de claro libre en los marcos. Entre

los aspectos negativos es importante mencionar, que era necesario utilizar columnas muy robustas de dimensiones de 150 centímetros por lado.

- Para el sistema estructural modelado con elementos de acero se obtuvieron resultados favorables. Se determinó que implementar secciones de tipo "Cajón" o "W" solo genera variación en la respuesta debido a las diferencias de peso por unidad de longitud, ya que la sección de mayor peso y por ende mayor área resulta con mejor comportamiento, por lo tanto, seleccionar una u otra dependerá del costo y de la facilidad de adquisición de los elementos.
- De las relaciones de esfuerzos, donde se visualiza el comportamiento de los elementos bajo el criterio de carga de diseño sobre magnitud resistente permite observar que los elementos cumplen de manera garantizada ante las acciones de diseño, sin embargo, sus dimensiones se ven mayormente afectadas por las distorsiones generadas por sismo. Para una estructuración que cumple con los criterios de resistencia, le fue necesario aumentar un 15% su peso total.
- Utilizar contravientos de tipo X es desfavorable, ya que en los marcos cuyo claro resultaba mayor a los nueve metros, el desempeño de los elementos era deficiente, siendo necesarios elementos de mayor magnitud con respecto a la colocación de contraventeos concéntricos en V invertida.
- De los modelos analizados para el sistema de acero estructural definido como "Caso Acero", toma relevancia el que lleva por notación inicial en su nombre clave el carácter "D". Al compararlo con el sistema estructural de distribución "C", se identifican las ventajas que se tiene el realizar una mejor configuración de los elementos de contraventeo.
- La disposición de los contravientos de manera que las diferencias entre los Centros de Rigidez y de Masa de los entrepisos sea menor, reduce la posibilidad de torsión en la edificación. En este proyecto se observa que la seleccionar adecuadamente los marcos y claros, intentando mantener reducidas las diferencias entre centros de masa y rigidez de los niveles medios e inferiores aportan de manera significativa en la reducción de distorsiones y desplazamientos. Los resultados finales muestran que la

configuración D presenta una distorsión máxima del 7% menor que la configuración C y, además, un peso 30% menor.

• Para equilibrar el comportamiento de la estructuración C y D fue necesario realizar un incremento de sección en los elementos tipo columnas de C, esto debido a que aumentar secciones de contravientos y vigas no preservaría la filosofía de Columnas Fuerte – Viga débil – Contraviento más débil. Tal acción influyo en el costo de la estructuración, a razón de que el valor de esta es en mayor medida referido a las columnas al representar el 70% del costo total del sistema. Por lo tanto, estructuración C con respecto a la estructuración D resulta casi 1.6 veces más costosa, un equivalente a más de \$100,000,000.00, una suma considerable, que ratifica la importancia de realizar una buena disposición de los elementos.

#### **5.2 Recomendaciones**

- Si se dispone de un proyecto arquitectónico con irregularidades tanto en planta como en elevación, es importante monitorear centros de masa y rigidez. Tal acción puede beneficiar a la edificación reduciendo posibilidades de torsión por cargas laterales en la edificación y facilitar la selección de los espacios para la implementación elementos de Rigidización lateral.
- Se recomienda evitar el uso de contravientos concéntricos tipo X, o en cruz para casos donde los claros sean cercanos o mayores a los 10 metros.
- Hacer un análisis de relación de esfuerzos permitirá identificar la eficiencia de los elementos, es una evaluación útil mediante la cual se pueden rastrear grupos de secciones que puedan ser optimizados.
- Debido a que las columnas representan el mayor costo dentro del sistema estructural, y que los perfiles colocados en vigas y columnas realizan un aporte considerable al comportamiento por distorsiones, mientras se mantenga la filosofía de Columna Fuerte – Viga Débil – Contraviento más Débil, se recomienda aumentar la sección de vigas y contravientos

• Finalmente, se recomienda utilizar sistemas estructurales compuestos por elementos de acero estructural, para edificaciones irregulares en zonas de alta sismicidad.

#### **11. REFERENCIAS**

- 1. ABD-EL-RAHIM, H.H.A. y FARGHALY, A.A., 2010. Influence of Structural Irregularity in Plan Floor Shape on Sismic Response of Buildings. *Journal of Engineering Sciences, Assiut University*, vol. 38, no. 4
- 2. ACI, 2014. *Reglamento para Concreto Estructural del American Concrete Institute*. 2014. S.l.: s.n.
- 3. AISC, 2017. *Especificaciones para Construcciones en Acero del American Institute of Steel Construction*. 2017. S.l.: s.n.
- 4. ALASHKAR, Y., NAZAR, S. y AHMED, M., 2015. A Comparative Study of Seismic Strengthening of RC Buildigs by Steel Bracings and Concrete Shear walls. *International Journal of Civil and Structural Engineering Research*, vol. 2, no. 2,
- 5. ALI, M.M. y MOON, K.S., 2007. Structural Developments in Tall Buildings: Current Trends and Future Prospects. *Architectural Science Review*, vol. 50, no. 3, ISSN 0003-8628. DOI 10.3763/asre.2007.5027.
- 6. C M, R., NARAYAN K S, B., B V, S. y REDDY D, V., 2012. Effect of Irregular Configurations on Seismic Vulnerability of RC Buildings. *Architecture Research*, vol. 2, no. 3, ISSN 2168-507X. DOI 10.5923/j.arch.20120203.01.
- 7. CARRILLO, J., ECHEVERRI, F. y APERADOR, W., 2015. Evaluación de los costos de construcción de sistemas estructurales para viviendas de baja altura y de interés social. *Ingeniería Investigación y Tecnología*, vol. 16, no. 4,
- 8. CFE, 2015. *Manual de diseño de obras civiles: Diseño por sismo*.
- 9. CFE, 2020. *Manual de Diseño de Obras Civiles: Diseño por Viento*.
- 10.CRISAFULLI, F.J., 2018. *Diseño sismorresistente de construcciones de acero*. Quinta. Santiago de Chile: Asociación Latinoamericana del Acero-Alacero.
- 11.DE STEFANO, M. y PINTUCCHI, B., 2008. A review of research on seismic behaviour of irregular building structures since 2002. *Bulletin of*

*Earthquake Engineering*, vol. 6, no. 2, ISSN 1570-761X. DOI 10.1007/s10518-007-9052-3.

- 12.DESHPANDE, A.A., SHINDE, S.B. y DUMNE, S.M., 2016. Comparative study on seismic response of vertically irregular RC buildings. *IOSR Journal of Mechanical and Civil Engineering*, vol. 13, no. 04, ISSN 2320334X. DOI 10.9790/1684-1304043337.
- 13.ELHEGAZY, H., EBID, A.M., MAHDI, I.M., ABOUL HAGGAG, S.Y. y RASHID, I.A., 2020. Selecting optimum structural system for R.C. multistory buildings considering direct cost. *Structures*, vol. 24, ISSN 2352- 0124. DOI 10.1016/J.ISTRUC.2020.01.039.
- 14.ESPINOSA CAZARÍN, E.F., TERÁN GILMORE, A., ZÚÑIGA CUEVAS, O. y PERILLIAT, R.J., 2014. Consideraciones para el diseño sísmico de edificios altos de mampostería confinada ubicados en zonas sísmicas. *Revista de Ingeniería Sísmica*, no. 90.
- 15.ESTEVA, L., 1963. Los temblores de mayo de 1962 en Acapulco. *Revista de la Sociedad Mexicana de Ingeniería Sísmica*, vol. 1, no. 2.
- 16.FERNÁNDEZ A DE P, A., 1996. *Comparación del comportamiento sísmico de un edificio con estructura tipo tubo en tubo de 25 niveles construido en México, D. F. y en Acapulco, Gro*. Distrito Federal: Universidad Nacional Autónoma de México.
- 17.GONZÁLEZ CUEVAS, Ó.M., 2005. *Aspectos fundamentales de concreto reforzado*. Cuarta Edición. Distrito Federal: Limusa.
- 18.HIBBELER, R.C., 2012. *Análisis estructural*. Octava Edición. Naucalpan de Juárez: Pearson Educación de México.
- 19.JOHANNA, M., PLAZARTE, P., RICARDO, I.J. y JARAMILLO, V., 2015. *Análisis comparativo económico – estructural entre un sistema aporticado, un sistema aporticado con muros estructurales y un sistema de paredes portantes, en un edificio de 10 pisos* [en línea]. Quito: Escuela politécnica Nacional, Facultad de ingeniería Civil y Ambiental. [consulta: 28 mayo 2022]. Disponible en: http://bibdigital.epn.edu.ec/handle/15000/10314.
- 20.LOZANO RAMÍREZ, N.E., 2013. *Comparación Sismo Resistente y Económica entre una Estructura Convencional y una No Convencional en un mismo Edificio Irregular*. Bogotá, Colombia: Pontificia Universidad Javeriana Facultad de Ingeniería.
- 21.MC CORMAC, J.C. y BROWN, R.H., 2011. *Diseño de Concreto Reforzado*. Octava Edición. Distrito Federal: Alfaomega Grupo Editor.
- 22.MELI PIRALLA, R., 2008. *Diseño Estructural*. Segunda Edición. Distrito Federal: Editorial Limusa.
- 23.ADMINISTRACIÓN PÚBLICA DE LA CIUDAD DE MÉXICO, 2017. *Norma Técnica Complementaria para la Revisión de la Seguridad Estructural de las Edificaciones*. 15 diciembre 2017. S.l.: s.n.
- 24.ADMINISTRACIÓN PÚBLICA DE LA CIUDAD DE MÉXICO, 2020. Normas Técnicas Complementarias para Diseño por Sismo. *Gaceta Oficial de la Ciudad de México*.
- 25.ADMINISTRACIÓN PÚBLICA DE LA CIUDAD DE MÉXICO, 2020. Normas Técnicas Complementarias para Diseño y Construcción de Estructuras de Acero. *Gaceta Oficial de la Ciudad de México*.
- 26.ADMINISTRACIÓN PÚBLICA DE LA CIUDAD DE MÉXICO, 2021. Normas Técnicas Complementarias para Diseño y Construcción de Estructuras de Concreto. *Gaceta Oficial de la Ciudad de México*.
- 27.ADMINISTRACIÓN PÚBLICA DE LA CIUDAD DE MÉXICO, 2017. Normas Técnicas Complementarias sobre criterios y Acciones para el Diseño Estructural de las Edificaciones. *Gaceta Oficial de la Ciudad de México*.
- 28.NÚÑEZ HERRERA, J.L., 2019. Análisis comparativo de edificios con sistemas estructurales de concreto armado: "Duales versus Diagrid". *REVISTA VERITAS ET SCIENTIA - UPT*, vol. 7, no. 2, ISSN 2617-0639. DOI 10.47796/ves.v7i2.74.
- 29.OROZCO NARVÁEZ, V. y REINOSO ANGULO, E., 2007. *Revisión a 50 años de los daños ocasionados en la ciudad de México por el sismo del 28 de julio de 1957 con ayuda de investigaciones recientes y sistemas*

*de información geográfica*. *Revista de Ingeniería Sísmica*, no. 76, ISSN 2395-8251. DOI 10.18867/ris.76.131.

- 30.PAPAVASILEIOU, G.S. y CHARMPIS, D.C., 2020. Earthquake-resistant buildings with steel or composite columns: Comparative assessment using structural optimization. *Journal of Building Engineering*, vol. 27, ISSN 23527102. DOI 10.1016/j.jobe.2019.100988.
- 31.PÉREZ-GAVILÁN, J.J., AGUIRRE, J. y RAMÍREZ, L., 2018. Sismicidad y seguridad estructural en las construcciones: lecciones aprendidas en México. *Salud Pública de México*, vol. 60, no. Supl.1, ISSN 1606-7916. DOI 10.21149/9300.
- 32.RAHMAN, S.A.A.A. y SALIK, A.U., 2018. Seismic Response of Vertically Irregular RC Frame With Mass Irregularity. *International Journal of Recent Scientific Research*, vol. 9, no. 2,
- 33.RAMÍREZ GUZMÁN, A.H., TALAVERA MENDOZA, O., DÍAZ VILLASEÑOR, E. y OCAMPO MARÍN, L.F., 2016. Precursores de terremotos en las brechas sísmicas de Acapulco, Guerrero, México. *Tlamati*, vol. 7, no. 2,
- 34.AYUNTAMIENTO DEL MUNICIPIO DE ACAPULCO DE JUÁREZ, 2002. Reglamento de Construcciones para el Municipio de Acapulco de Juárez, Guerrero. *Gaceta Municipal.*
- 35.Congreso General de los Estados Unidos Mexicanos, 2010. Reglamento de la Ley de Obras Públicas y sus Servicios Relacionados con las Mismas. *Publicado en el Diario Oficial de la Federación*.
- 36.ROCHEL AWARD, R., 2012. *Análisis y diseño sísmico de edificios*. Segunda Edición. Medellín, Colombia: Fondo Editorial Universidad EAFIT.
- 37.RODRÍGUEZ, M.E., 2019. INTERPRETACIÓN DE LOS DAÑOS Y COLAPSOS EN EDIFICACIONES OBSERVADOS EN LA CIUDAD DE MÉXICO EN EL TERREMOTO DEL 19 DE SEPTIEMBRE 2017. *Revista de Ingeniería Sísmica*, no. 101, ISSN 2395-8251. DOI 10.18867/ris.101.528.
- 38.SHAYANFAR, M.A., GHANOONI-BAGHA, M. y KHALAJ-ZADEH, Y., 2016. Comparison of seismic performance of steel Frames with regularity and irregularity in Elevation. *Journal of Materials and Enviromental Science*, vol. 7.
- 39.TENA COLUNGA, A., 2010. IRREGULARIDAD ESTRUCTURAL Y SU EFECTO EN LA RESPUESTA SÍSMICA DE EDIFICIOS. *Memorias V Congreso Iberoamericano de Ingeniería Civil en honor del Dr. José Grases*. Mérida, Venezuela: s.n., pp. 1-57.
- 40.VALENZUELA VALDIVIESO, E., 2010. La construcción y evolución del espacio turístico de Acapulco (México) 1 The construction and evolution of the tourist space of Acapulco (Mexico), vol. 30, ISSN 0211-9803.
- 41.YOUSEF, A.M., EL-METWALLY, S.E. y EL-MANDOUH, M.A., 2014. Seismic performance of HSC dual systems irregular in elevation. *Ain Shams Engineering Journal*, vol. 5, no. 2, ISSN 20904479. DOI 10.1016/j.asej.2013.11.001.
- 42.ZHANG, Y. y MUELLER, C., 2017. Shear wall layout optimization for conceptual design of tall buildings. *Engineering Structures*, vol. 140, ISSN 18737323. DOI 10.1016/j.engstruct.2017.02.059.